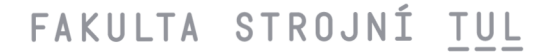

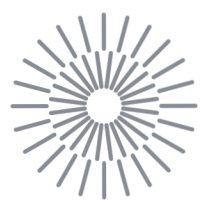

## **Diplomová práce**

# **Numerická simulace přenosu zrychlení systému sedáku a tuhé zátěže**

*Studijní program:* **N0715A270020 Aplikovaná mechanika**  *Autor práce:* **Bc. Daniel Kupec**  *Vedoucí práce:* **doc. Ing. David Cirkl, Ph.D. Katedra mechaniky, pružnosti a pevnosti** 

**Liberec 2024** 

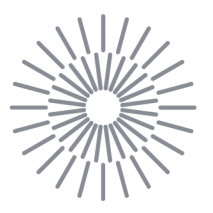

## **Zadání diplomové práce**

# **Numerická simulace přenosu zrychlení systému sedáku a tuhé zátěže**

*Jméno a příjmení: Osobní číslo: Studijní program: Zadávající katedra Akademický rok:* 

**Bc. Daniel Kupec S22000247 N0715A270020 Aplikovaná mechanika Katedra mechaniky, pružnosti a pevnosti 2023/2024** 

### **Zásady pro vypracování:**

- 1. Rešerše dané problematiky.
- 2. Seznámit se s materiálovými modely vhodnými pro popis vlastností polyuretanové pěny.
- 3. Experimentální identifikace vybraných materiálových modelů v software OpenRadioss. Zvláštní pozornost je třeba věnovat definici materiálového tlumení.
- 4. Vytvořit výpočtový model soustavy sedák zátěž v podobě tuhé skořepiny.
- 5. Provést usazení tuhé skořepiny na sedák prostřednictvím numerického modelování.
- 6. Provést harmonické buzení základny pro zvolenou škálu frekvencí a zatížení a zjistit přenosovou charakteristiku zrychlení soustavy.
- 7. Vyhodnotit výsledky simulací a porovnat s experimentem. Porovnat zejména frekvenční charakteristiky přenosu zrychlení.

*Rozsah grafických prací: Rozsah pracovní zprávy: Forma zpracování práce: Jazyk práce:* 

**50, bez započtení příloh tištěná/elektronická čeština** 

### **Seznam odborné literatury:**

CIRKL, David; LUCIOVÁ, Anna; ŠKODA, Jan a MENDŘICKÝ, Radomír. *Validation of FEM model of interaction of car seat cushion and rigid indenter.* In: Engineering Mechanics 2022 27/28th Interbational Conference, Proceedings Vol. 27/28, May 9 - 12, 2022, Milovy, Czech Republic Proceedings ISBN 978-80-86246-48- 2

BREPTA, Rudolf; Půst, Ladislav a TUREK, František. *Mechanické Kmitání.* Sobotáles, Praha 1994, ISBN 80-901684-8-5

Altair: Dokumentace výpočtového softwaru OpenRadioss. Dostupné z htt-

ps://2021.[help.altair.com/2021/hwsolvers/rad/topics/solvers/rad/overview\\_ref\\_guide\\_rad\\_c.](http://help.altair.com/2021/hwsolvers/rad/topics/solvers/rad/overview_ref_guide_rad_c)htm [citováno 2023-10-16]

LUCIOVÁ, Anna. *Simulační model interakce člověka a sedačky s proměnným tlakovým profilem.*  Liberec 2022. Diplomová práce. Technická Univerzita v Liberci. Fakulta strojní. Katedra mechaniky, pružnosti a pevnosti

*Vedoucí práce:* **doc. Ing. David Cirkl, Ph.D. Katedra mechaniky, pružnosti a pevnosti** 

*Datum zadání práce:* **6. listopadu 2023**  *Předpokládaný termín odevzdání:* **31. května 2025** 

**doc. Ing. Jaromír Moravec, Ph.D.**  děkan

**prof. Ing. Iva Petříková, Ph.D.**  garant studijního programu

**L.S.** 

# **Prohlášení**

**Prohlašuji, že svou diplomovou práci jsem vypracoval samostatně jako původní dílo s použitím uvedené literatury a na základě konzultací s vedoucím mé diplomové práce a konzultantem.** 

**Jsem si vědom toho, že na mou diplomovou práci se plně vztahuje zákon č. 121/2000 Sb., o právu autorském, zejména § 60 - školní dílo.** 

**Beru na vědomí, že Technická univerzita v Liberci nezasahuje do mých autorských práv užitím mé diplomové práce pro vnitřní potřebu Technické univerzity v Liberci.** 

**Užiji-li diplomovou práci nebo poskytnu-li licenci k jejímu využití, jsem si vědom povinnosti informovat o této skutečnosti Technickou univerzitu v Liberci; v tomto případě má Technická univerzita v Liberci právo ode mne požadovat úhradu nákladů, které vynaložila na vytvoření díla, až do jejich skutečné výše.** 

**Současně čestně prohlašuji, že text elektronické podoby práce vložený do IS/STAG se shoduje s textem tištěné podoby práce.** 

**Beru na vědomí, že má diplomová práce bude zveřejněna Technickou univerzitou v Liberci v souladu s § 47b zákona č. 111/1998 Sb., o vysokých školách a o změně a doplnění dalších zákonů (zákon o vysokých školách), ve znění pozdějších předpisů.** 

**Jsem si vědom následků, které podle zákona o vysokých školách mohou vyplývat z porušení tohoto prohlášení.** 

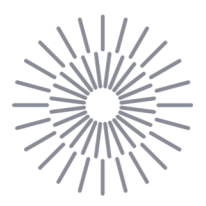

# Poděkování

*"Rád bych poděkoval všem, kteří mě podporovali a pomáhali mi při tvorbě této diplomové práce. V prvé řadě chci poděkovat vedoucímu práce, doc. Ing. Davidu Cirklovi Ph.D., za trpělivé a profesionální vedení a za veškerý čas, kterými věnoval. Dále chci poděkovat konzultantovi, Ing. Janu Škodovi, Ph.D., který mi byl nápomocen během zpracování experimentální části diplomové práce. V neposlední řadě děkuji své rodině a přátelům za podporu po celou dobu mého studia."* 

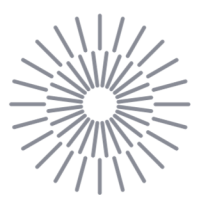

### **Numerická simulace přenosu zrychlení systému sedáku a tuhé zátěže**

### **Anotace**

Diplomová práce se zaměřuje na využití numerických simulací pro analýzu přenosu zrychlení z polyuretanové pěny sedáku v automobilu na tuhou zátěž. Pro část výpočetního modelování byl zvolen explicitní opensource řešič OpenRadioss od společnosti Altair Engineering, jehož primárním účelem je aplikace v dynamických úlohách, včetně crashových simulací. Teoretická část práce zkoumá klíčové aspekty aplikace numerických simulací a charakteristiky polyuretanové pěny, zahrnující rovněž seznámení s běžně užívanými materiálovými modely pro viskoelastické materiály. Experimentální část se zabývá identifikací materiálového modelu poskytovaného softwarem OpenRadioss, určením pozice tuhé skořepiny vzhledem k poloze sedáku na základě experimentálních dat a srovnáním výsledků frekvenčních přenosovýc h charakteristik z experimentu s výsledk y získanými v rámc i numerickýc h

### **Klíčová slova**

OpenRadioss, explicitní MKP, metoda konečných prvků, přenosová charakteristika, polyuretanová pěna, viskoelastický model

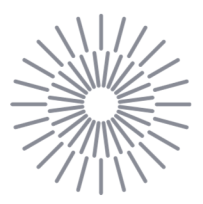

## **Numerical simulation of acceleration transfer function of a seat-rigid body system**

### **Anotation**

The Master's thesis focuses on the utilization of numerical simulations to analyze the transfer of acceleration from the polyurethane foam of a car seat to a rigid body. For the computational modeling aspect, the explicit opensource solver OpenRadioss by Altair Engineering was selected, primarily aimed at dynamic tasks, including crash simulations. The theoretical part of the work explores key aspects of applying numerical simulations and characteristics of polyurethane foam, also encompassing an introduction to commonly used material models for viscoelastic materials. The experimental section deals with the identification of the material model provided by the OpenRadioss software, determining the position of the rigid shell relative to the seat position based on experimental data, and comparing the frequency transfer characteristics of the experiment with results obtained from numerical simulations.

### **Keywords**

OpenRadioss, explicit FEM, finite element metod, transfer characteristic, polyurethane foam, viscoelastic model

# **Obsah**

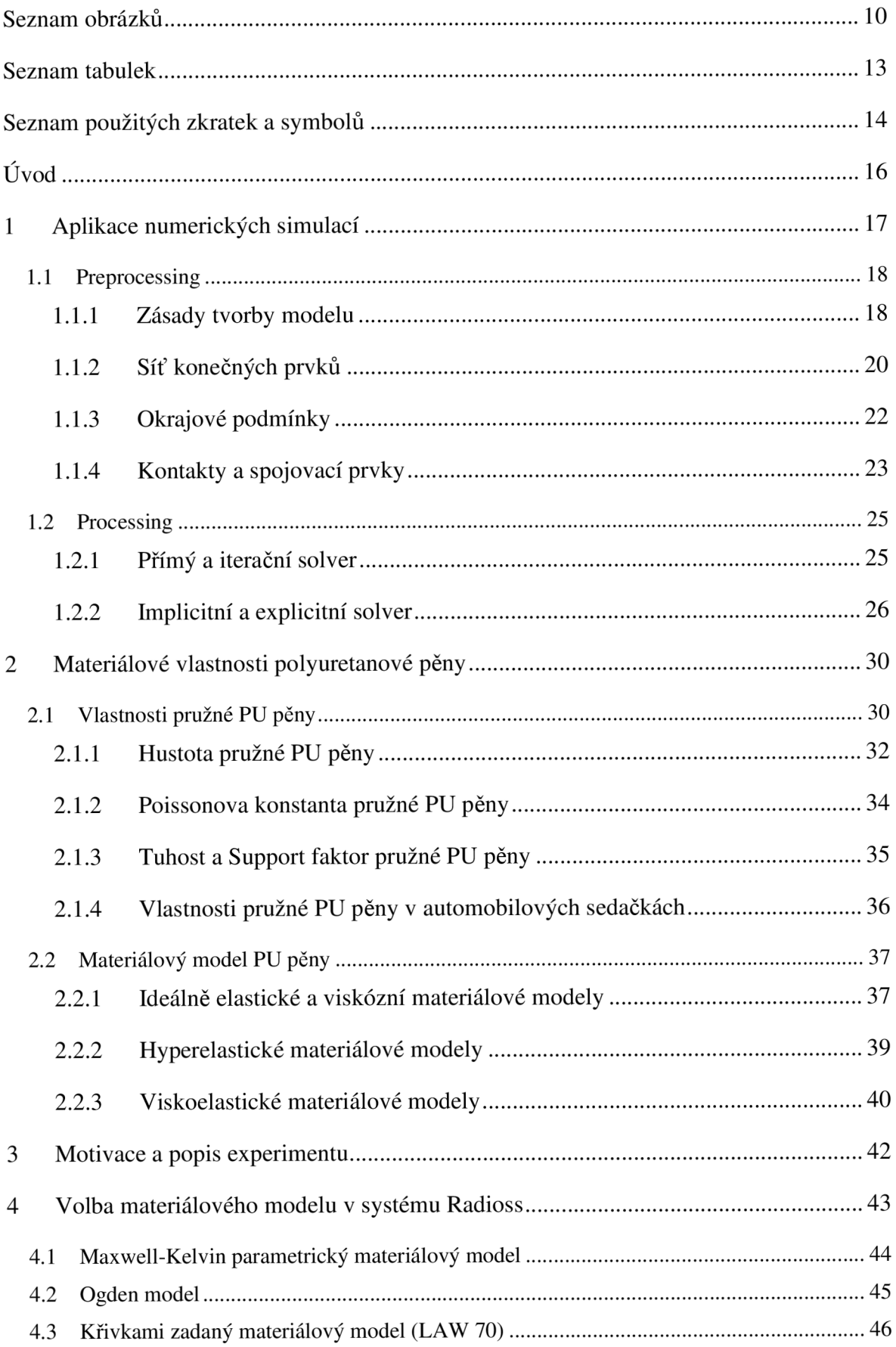

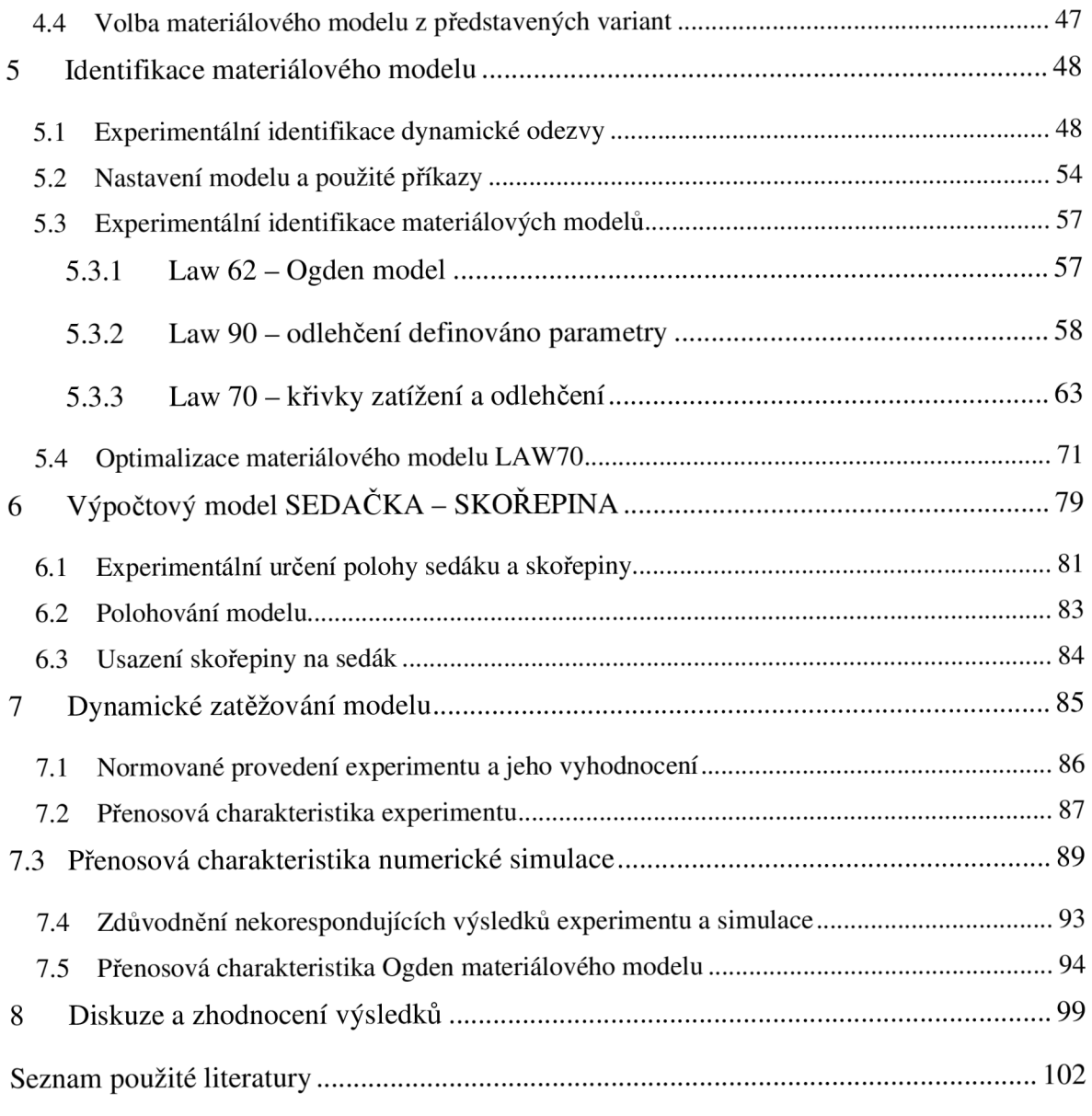

## **Seznam obrázků**

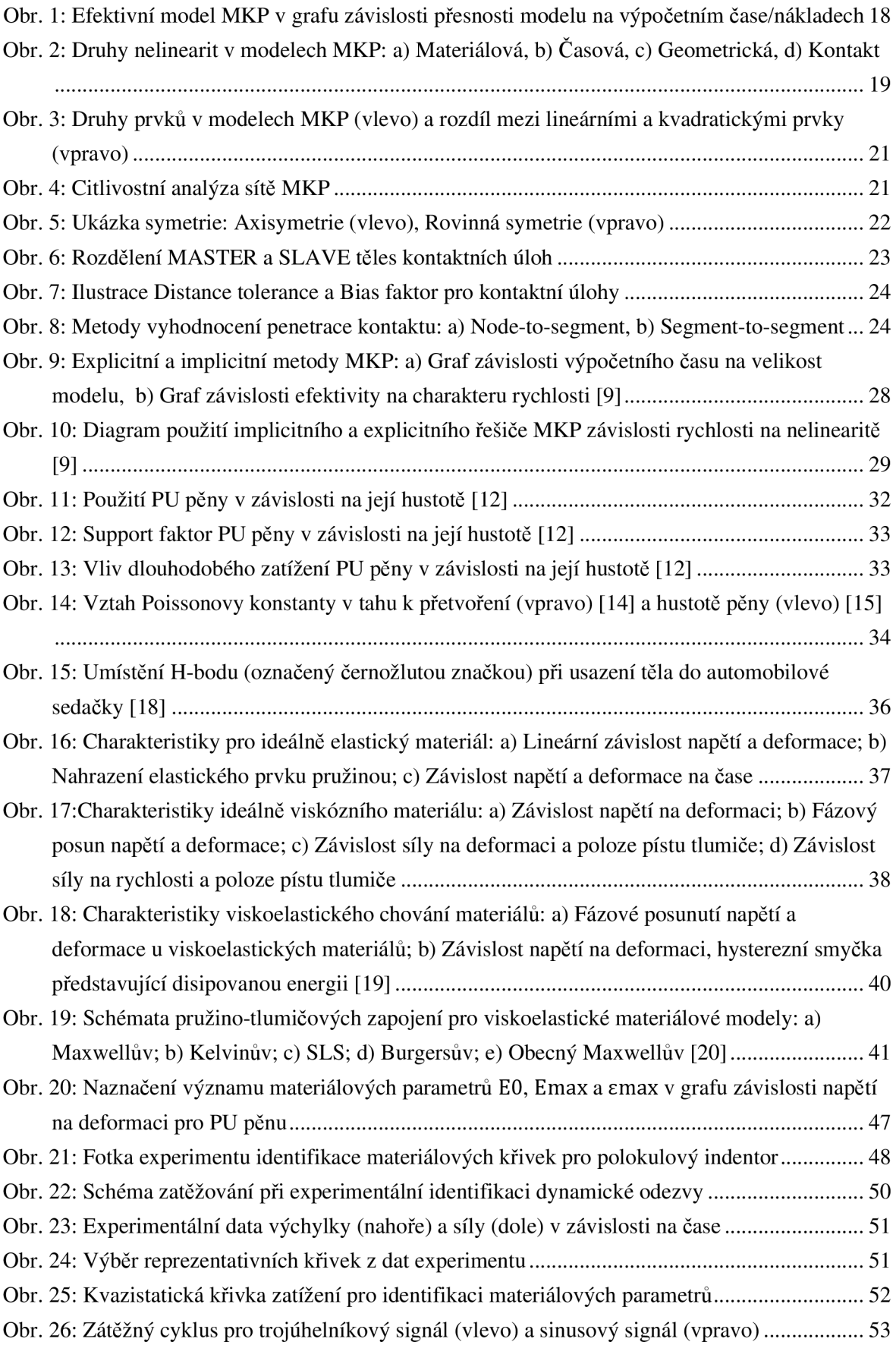

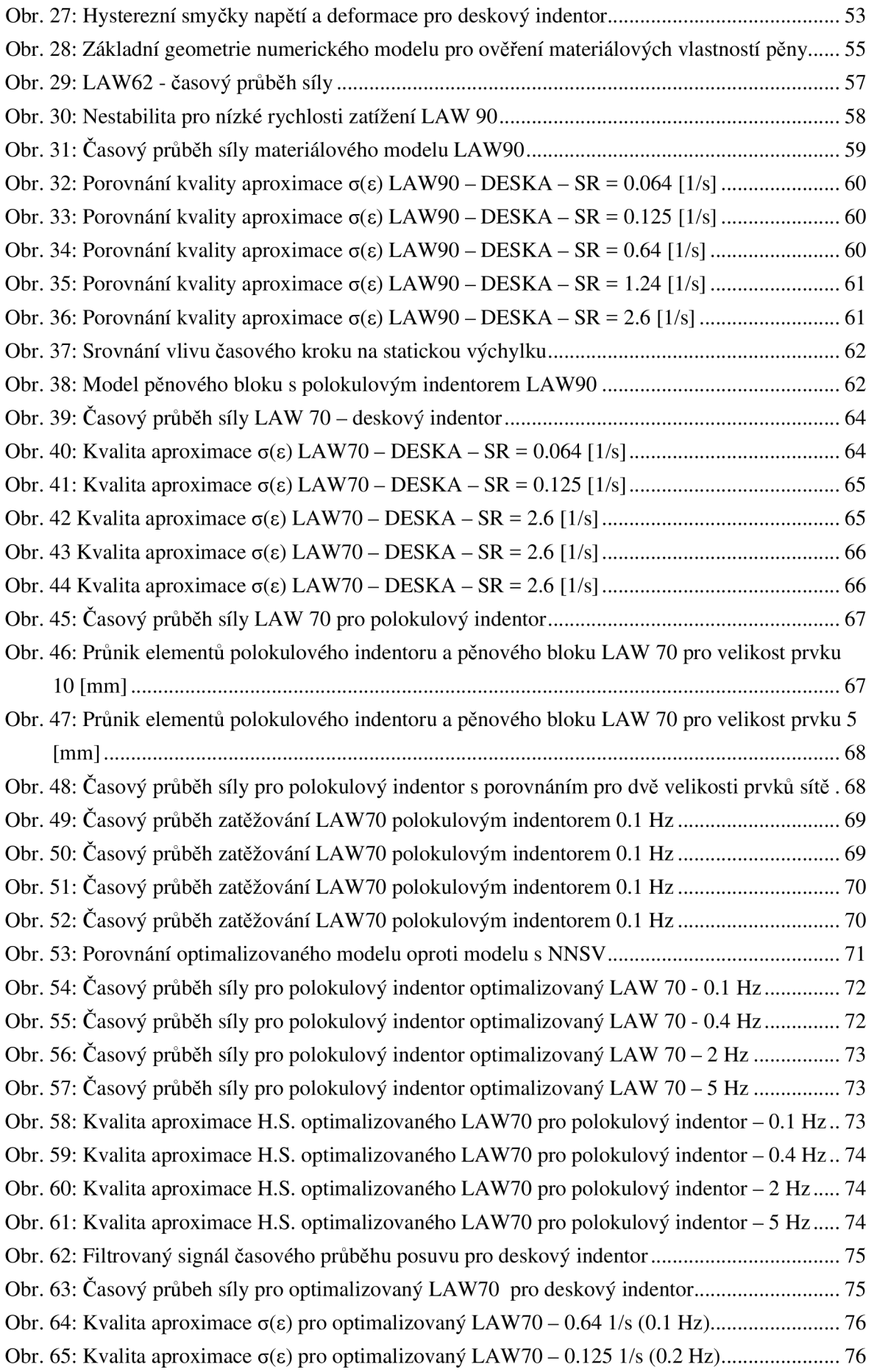

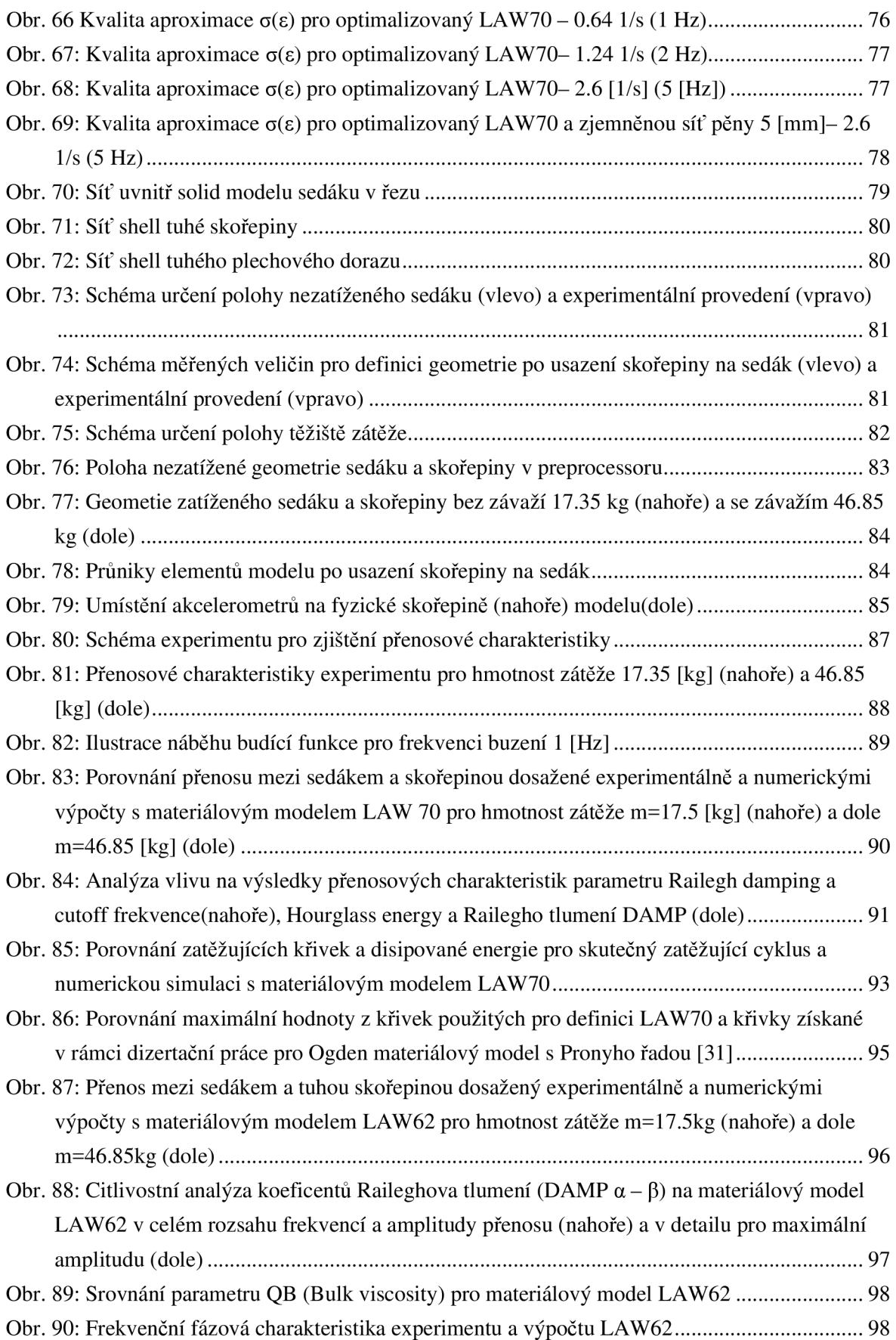

## **Seznam tabulek**

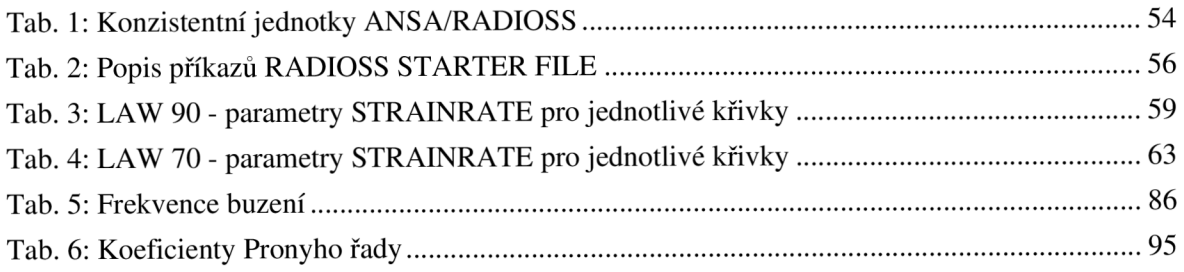

# **Seznam použitých zkratek a symbolů**

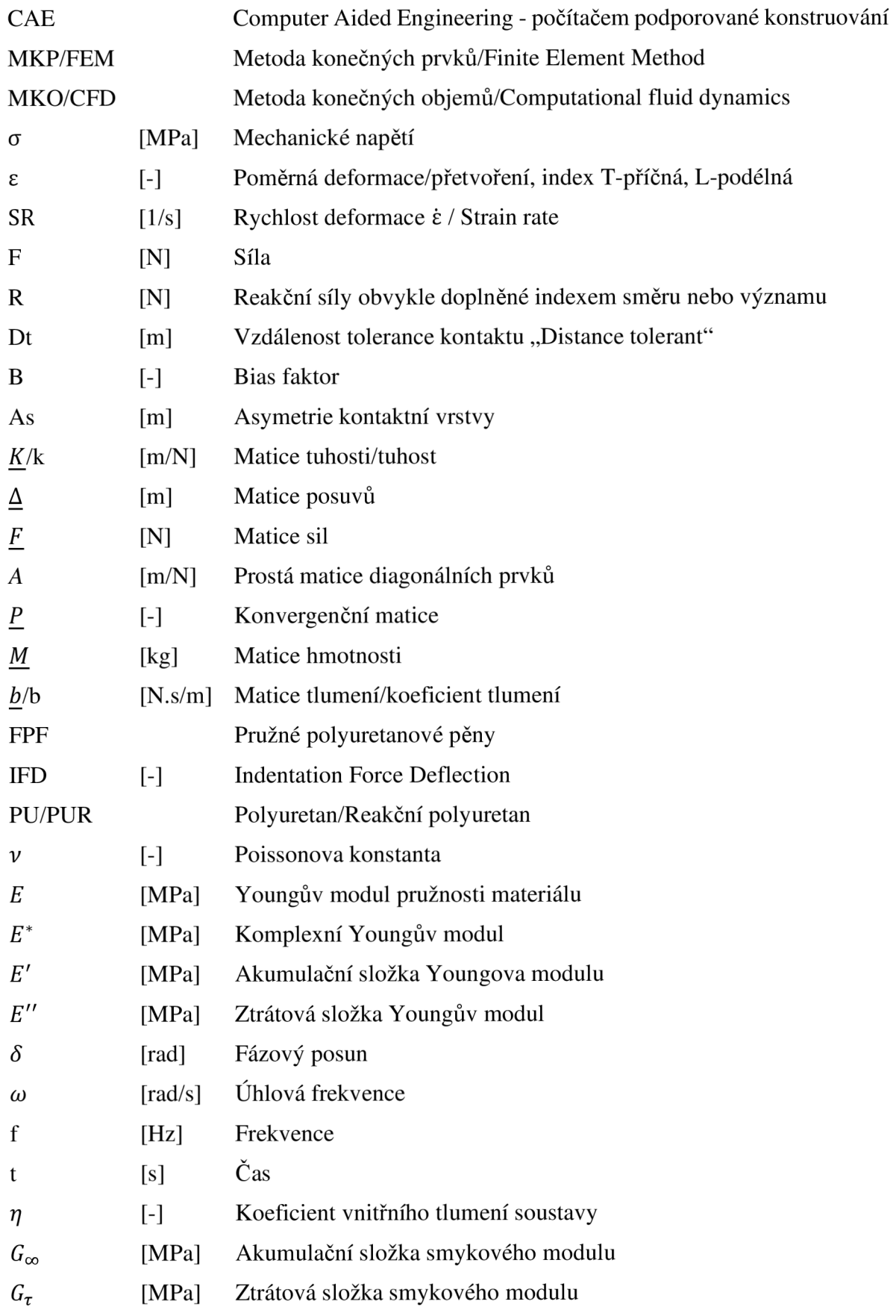

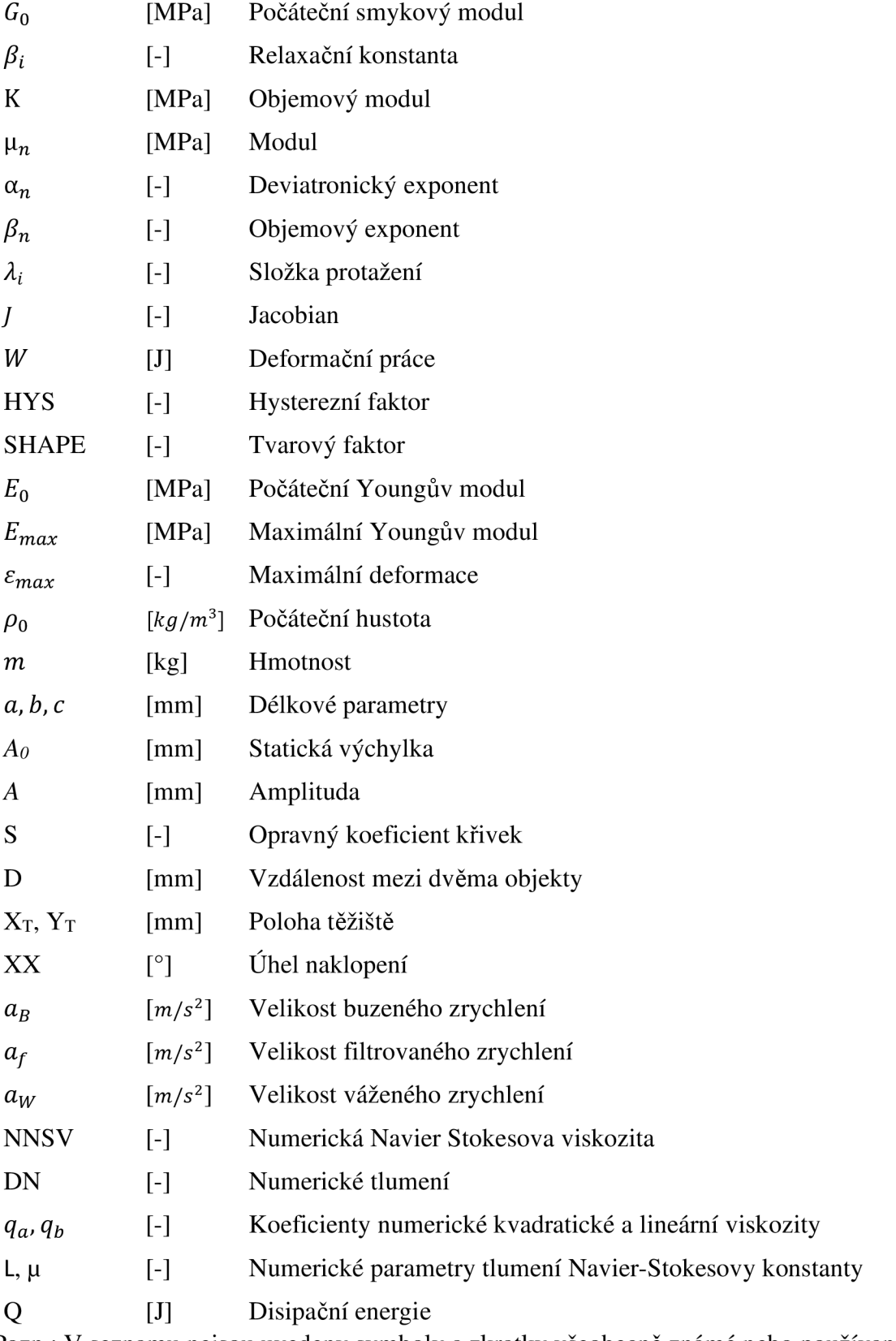

Pozn.: V seznamu nejsou uvedeny symboly a zkratky všeobecně známé nebo používané jen ojediněle s vysvětlením v textu.

# **Úvod**

Modelování je dnes běžnou součástí vývojového procesu v technické praxi. Při vývoji a ověřování vlastností strojních součástí a sestav je velice efektivní za předpokladu zjednodušení problému. Důležité při zjednodušování modelu je snížit pouze jeho složitost, s cílem snížit výpočetní náročnost, a nikoliv měnit jeho fyzikální podstatu. Při modelování je důležité správně formulovat danou problematiku, a to především fyzikální podstatu, definovat, které fyzikální vlivy lze zanedbat, úlohu tak zjednodušit a tím snížit výpočtovou náročnost při co nejmenším zkreslením výsledku.

Při modelování strukturálních analýz je využívána metoda konečných prvků MKP/FEM . Tato filosofie rozdělí kontinuum na konečný počet prvků, kde pro každý prvek zvlášť řeší sadu rovnic, na svých hranicích spolu prvky komunikují. Konkrétní metody používané při aplikaci MKP se liší dle řešeného problému, ať už se jedná o stacionární nebo nestacionární děje, lineární a nelineární děje, a další. Modelování viskoelastických a hyperelastických materiálů je zdrojem těchto nelinearit.

Každý výpočtový model by měl být ověřen a porovnán s experimentem, aby se ověřila správnost výpočtu a velikost odchylky, případně pomocí některých parametrů lze tuto odchylku snížit, aby se výsledek přiblížil realitě, při stejné nebo nepatrně vyšší výpočetní náročnosti. Při odhadování potřebného výpočtového času se nejvíce kladně projeví výpočetní výkon, a to zejména počet jader procesorů, a/nebo počet paměti RAM a takt těchto komponent. Záporně se na výpočtový výkon naopak projeví počet prvků, dimenze úlohy a matematicko fyzikální podstata definování problému a použitého řešení. [1]

V této práci je využit výpočtový software OpenRadioss, který lze získat zdarma z webu společnosti Altair Engineering. Je to nelineární nestacionární explicitní solver, určený na rychlé dynamické děje. V praxi se tento software využívá nejčastěji při simulacích nárazových - crashových úloh. [2]

Vstupní data pro OpenRadioss jsou připravena v softwaru ANS A a grafická interpretace výsledků zobrazena v softwaru META. Oba tyto produkty vyvíjí stejná společnost BETA CAE, a jsou tak navzájem kompatibilní. [3]

Při práci s číselnými daty, porovnávání výpočtů a experimentů, je použit software MATLAB. Při vyhledávání významu cizojazyčných termínů a významu specifických konstant softwaru Radioss byl jako efektivní vyhledávač využit nástroj ChatGPT 3.5. [4]

## **1 Aplikace numerických simulací**

V praktických aplikacích numerických simulací se při většině aplikací uživatel k matematické části řešiče nedostane, znalost výpočetní části je ovšem výhodou nejen při vývoji vlastního softwaru pro řešení problémů MKP, ale také při vývoji materiálových modelů, ověřování materiálových vlastností, řešení komplexních úloh MKP a další. Software numerických simulací je v dnešní době vytvářen pro širší spektrum uživatelů. Ovládání musí být intuitivní a chyby na vstupu a výstupu jednoduše rozpoznatelné a opravitelné. Celý proces numerické simulace se dělí na tři podprocesy.

Numerické simulace začínají procesem přípravy úlohy tzv. preprocessing, ve kterém je vytvořena síť, zadány okrajové podmínky, definován materiál a další úkony před numerickým výpočtem.

Následně probíhá výpočet dle zadaných parametrů, tzv. processing. Tento krok je nazýván také numerickou částí simulace a je velmi úzce spjatý s preprocessingem. Podle fyzikální podstaty úlohy musí být správně vybrán a nastaven tento software, tzv. solver. Doba výpočtu solveru závisí na množství informací úlohy, zadaných v preprocessingu, a to např. dimenze úlohy, geometrie dílu, zjednodušení úlohy a další. Dobu výpočtu lze zkrátit využitím výpočetních stanic o vysokém výkonu s vysokým počtem jader, nebo velkou operační pamětí.

Zobrazení výsledků, neboli postprocessing, je poslední fází numerického výpočtu. Dovoluje generovat barevné mapy napětí, zjistit průběhy posuvů a dalších hodnot v jednotlivých uzlech, tedy jedná se o nástroj interpretující výsledky často definované v preprocessingu a získané v rámci processingu.

Jednotlivé fáze procesu jsou velmi často pohromadě v jednom softwaru, aby práce s daty byla efektivní, jako jsou např. Ansys, Hexagon (MSC), LS-DYN A a další. Některé základní typy topologických simulací jsou obsažené již v CAD modelovacích softwarech, např. SolidWorks, PTC Creo, Autodesk Fusion a další. Ve výpočetním průmyslu je stále běžnější použití více různých solverů, a to v závislosti na vlastnostech úlohy. Je tedy běžné použití společného softwaru na preprocessing, následný export pro požadovaný solver, a následné zobrazení výsledků opět v jiném softwaru. Společnost nabízející takovouto službu je například BETA CAE Systems. [3]

### **1.1 Preprocessing**

Preprocessing se skládá z několika kroků, jejichž pořadí není zcela libovolné. Volba parametrů modelu se odvíjí od zvolené fyzikální podstaty a zjednodušení modelu.

Pokud je pominuta tvorba základní geometrie, která může být vytvořena sofistikovanými CAD programy, pak prvním krokem je generování sítě konečných prvků. Následně jsou elementům přiřazeny vlastnosti, a to materiál, typ elementu a geometrické parametry. Jsou definovány kontakty, pokud během simulace nastává vzájemná interakce jednotlivých dílů. Je také možné použít spojovací prvky mezi díly, které simulují specifický typ kontaktu. Jsou zavedeny okrajové podmínky, a to silové nebo geometrické. Lze zavést i počáteční podmínky, např. počáteční teplota, napětí a další. Nakonec je nastavena úloha jako taková, tedy parametry solveru a počítané výsledky.

Kvalita preprocessingu ovlivňuje rychlost a přesnost výpočtu a celkové náklady na tvorbu modelu. Při tvorbě modelu jsou dodržovány zásady, které by měly model zrychlit, zpřesnit a zlevnit, a vytvořit tak efektivní model. [5]

#### **1.1.1 Zásady tvorby modelu**

Základní zásadou a snahou uživatele by mělo být vytvoření dostatečně přesného modelu, při co nejkratší době přípravy, nejvyšší výpočtové rychlosti, a tedy celkově co nejnižší ceně.

Efektivitu modelu lze zobrazit v grafu závislosti přesnosti výsledku na celkovém čase, tedy ceně (Obr. 1). Na tomto grafu si lze všimnout, že zpočátku se přesnost adekvátně zvyšuje s vynaloženým časem, ovšem jelikož se jedná o numerický model, tak absolutní přesnosti prakticky nikdy nedosáhne a přesnost se může v důsledku kumulace chyby i snižovat. Snahou uživatele by mělo být pohybovat se v oblasti efektivního modelu, kde cena modelu je v oblasti nejméně zkreslených výsledků, tedy výsledků s relativně vysokou přesností. [5]

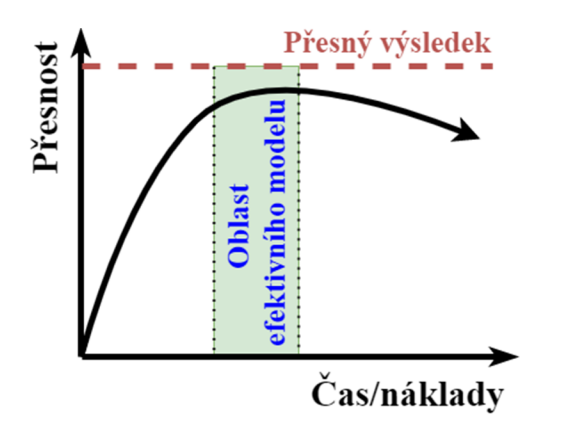

Obr. 1: Efektivní model MKP v grafu závislosti přesnosti modelu na výpočetním čase/nákladech

Pro vytvoření efektivního modelu je třeba správně posoudit fyzikální podstatu úlohy, zejména zda se jedná o lineární či nelineární úlohu, což ovlivní i volbu solveru, který ne vždy umí řešit obě varianty. Nelinearity mohou do modelu vstupovat více způsoby.

Materiálové nelinearity se v modelu vyskytnou téměř pokaždé, kdy je materiál použit mimo oblast platnosti Hookova zákona (Obr. 2 - a), tedy kde není deformace úměrná napětí. Může se jednat o zavedení plastické deformace, deformačního zpevnění nebo i modelování stavu, kdy se materiál dostane nad mez pevnosti a dojde k porušení. Dalšími způsoby je modelování materiálů hyperelastických, viskoelastických a dalších, které nevykazují lineární odezvu napětí na deformaci.

Při zjišťování dynamických systémů, časově závislých změn mechanických parametrů, je nelinearita v podobě těchto časových závislostí (Obr. 2 - b).

Geometrické nelinearity jsou do modelu zaneseny velkými deformacemi. Takové stavy nastávají právě při zatěžování materiálu až do oblasti plastických deformací, nebo při simulaci chování mechanických celků (Obr. 2-c).

Kontakty mezi tělesy v podobě adheze, tření nebo styku s následkem deformace těles jsou poměrně populární nelinearitou zanášenou do modelů. Většina softwarů s nelineární mechanikou se snaží navádět obsluhu k použití kontaktů těles místo aplikace plošné síly, díky čemuž se předejde chybovosti při přepočtu měrného tlaku na prvky a další chyby s tím spojené (Obr. 2-d).

Při zanesení byť jen jedné ze zmíněných nelinearit, se pak model stává nelineární. Kromě jiného, pro nelineární model neplatí princip superpozice, tedy např. efekt zatížení, působící na celek, se nerovná součtu efektů zatížení, působící na jeho části. [5]

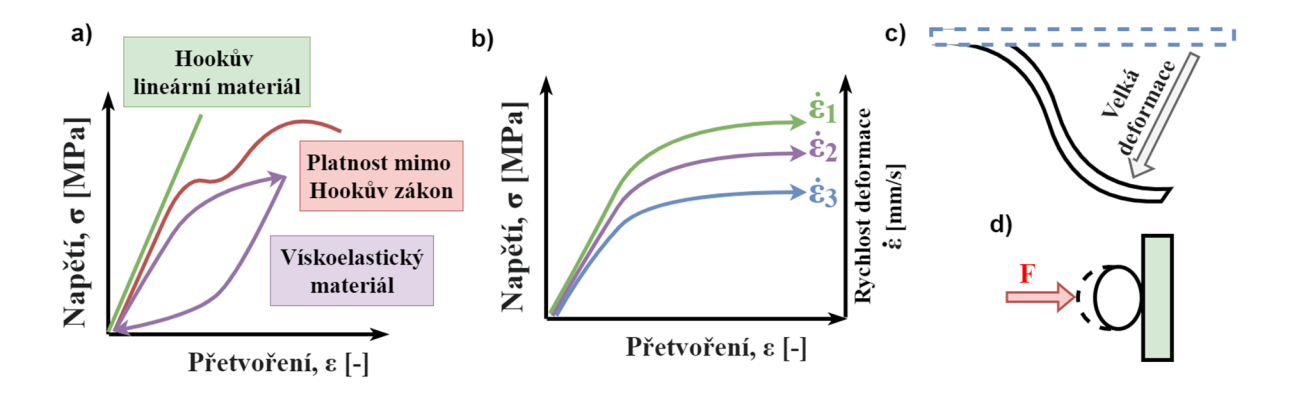

**Obr. 2:** Druhy nelinearit v modelech MKP: a) Materiálová, b) Časová, c) Geometrická, d) Kontakt

Volba dimenze úlohy může zásadně ovlivnit rychlost výpočtu při zachování stejné přesnosti. Prvky 3D těles lze použít téměř vždy, nicméně s vyšší dimenzí roste i počet rovnic pro popis soustavy, a tak narůstá výpočetní čas a model se stává neefektivní. Běžně se 3D prvky používají k popisu obecných těles, 2D prvky k popisu skořepinových těles a ID prvky pro popis dlouhých tyčí a trubek.

Převedením modelu ze 3D na 2D nebo ID prvky bývá sice časově náročnější, ovšem vzhledem k redukci počtu prvků modelu a snížení počtu stupňů volnosti, zapříčiní zmenšení rozměrů matic a sníží několikanásobně výpočetní náročnost.

V úlohách je často s výhodou využívána symetrie modelu. Symetrie opět přispívá ke snížení počtu prvků, a tím ke snížení výpočtové náročnosti. Na rozdíl od snížení dimenze, tato operace nesníží přesnost výpočtu, a bývá jednoduchá na aplikaci. [5]

#### **1.1.2 Síť konečných prvků**

Síť konečných prvků (angl. mesh) je množina elementů, která rozděluje prostor. Každý element je definován uzly a jejich poloha definuje tvar geometrie modelu (Obr. 3 - vlevo). Prvky lze rozdělit dle dimenze úlohy.

Prvky ID úloh jsou úsečky se dvěma uzly na koncích. Dále se dělí na pruty a nosníky, kde nosníky kromě axiálních sil, tahu a tlaku, přenáší i ohybové napětí a kroutící moment.

V případě 2D jsou použity prvky trojúhelníků nebo čtyřúhelníků. Tyto prvky se dají použít jak v rovinné úloze, nebo 3D úloze. Úloha ve 3D je zjednodušena na 2D rovinnou úlohu, a to na axisymetrickou úlohu, kde 2D geometrie je získána jako profil 3D rotovaného tělesa, nebo v případě rovinné desky, na planearní úlohu. Pokud se jedná o 2D prvky ve 3D prostoru, pak jsou použity prvky typu plate, shell nebo membrane s konstnatní tloušťkou. Rozdíl mezi prvky plate a shell je v matematickém popisu, některé softwary prvky typu plate ani nenabízí. Prvky typu membrane, na rozdíl od shell, nepřenáší ohybový moment a využívají se pro popis folií a membrán.

Pro 3D geometrii jsou pak využity čtyřstěny (angl. tetra), pyramidy (angl. pyramid), klín (angl. wedge) a šestistěn (angl. brick).

MKP výhodně využívá při výpočtech tzv. nedeformovatelné elementy (angl. rigid). Tyto elementy jsou využívány např. při definici šroubového spoje dvou desek, přičemž deformace šroubu je zanedbána, a je ušetřen výpočetní výkon. Rigid prvky jsou 1D nosníky, 2D nebo 3D tělesa. Více o rigid prvcích v kapitole 1.1.4 Kontakty a spojovací prvky [5]

V MKP lze prvky dále dělit na lineární a kvadratické (Obr. 3 - vpravo). Základní lineární prvky mají uzly v rozích elementů. Pokud je potřeba zvýšit přesnost součásti bez změny sítě, je nejjednodušší způsob využít kvadratické prvky. Tyto prvky mají vložený uzel do poloviny hran elementu, a zvýší tak přesnost výpočtu. Jejich využití je zejména při použití 2D trojúhelníkových a 3D tetra prvků, jelikož použití těchto elementů pro nízkou hustotu sítě vykazuje chybovost výpočtu, z důvodu vyšší tuhosti těchto prvků, oproti ostatním prvkům.

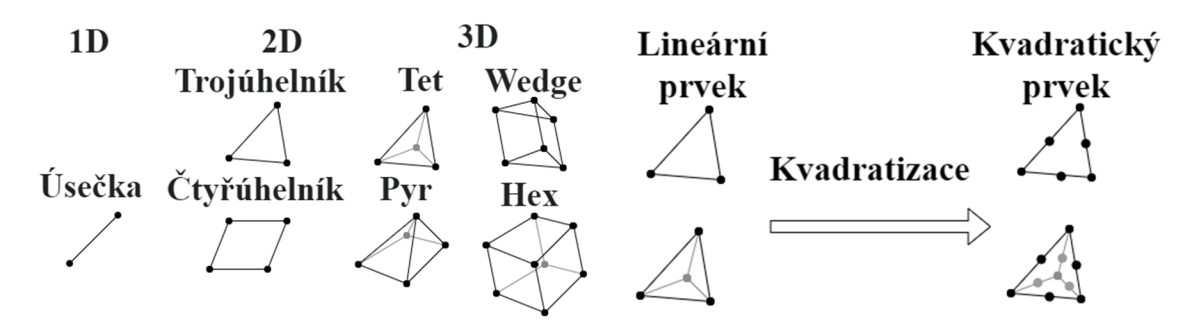

**Obr. 3:** Druhy prvků v modelech MKP (vlevo) a rozdíl mezi lineárními a kvadratickými prvky (vpravo)

Síť lze vytvořit ručně, nebo vygenerovat automaticky. Automatická generace sítě je jednoduchá a rychlá, nicméně těžko lze ovlivnit nepravidelnou hustotu sítě, nepravidelnost geometrie elementů a další parametry, které ovlivní celkovou přesnost a rychlost výpočtu. Ručně generovanou sítí lze uspořit několik prvků, nicméně časová náročnost ruční generace pak může několikanásobně zvýšit cenu modelu. Populární řešení je automatická generace sítě a následná optimalizace uživatelem. Speciálním pojmem je mapovaná síť, která má pravidelnou strukturu po zvolené ploše.

Síť by měla být dostatečně jemná. Vždy je snaha použít co největší prvky bez zkreslení výsledku tak, aby bylo dosaženo co nejmenšího počtu prvků a výpočtový čas se zkrátil. Pro zefektivnění modeluje možné provést bodovou citlivostní analýzu sítě (Obr. 4) pro počet prvků  $n_1, n_2, \ldots n_n$ , obzvlášť při použití stejné geometrie pro více úloh. [5]

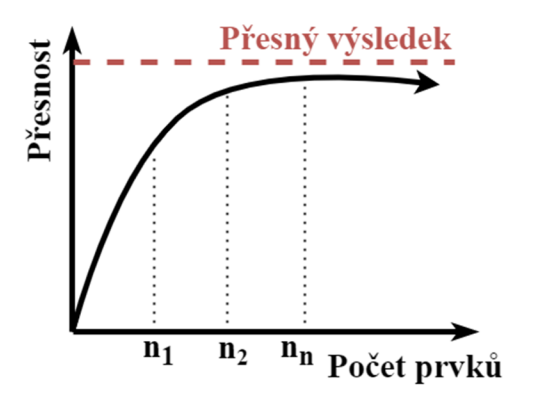

Obr. 4: Citlivostní analýza sítě MKP

#### **1.1.3 Okrajové podmínky**

Okrajové podmínky, zanášené do modelu, mohou být silové nebo geometrické. Geometrické okrajové podmínky se nazývají vazby a odebírají stupně volnosti ve zvolených uzlech. Silové okrajové podmínky potom do uzlů aplikují síly. Do jednoho uzlu lze vždy předepsat pouze geometrickou nebo silovou okrajovou podmínku.

Těleso v prostoru může skládat svůj pohyb ze tří složek posuvu a tří složek rotace, tzn. těleso v prostoru má 6 stupňů volnosti. V MKP má tyto stupně volnosti každý uzel. Geometrické okrajové podmínky definují polohu tělesa v prostoru, pomocí odebrání stupňů volnosti v uzlech. Speciálním typem jsou tzv. homogenní okrajové podmínky, které rotaci nebo posuv fixují, tedy posuv či rotace jsou rovna nule. Opakem homogenních okrajových podmínek jsou vynucené posuvy. Poslední možností je předpis možné trajektorie posuvu uzlu, a to nejčastěji po křivce.

Silové okrajové podmínky, zadávané ve formě osamělých, plošných a objemových sil, mohou být zadány na element, a následně jsou přepočítány na ekvivalentní síly v uzlech. Pokud na oblast není předepsána silová okrajová podmínka, je povrchová síla nulová, a jelikož se tyto podmínky vyskytují bez definice uživatelem, nazývají se přirozené okrajové podmínky.

Pomocí okrajových podmínek lze definovat symetrii úlohy. Roviny symetrie jsou adekvátně zavazbeny v prostoru. Symetrické musí být jak těleso, tak použité okrajové podmínky, materiálové vlastnosti a předpokládané výsledky. V případě axisymetrické úlohy (Obr. 5 vlevo) je geometrie pouze 2D profil, kde osa symetrie leží v počátku souřadného systému. Při rovinné symetrii se zamezují posuvy v rovinách symetrie (Obr. 5 vpravo). [5]

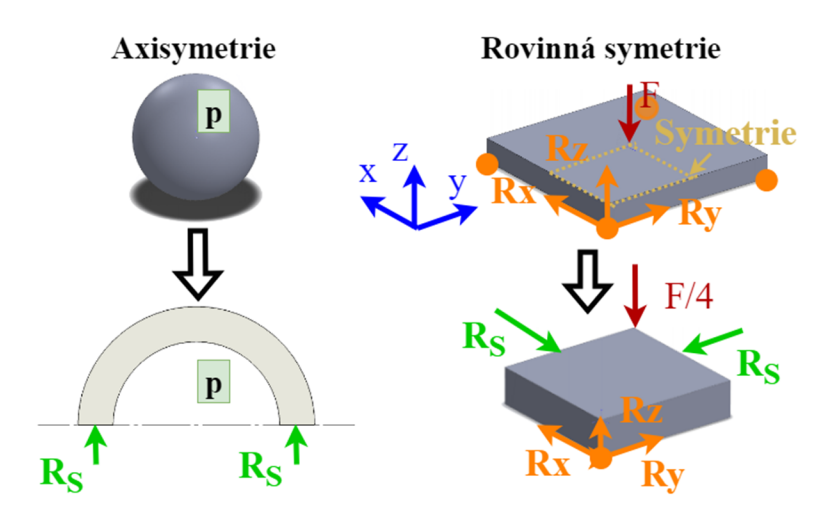

**Obr.** 5: Ukázka symetrie: Axisymetrie (vlevo), Rovinná symetrie (vpravo)

#### **1.1.4 Kontakty a spojovací prvky**

Kontaktní úlohy se používají jako realističtější náhrada okrajových podmínek. Kontaktní úlohy věrně simulují silové působení těles mezi sebou, ovšem zanáší do modelu nelinearity a zpomalují výpočet.

Důležité kontaktní prvky jsou nedeformovatelná "rigid" tělesa. Jejich použití je ve chvíli, kdy není třeba zjistit deformaci rigid tělesa, a její výpočet by značně a bezdůvodně prodloužil čas řešení. Některé softwary, např. Marc, nabízí definici rigid těles, buď síťovaného, nebo geometrického, přičemž se opět jedná o výpočetní úsporu. Z fyzikální podstaty plyne, že ani v reálném experimentu, by se rigid těleso nemělo relativně k pružnému tělesu zásadně deformovat.

Tělesa v kontaktních úlohách se dělí na kontaktované a kontaktující (Obr. 6), dříve označované jako master a slave tělesa. Podmínkou kontaktu je, že prvky kontaktujícího/slave tělesa nesmí vstupovat, tzv. penetrovat kontaktované/master. Prvky kontaktovaného tělesa numericky smí penetrovat kontaktující.

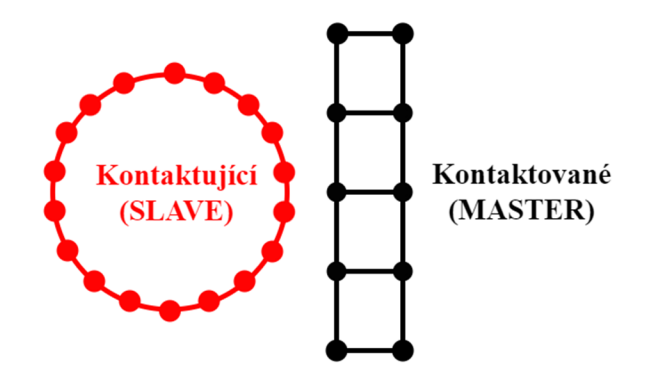

**Obr. 6:** Rozdělení MASTER a SLAVE těles kontaktních úloh

Volbu, které těleso bude kontaktující a kontaktované, provádí uživatel na základě znalosti modelu. Kontaktující slave těleso by mělo mít jemnější síť, kdežto kontaktovaná master tělesa jsou především rozměrné díly s hrubší sítí, tužší, často nedeformovatelná rigid tělesa a tělesa konvexního tvaru.

Jeden z nejdůležitějších úkonů v kontaktních úlohách je hledání penetrace imaginární odsazené vrstvy na povrchu těles, tzv. distance tolerance *Dt* (Obr. 7). Tato imaginární vrstva je z obou stran prvků, nicméně kontakt je vždy hledán jen z definované strany prvku. Imaginární vrstva je většinou v okolí prvku umístěna asymetricky a definována Bias faktorem *B.* Hodnoty Bias faktoru jsou definovány od 0 do 1, přičemž výchozí hodnota je 0,95. Tato asymetrie je definována vztahem  $As = Dt \cdot (1 \pm B)$ , při použití hodnot Distance tolerance *Dt* a Bias faktoru *B.* Distance tolerance by neměla být příliš malá, aby v modelu nedocházelo k penetracím(průnikům), ale ani moc velká, protože by neodpovídala realitě. Optimální je velikost jedné desetiny délky hrany nejmenšího prvku. [6]

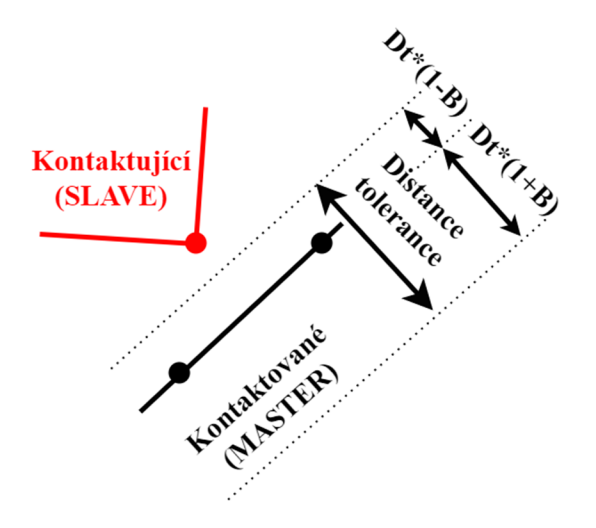

**Obr.** 7: Ilustrace Distance tolerance a Bias faktor pro kontaktní úlohy

Při definování kontaktu jsou nabízeny dva základní typy kontaktů, a to node-to-surface a surface-to-surface. Node-to-surface (Obr. 8-a) je základní účinná a rychlá metoda, někdy však není dostačující, a dochází k penetracím těles. Tato metoda pracuje s kontaktem uzlů kontaktujícího tělesa na plochy elementů kontaktovaného. Metoda surface-to-surface (Obr. 8-b) tento problém řeší, ovšem za cenu vyšší výpočetní náročnosti, jelikož hledá penetrace mezi celými plochami elementů obou těles. Lze stanovit velikost kontaktní síly, která bývá úměrná velikosti penetrace.

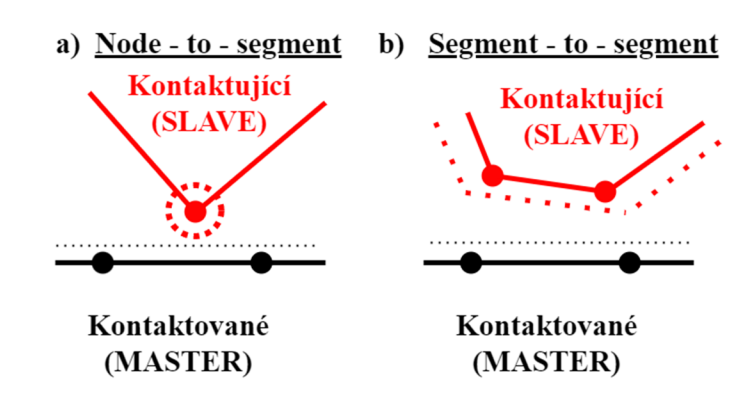

**Obr. 8:** Metody vyhodnocení penetrace kontaktu: a) Node-to-segment, b) Segment-to-segment

Typy kontaktů jsou svarové, lepené a kluzné. Svarové kontakty se vyznačují sdílením uzlů kontaktovaného tělesa s kontaktujícím. Lepené plochy se oddělí po dosažení síly potřebné k separaci. Kluzným kontaktům lze přiřadit Coulombovo smykové tření. [6]

### **1.2 Processing**

Řešič, neboli solver, řeší již sestavenou maticovou rovnici. Trh nabízí široké portfolio MK P solverů úloh, a vzhledem k tomuto množství, je i rozmanité množství dominantních vlastností, počínaje cenou, množstvím materiálových a dalších periferií, ale i přívětivostí uživatelského rozhraní. Vzhledem k tomu je složitá klasifikace a rozdělení řešičů.

Základní rozdělení je na lineární a nelineární solvery, o kterých je zmínka již v předchozí kap. 1.1.1, kdy volba tohoto aspektu závisí na fyzikální podstatě řešeného problému a způsobu jeho řešení. Lineární solvery mají relativně menší oblast použití a jejich výhodou je rychlost výpočtu. V dnešní době se již dominantně využívají nelineární solvery, jelikož nabízí širší spektrum řešení lineární i nelineární mechaniky.

Následné hlavní možnosti solverů jsou přímý, nebo iterační a explicitní, nebo implicitní. Pro solvery se specifickou vlastností existují specifické názvy.

#### **1.2.1 Přímý a iterační solver**

Základní rozdělení vychází z přístupu k řešení výsledné maticové rovnice  $K \cdot \Delta = F$ , a to přímé, nebo iterační. Přímé metody bývají pomalejší, ale přesnější.

Přímé řešiče hledají inverzní matici tuhosti *K'<sup>1</sup> .* Tyto řešiče obvykle pracují s metodou L U rozkladu, která matici *K* rozděluje na horní a dolní trojúhelníkovou matici, dle rovnice K= LU . Metody, založené na principu přímého řešení, jsou efektivní pro méně složité úlohy, obvykle do rozměru matice o 100.000 neznámých posuvech, a nejsou vhodné pro velmi řídké matice. Tyto solvery jsou označovány anglicky direct nebo front.

Specificky se pak lze setkat s názvy LDLT, Multfront a MUMPS. Metoda LDLT pracuje na principu Choleského rozkladu a dokáže efektivně pracovat s maticemi do 50.000 stupňů volnosti. Metoda Mltfront pak pracuje s metodou LU rozkladu a je určená pro soustavy větší než 50.000 stupňů volnosti. MUMPS, přímý solver, je vhodný pro dekompozici matice na více matic, a následnou paralelizaci výpočtu na více jader, pro získání rychlejšího řešení. [7]

Iterační řešič se snaží docílit vyřešení té samé rovnice, jako přímý řešič, ovšem ve formátu, kdy se celá rovnice rovná nule, tedy *K\_ • A<sup>n</sup> — F\_* = 0. le zvolen počáteční odhad posuvů v nulté iteraci  $\Delta_0$ . Jelikož počítač není schopen numericky dosáhnout absolutní nuly, je pro dosažení propracovaného výsledku použita matice *A,* označována jako prostá, obsahující pouze diagonální prvky matice tuhosti *K.* Výsledná rovnice (Rov. 1.1) iterační metody, může iterovat dle počtu kroků, nebo než dosáhne zadané konvergence.

$$
\underline{A} \cdot \underline{\Delta}_{n+1} = \underline{A} \cdot \underline{\Delta}_n + \underline{F} - \underline{K} \cdot \underline{\Delta}_n \tag{1.1}
$$

Pro zrychlení a zaručení konvergence, iterační řešiče na počátku provádí tzv. preconditioning, neboli předpodmínění. Toto předpodmínění je prováděno na základě některé z přímých metod. V tomto kroku je před výpočtem snaha snížit hodnost matice. Hodnost matice je popsána jako poměr mezi největším a nejmenším číslem matice. S vyšší hodností matice se stává výpočet nestabilní a může konvergovat pomalu nebo vůbec. Pokud vynásobíme levou i pravou stranou rovnice stejnou maticí P, pak se tento krok neprojeví na výsledku, ovšem ovlivní chování systému  $\underline{P} \cdot \underline{K} \cdot \underline{\Delta} = \underline{P} \cdot \underline{F}$ . Maticí P potom lze hodnost matice měnit. [7]

Pro lineární problémy je využívána metoda konjugovaných gradientů, neboli GMRES (minimálních residuí), která výhodně řeší řídké a velké matice. Jejími vylepšeními pro konvergenci a efektivnost, jsou metody BiCGSTAB , nebo SOR.

Pro nelineární úlohy mechaniky, jsou sofistikovanější řešení maticových soustav, kde buď se přímou metodou řeší iterace globální proměnné, nebo se iterativní metodou vypočítají lokální proměnné, a následně jinou iterační metodou řeší globální proměnná, která bývá ve formě skutečného, nebo fiktivního času. Při použití přímého solveru, pro výpočet lokální proměnné, jsou použity Newtonovy metody, a to Newton-Raphson, kvazi-Newton, atd. Newton-Krylov je optimalizovaná metoda pro iterační řešení lokálních proměnných. Před samotným výpočtem lokální proměnné se opět připraví matice pro počáteční iteraci. Pro termomechanické problémy je vhodný kvazi-Newton, a pro strukturální Jacobiho metoda, nebo full Newton metoda. [7]

#### **1.2.2 Implicitní a explicitní solver**

Rozdíly mezi implicitním a explicitním solverem nastávají při řešení nelineárních dynamických úloh, a to časově nezávislých, nebo časově závislých.

Časově nezávislé úlohy lze považovat za kvazistatické děje, kde jsou zanedbány efekty setrvačných hmot, jako kmitání nebo tlumení, a kde rychlost zatěžování je velmi pomalá a odezva systému okamžitá. V případě kvazistatických dějů je časová rovina děje fiktivní a je využita při iteračním výpočtu, kde na počátku je nezatížený stav a na konci, tedy po jedné globální iteraci, je aplikováno zatížení, do kterého jsou iterovány lokální veličiny. [8]

Jako časově závislé veličiny lze považovat ty, pro které se ve výpočtu projevují efekty zrychlení, např. při nárazových, tzv. crashových úlohách.

Maticové soustavy mohou být lineární nebo nelineární. Maticové rovnice lze rozdělit pro úlohy lineární (Rov. 1.2), nelineární kvazistatické (Rov. 1.3) a dynamické (Rov. 1.4), popř. nelineárně dynamické. Rovnice nelineárních kvazistatických úloh se vyznačuje závislostí matice tuhosti K na posuvech  $\Delta$ , a rovnice dynamických úloh se vyznačuje kompletní diferenciální formulací pohybové rovnice, kde člen M je matice hmotových parametrů, b je matice tlumení a tečky nad hodnotami označují stupeň derivace, tedy rychlost Á a zrychlení Ä. Rovnice nelineárně dynamických úloh kombinuje obě rovnice předchozí rovnice (Rov. 1.3) a (Rov. 1.4), čímž se člen matice tuhosti stane závislý na posuvu *K (A).*  Hlavními typy nelinearit, zasahujícími do výpočtu, jsou materiálové s popisem velkých deformací, geometrické s velkými rotacemi (tenké struktury) a nelinearity okrajových podmínek, např. kontaktní úlohy. Více o nelinearitách v kap. 1.1.1.

$$
\underline{K} \cdot \underline{\Delta} = \underline{F} \tag{1.2}
$$

$$
K(\Delta) \cdot \underline{\Delta} = \underline{F} \rightarrow [k_0 + k_1 \cdot \Delta + k_2 \cdot \Delta^2] \cdot \underline{\Delta} = \underline{F} \tag{1.3}
$$

$$
\underline{M} \cdot \underline{\Delta} + \underline{b} \cdot \underline{\Delta} + \underline{K} \cdot \underline{\Delta} = \underline{F} \tag{1.4}
$$

Implicitní metody využívají metody inverze matic, nebo jejich ekvivalentů (využití rovnic 1.3 a 1.4). Pokud je problém nelineární, pak je výpočet prováděn v iteracích, a každý následující krok vychází z výpočtu předchozího kroku. Pro velké matice je inverze silně neefektivní a vyžaduje iterační solvery (kap. 1.2.1 Přímý a iterační solver). V případě iteračních metod může být globální proměnnou fiktivní, nebo skutečný čas. Tato metoda se nazývá plně implicitní časové krokování a je označována jako implicitní Newmarkova metoda, nebo zpětná Eulerova metoda. Pro řešení silně dynamických a nelineárních úloh může být implicitní metoda časově velmi náročná. Zásadními vlastnostmi implicitních metod je dosažení rovnováhy v každém časovém kroku, matice tuhosti je často konstantní, nebo během času proměnná velmi zřídka a konverguje v každém časovém kroku. Tato metoda je naprosto stabilní a je možné použít i velké časové kroky. Metoda využívá k výpočtu následujícího stavu řešení rovnic v současném i následujícím stavu. [8]

Explicitní úlohy řeší silně dynamické děje a využívají tedy popis kompletní diferenciální pohybovou rovnicí (1.4), a její výpočet je prováděn pomocí numerické metody centrální diference. Matice hmotnostních parametrů *M* je ve většině případů diagonální, což zanedbává určité interakce mezi prvky, ovšem díky tomu je možná realizace výpočtů na velkých maticích. Výpočet je silně ovlivněn hmotností soustavy, zrychlením prvků Ä, maticí tlumení soustavy *b* a rychlostí posuvu prvků Á.

Jelikož je matice hmotnostních prvků pouze diagonální maticí, není výpočet pomocí inverze této matice bezpodmínečně stabilní. Tato nestabilita je důvodem nižších požadavků na konvergenci v každém časovém kroku, a tedy i na přesnost. Vyšší stabilita je v případě nižších časových kroků výpočtu, které by měly odpovídat času průchodu zvuku prvkem, tzv. Courantův časový krok. Z toho důvodu se při kompresi prvku časový krok snižuje.

Zatímco implicitní metoda využívá k výpočtu následujícího kroku, současný i následující stav, tak explicitní metoda využívá k výpočtu pouze údaje z následujícího stavu. Explicitní metoda je používána při velkých rychlostech deformací, např. balistické, crashové a rázové úlohy. Explicitní metoda udává méně přesné výsledky, ovšem pro dynamické děje nelze implicitní metodu použít. [9] [8]

Z těchto informací tedy vyplývá, že implicitní metoda je efektivní (Obr. 9-b), s nízkým výpočetním časem (Obr. 9-a), v případě implicitních metod pro menší modely o kvazistatickém až mírně dynamickém charakteru, kde se neprojevují efekty setrvačných hmot. V kontrastu explicitní metody mají lineárně závislou rychlost výpočtu na velikosti modelu, tedy pro menší modely je pomalejší, a pro větší je rychlejší, než implicitní metoda (Obr. 9-a), a zároveň pro statické děje ji nelze použít, a čím víc je model poznamenán dynamickými silami, tím se stává efektivnější, než implicitní (Obr. 9-b).

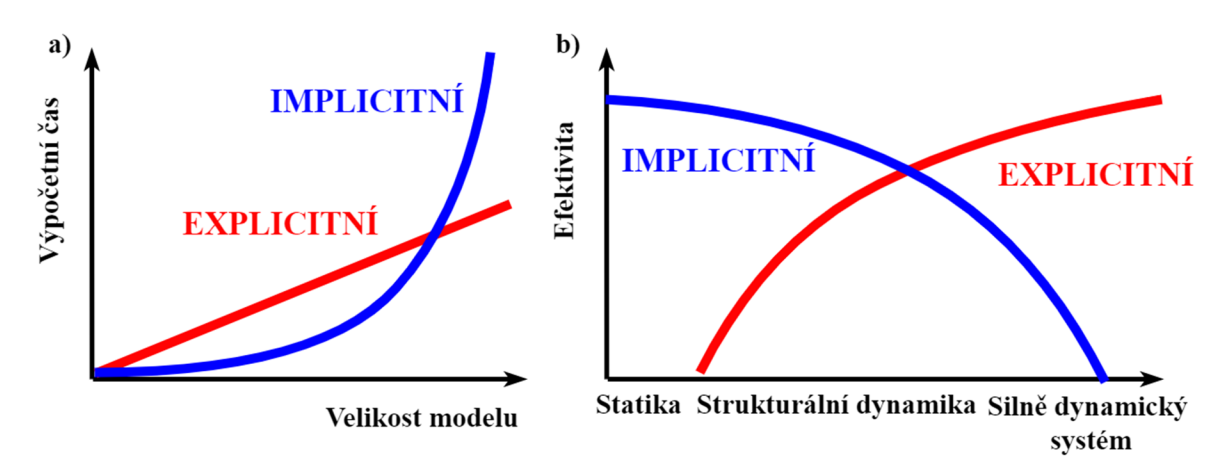

**Obr. 9:** Explicitní a implicitní metody MKP: a) Graf závislosti výpočetního času na velikost modelu, b) Graf závislosti efektivity na charakteru rychlosti **[9]** 

Ve Vennově diagramu (Obr. 10) je znázorněna oblast použití implicitního a explicitního solveru pro různé nelinearity a různé rychlosti posuvů prvků, tedy pro statický nebo dynamický charakter děje. Pro statické nelineární úlohy je všeobecně použitelná implicitní metoda, zatímco explicitní metoda závisí především na rychlosti děje. Pro nízké nelinearity (pružnost, plasticita, vzpěr, atd.) není efektivní ve statické úloze explicitní metodu použít.

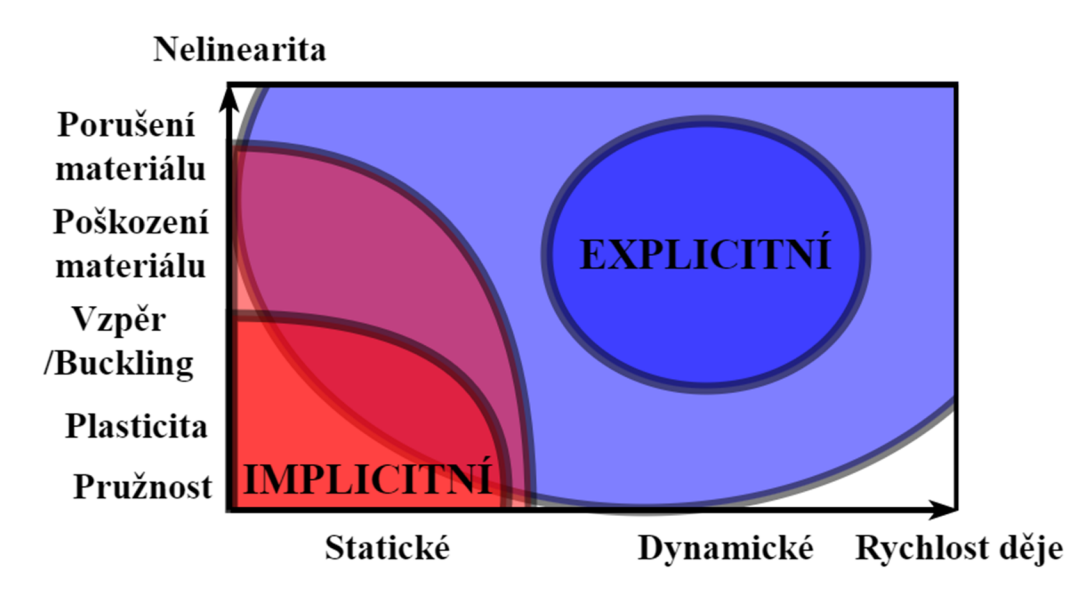

**Obr. 10:** Diagram použití implicitního a explicitního řešiče MK P závislosti rychlosti na nelinearitě **[9]** 

## **2 Materiálové vlastnosti polyuretanové pěny**

PU pěny disponují vlastnostmi, jako pohlcování rázů, trvanlivost, odolnost vůči chemikáliím, snadná výroba, a další, a jsou s oblibou používány v sedadlech a matracích.

Speciální podmnožina jsou PUR pěny, které jsou vysoce odolné, a jsou využívány v automobilovém průmyslu.

Polyuretanové pěny se vyznačují nelineárním hyperelastickým a viskoelastickým chováním materiálu. Tyto typy materiálů jsou velmi náchylné na rychlost deformace. Z matematického popisu lze stanovit konstitutivní model materiálu, který je použit v MKP . V softwarech pro řešení MKP jsou tyto metody zabudovány tak, aby uživatel mohl tento model definovat pomocí zabudovaných parametrů, které uživatel musí identifikovat, nebo jsou identifikovány z experimentálních dat automaticky.

### **2.1 Vlastnosti pružné PU pěny**

Polyuretanové pěny se dělí na pružné a křehké. Pružné polyuretanové pěny, angl. flexible polyurethan foam FPF, se dále dělí dle hustoty na měkké, polotvrdé, tvrdé a integrální (tvrdý povrch a měkké jádro). Polyuretanové pěny mohou být semikrystalické termoplasty, nebo reaktoplasty. Pružné PU pěny jsou v zásadě termoplastické, křehké pěny, jsou vytvrzovány, a řadí se mezi reaktoplasty. Křehké PU pěny se využívají na izolanty nebo lepidla ve stavebnictví, a pružné na vycpávky, koberce a polstrování sedaček. [10]

Pružné PU pěny musí poskytovat komfortní měkkou vrstvu a mít dostatečnou kompresní tuhost, aby unesly i těžké předměty nebo osoby, zároveň musí být odolné při dlouhodobém zatěžování a několikanásobném přetvoření. Vykazují dobrou stlačitelnost, odolnost, hustotu a tlumící vlastnosti. [11]

Pružné PU pěny vznikají reakcí polyolů a isokyanátů s vodou a přísadami. Po smíchání přísad v přesném poměru ve směšovací hlavě nastává reakce téměř okamžitě, při níž pěna začíná expandovat. Tento postup výroby způsobuje pórovitost a ovlivňuje mechanické vlastnosti této pěny, zejména hustotu, výslednou pružnost, viskózni chování, a další.

Zpracování je buď ve formě desek (angl. slab stock process) nebo expanze do forem (angl. molded foam process). Směs polyolu, isokyanátů a příměsí je vstříknuta do formy tvaru kostek nebo desek, a po ztuhnutí děleny na finální velikost. Používají se např. jako výplně polštářů, matrací a další. [11]

Při expanzi do forem je finální produkt získán vstřikováním směsi do formy ve tvaru výrobku. Tato metoda je využívána při výrobě polstrování automobilových sedaček.

Možnosti použití pružné PU pěny se odvíjí od jejich fyzikálních a mechanických vlastností. Některé z těchto vlastností jsou použity při definici i jiných materiálů, ovšem některé jsou specifické pouze pro pružné PU pěny a měří se přímo nebo nepřímo.

Hustota je jednou ze základních vlastností téměř pro všechny materiály. Hustota je závislá na chemickém složení, obzvlášť pak na aditivech, např. nadouvadlech. Více o hustotě pružné PU pěny v kap. 2.1.1 Hustota pružné PU pěny.

Měření tuhosti v kontextu pružných PU pěn se nazývá faktor IFD (Indentation Force Deflection). Tuhost je nezávislá na hustotě, ale přes to zpravidla bývají pěny s vyšší hustotou pevnější a mají vyšší hodnotu JFD. Jedná se aplikaci specifického tlaku pomocí standardizovaného indentoru. Výsledkem měření je síla v Newtonech nebo librách, potřebná pro zatlačení indentoru do známé hloubky. JFD metoda slouží také k porovnání tuhosti, než se materiál zhroutí, což se nazývá support faktor.

Support faktor se skládá z poměru faktorů JFD pro deformaci na 65% z původní výšky, vydělené JFD pro 25%. Vyšší číslo indikuje silnější podporu a tuhost a typicky i hustotu. Více o tuhosti pružné PU pěny v kap. 2.1.2 Tuhost a Support faktor pružné PU pěny.

Testy únavy taktéž pracují s faktorem JFD a udávají změnu kompresní tuhosti po absolvování několika tisíc cyklů.

Při testech válcového smýkání (angl. roller shear), přejíždí vzorek těžký válec dvěma směry, asi 25.000 cyklů, a ověřují se vlastnosti komprese a otěru, což je důležité, např. u koberců, matrací, sedadel, atd.

Tahové testy mají v tomto případě za úkol ověřit, kdy dojde k třepení, natržení a porušení materiálu, proto se označují jako trhací testy. Vyšší hodnoty znamenají vyšší odolnost. [11]

Odrazové testy definují hodnotu odpružení (angl. resilience). Toto odpružení je následek povrchové pružnosti, v případě komfortu sedaček se jedná o důležitý faktor. Měří se výška odrazu padající kuličky, standartně hodnoty od 20% do 80% původní výšky. Produkty s vysokým odpružením bývají pohodlnější, naopak produkty s menším odpružením se řadí mezi paměťové pěny.

Hystereze definuje odpružení pěny pomocí disipace energie při zatěžování a odlehčování. Nižší hysterezní ztráty znamenají vyšší hodnotu odpružení, a tedy vyšší zotavení pěny do původního tvaru. Měření je složeno ze zatížení na 25% deformace, následně na 65 %, a poté odlehčení zpět na 25%, přičemž jsou naměřeny hodnoty IFD.

Poslední, standartní metodou testování pružných PU pěn, je průtok vzduchu. Dle teorie, je optimální výkon z hlediska únosnosti pěny, když je průtok vzduchu maximální, což indikuje, že póry pěny jsou otevřeny a jsou pružné.

Do směsí jsou přidávány retardéry hoření, nebo jsou PU pěny impregnovány proti zapálení a znesnadnění hoření. Další testovací metody popisuje norma ASTM D3574. [11]

#### **2.1.1 Hustota pružné PU pěny**

Hustota je klíčovou vlastností pružných pěn, dle které lze předvídat chování materiálu z hlediska komfortu, zhroucení materiálu pod působícím tlakem a cyklické únosnosti.

Hustota je funkcí chemického složení a pro pružné pěny nabývá hodnot od 8 kg/m<sup>3</sup> do 125 kg/m<sup>3</sup>. Hustota pěny určuje její použití (Obr. 11), kde v případě automobilových sedaček je hustota od 22 kg/m<sup>3</sup> do 56 kg/m<sup>3</sup>. U automobilových sedaček se rozlišuje hustota pěny na polstrování zad od 22 kg/m<sup>3</sup> do 56 kg/m<sup>3</sup> a na polstrování sedáku od 22 kg/m<sup>3</sup> do 48 kg/m<sup>3</sup>. Sedák bývá z důvodu komfortu a tlumení vibrací měkčí. [12]

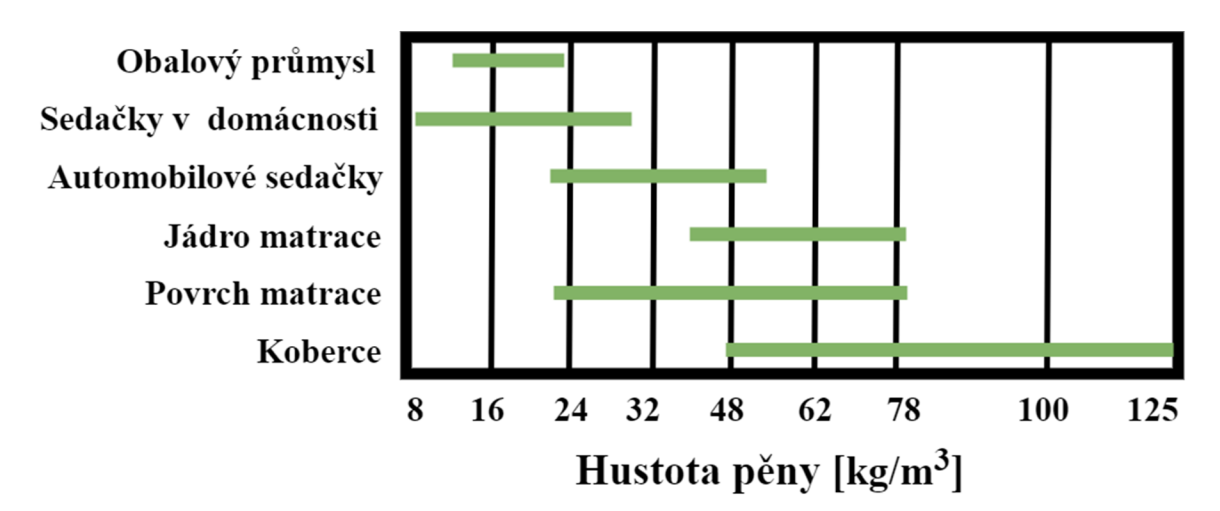

**Obr. 11:** Použití PU pěny v závislosti na její hustotě **[12]** 

Hustota není závislá na tuhosti pěny, jelikož lze chemickým složením vytvořit škálu měkkých i tvrdých pěn o vysoké i nízké hustotě. Tuhost pěny IFD udává míru odporu pěny proti deformaci, a support faktor míru odporu proti zhroucení, a vyjadřuje schopnost pěny udržet tvar. Na komfort pěny, např. v sedačkách automobilu, má vliv tuhost i odpor proti zhroucení materiálu. Pěny s vyšší hustotou dosahují vyšších hodnot support faktoru (Obr. 12). V automobilových sedačkách jsou vhodnější pro rovné držení těla hodnoty support faktoru nad 2.0. [12]

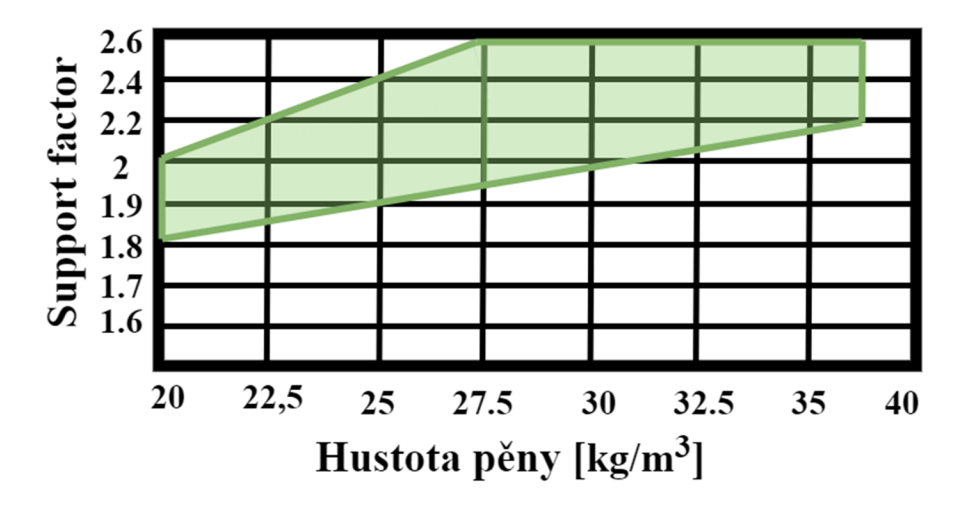

**Obr. 12:** Support faktor PU pěny v závislosti na její hustotě **[12]** 

Pěna vykazuje, po dlouhodobém zatěžování, ztrátu schopnosti návratu do původního stavu. Tato viskózni vlastnost pěny je závislá na hustotě (Obr. 13), a to při nárůstu hustoty poklesem hodnoty trvalé deformace (angl. compression set), což se projeví jako ztráta IFD. [12]

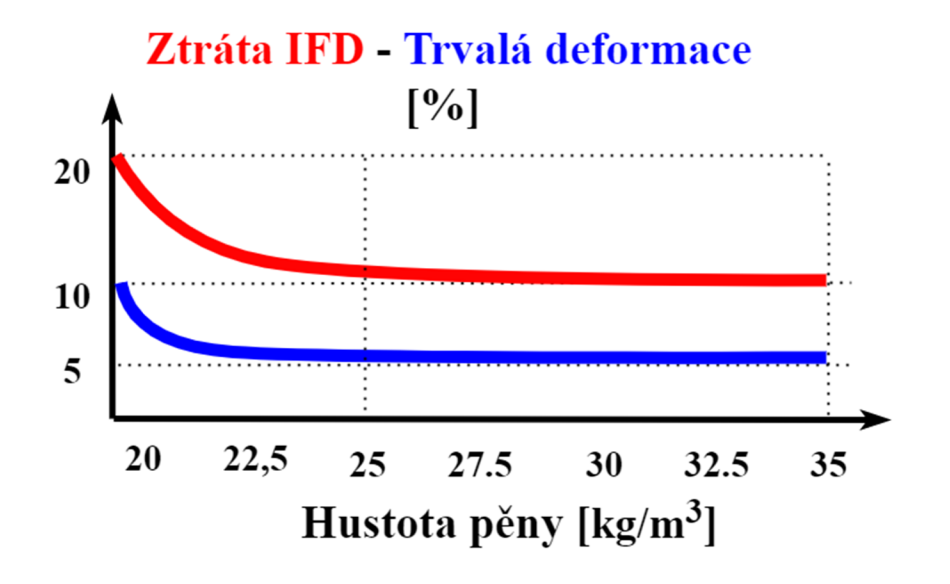

**Obr. 13:** Vliv dlouhodobého zatížení PU pěny v závislosti na její hustotě **[12]** 

#### **2.1.2 Poissonova konstanta pružné PU pěny**

Poissonova konstanta *v,* udává změnu velikosti příčné deformace *s<sup>T</sup> ,* k podélné *s<sup>L</sup>* (Rov. 2.1). Tato konstanta je jednou z možností vyjádření stlačitelnosti materiálu. Poissonova konstanta bývá pro isotropní elastické materiály definována v oblastí malých deformací, tedy oblasti Hookova zákona, a nabývá hodnot od 0,2 do 0,5. Při opuštění oblasti malých deformací nastává deformační zpevnění, a tak se tento poměr stává nelineární. [13]

$$
\nu = -\frac{\varepsilon_T}{\varepsilon_L} \tag{2.1}
$$

Vzhledem k porézní struktuře pružné PU pěny, může tato konstanta nabývat i záporných hodnot. Na hodnotu Poissonovy konstanty, dle experimentu T. Allena a kol., nemá vliv rychlost deformace.

Pro pružné PU pěny je velký rozdíl mezi Poissonovou konstantou v tlaku a tahu. V tahu běžně nabývá vyšších hodnot  $0.2 - 0.4$ , než v tlaku  $-0.1 - 0.3$ . Pro materiály PU pěn se běžně využívá kompresní počáteční hodnota této konstanty *v<sup>0</sup> .* 

Nelinearitu Poissonova poměru v, v případě pružných PU pěn, je dána velikostí a množstvím pórů, tedy existuje korelace mezi hustotou a počátečním Poissonovým číslem nezatíženého vzorku *v<sup>0</sup>* (Obr. 18 vlevo).

Se zvyšující se deformací, při kompresi, se Poissonova konstanta snižuje až do záporných hodnot, a při tahu se zvyšuje, než dojde k porušení materiálu (Obr. 18 vpravo).

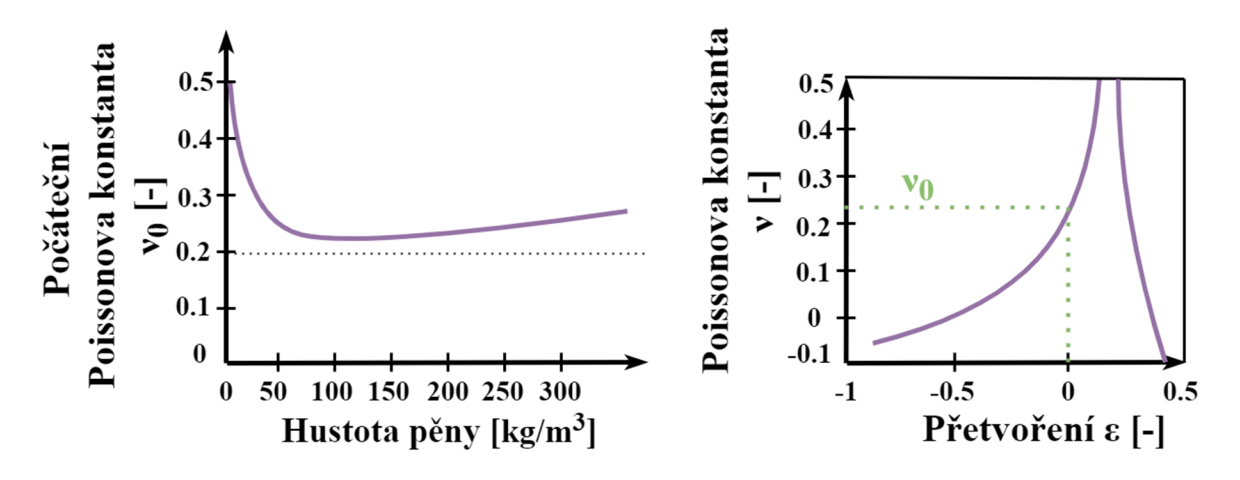

**Obr. 14:** Vztah Poissonovy konstanty v tahu k přetvoření (vpravo) **[14]** a hustotě pěny (vlevo) **[15]**  Při experimentu je potřeba sledovat podélnou i příčnou deformaci, a to nejčastěji za pomocí laseru nebo RTG termografických metod.

#### **2.1.3 Tuhost a Support faktor pružné PU pěny**

Tuhost je tedy vyjádřena hodnotou IFD. Typicky se při testech využívá cylindrický indentor o průměru 20 cm, zatlačovaný do pěnového bloku o rozměru 50x50 cm a tloušťce 10 cm. Povrchová tuhost je měřena při stlačení o 25%. V USA je používána metoda 65% / 25% IFD k definování kompresního modulu pěny, nebo též support faktoru. Pro tužší pěny je používána metoda CFD , která je definována silou ke stlačení pěny na 50%, kde stačí menší plocha a tloušťka testovaného vzorku. [15]

Tuhost pěnového materiálu záleží na celkové struktuře pěny, a to na velikosti a tvaru pórů, elasticitě materiálu pěny na mikroskopické úrovni, integritě pěny na makroskopické úrovni, a dalších. Tato struktura poskytuje náhled na chování pěny, podobné kovovým pružinám. Menší hustota znamená méně materiálu, který by odporoval síle. Je třeba mít na paměti, že při definici tuhosti, záleží více na chemickém složení a struktuře pěny, než na její hustotě. Nejpoužívanější metoda pro zjištění tuhosti je tedy metoda IFD. [15]

PU pěny podléhají únavě materiálu, což indikuje změna IFD, výšky, rychlosti a výšky zotavení při namáhání, a další. Pěny o vyšší hustotě mají zpravidla vyšší odolnost proti únavě. Některé vlastnosti se mohou časem měnit, je třeba s tím počítat při návrhu a použití, např. tuhost povrchu. [15]

Support faktor vychází z měření IFD a je klíčovou vlastností při porovnávání a sledování mechanických vlastností PU pěny. Pěny s vyšší hustotou mají vyšší Support faktor. Pěny s vyšší hodnotou Support faktoru než 2.0 se nazývají vysokovýkonné. Dle velikosti Support faktoru lze zlepšit komfort, trvanlivost, ergonomii, a další.

Jednou z ergonomických předností Support faktoru je odhad distribuce váhy těla do celé sedačky tak, aby nevznikaly tlakové špičky, což zajišťuje správný oběh krve sedící osoby. [16]

#### **2.1.4 Vlastnosti pružné PU pěny v automobilových sedačkách**

Pružné polyuretanové pěny jsou široce využívány v dopravním průmyslu pro jejich benefity z hlediska komfortu, udržování těla v ergonomické poloze, bezpečnosti, a další. Z hlediska komfortu se nejedná pouze o mezivrstvu mezi tělem a tuhým sedacím prvkem, ale také fungují jako tlumič vibrací a tlumič hluku. Je kladen důraz na chování PU pěny při crashi, na ohnivzdornost, nízkou hmotnost a trvanlivost. [17]

V současnosti jsou sedačky v automobilech vyráběny buď vstřikováním do forem, nebo vyřezáním z pěnových polotovarů. Úkolem PU pěny v sedačkách je tlumení vibrací z podlahy jedoucího automobilu, tzv. transmisivita. Také je třeba, aby pěna poskytovala dostatečnou oporu řidiči při ovládání automobilu.

Pozice těla na sedačce je definována tzv. H-bodem (Obr. 15). Výška tohoto bodu je definována pro řidiče jako adekvátní výška pro bezpečný výhled. Pod tento bod by se tělo nemělo dostat, důsledkem tečení (angl. creepu) pěny, během dlouhého působení síly. Dalším důsledkem tečení a vyššího stlačení na dlouhé cestě je změna schopnosti tlumit vibrace. Tyto změny v rámci času zatížení jsou definovány dynamickým modulem tuhosti a dynamickou hysterezí, a nastávají důsledkem dlouhého působení nízkých amplitud vibrací. K docílení stálosti během dlouhých cest, je použita pěna o vyšší hustotě, a to do sedáku cca. 55 kg/m<sup>3</sup>. Prémiové sedáky potom dokáží tečení snížit na minimum. [17]

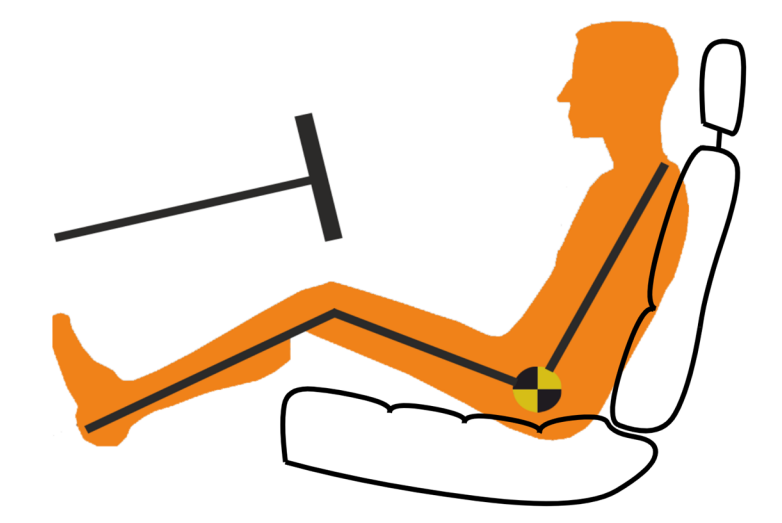

**Obr. 15:** Umístění **H**-bodu (označený černožlutou značkou) při usazení těla do automobilové sedačky **[18]** 

Testovací procedury pro flexibilní PU pěny, využívané v dopravě, obsahuje firemní norma ASTM D3574. Testovány jsou vlastnosti tuhosti, hustoty, kompresního modulu a dalších. Další důležité normy pro testování, jsou testy tlumení vibrací, norma ASTM E756  $(SAE J1637)$ , a testy pohlcování zvuku, norma ASTM E1050. [17]
# **2.2 Materiálový model PU pěny**

Materiálový model popisuje chovaní materiálu v modelu. Většinou je zjednodušený, aby vstupní veličiny byly snadno měřitelné a byl potřeba minimální počet parametrů.

Polyuretanová pěna vykazuje hyperelastické a viskoelastické chování. Existuje několik základních materiálových modelů, které chování těchto materiálů zjednodušeně parametricky popisují.

V praktické aplikaci jsou modely složitější, ovšem jsou implementovány do softwaru uživatelsky přívětivě, aby zadávání parametrů bylo co nejjednodušší. Některé materiálové modely pracují přímo s daty, získanými v rámci mechanických zkoušek.

Informace o zadávaných parametrech jsou dostupné v dokumentaci užitého softwaru.

### **2.2.1 Ideálně elastické a viskózni materiálové modely**

Ideálně elastické chování materiálu znamená plnou akumulaci energie do materiálu namáhané součásti, a je možno jí celou využít při odlehčení. Toto chování je popsáno Hookovým zákonem, tedy lineární závislostí napětí na deformaci (Obr. 16-a). Takovéto chování je v mechanice vyjádřeno ideálně pružným elementem, tedy pružinou (Obr. 16-b), při jejíž stlačování nedochází k disipaci energie (nejčastěji teplem). Vzhledem k absenci disipace energie neexistuje fázový posun mezi deformací a napětím  $\delta = 0$ , tedy mění se ve fázi s deformací (Rov. 2.2), což je zřetelné i z grafu napětí a deformace, závislém na čase (Obr.  $16 - c$ ). [19]

$$
\sigma = \sigma_0 \cdot \cos(\omega \cdot t + \delta) = \sigma_0 \cdot \cos(\omega \cdot t) = \sigma_0 \cdot \cos(2\pi \cdot f \cdot t)
$$
  

$$
\varepsilon = \varepsilon_0 \cdot \cos(\omega \cdot t)
$$
 (2.2)

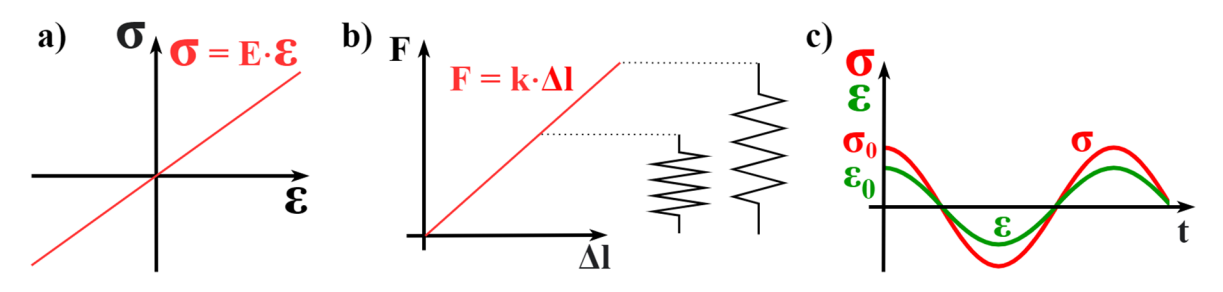

**Obr. 16:** Charakteristiky pro ideálně elastický materiál: a) Lineární závislost napětí a deformace; b) Nahrazení elastického prvku pružinou; c) Závislost napětí a deformace na čase

Oproti tomu, ideálně viskózni materiály všechnu energii, vloženou do materiálu namáhané součásti, plně disipují, tedy tuto energii již není možno znovu využít. Za tohoto předpokladu, vychází závislost síly na deformaci ve tvaru uzavřené elipsy (Obr. 17 - a). Takovéto chování materiálu je potom označeno ideálním tlumičem. Plná disipace energie je způsobena fázovým posunutím napětí a deformace, přičemž pro ideálně viskózni materiál je fázově posunut o  $\delta = \frac{\pi}{2}$  (Obr. 17 – b). V praxi je pro znázornění charakteristiky tlumiče tvořen graf závislosti síly na rychlosti (Obr.  $21 - d$ ), a síly na posuvu pro různé rychlosti deformace (Obr. 17 - c). Fázový posun napětí a deformace, způsobí modifikaci rovnice průběhů napětí a deformace ideálně pružného tělesa (Rov. 2.1), na ideálně viskózni těleso (Rov. 2.3). [1] [19]

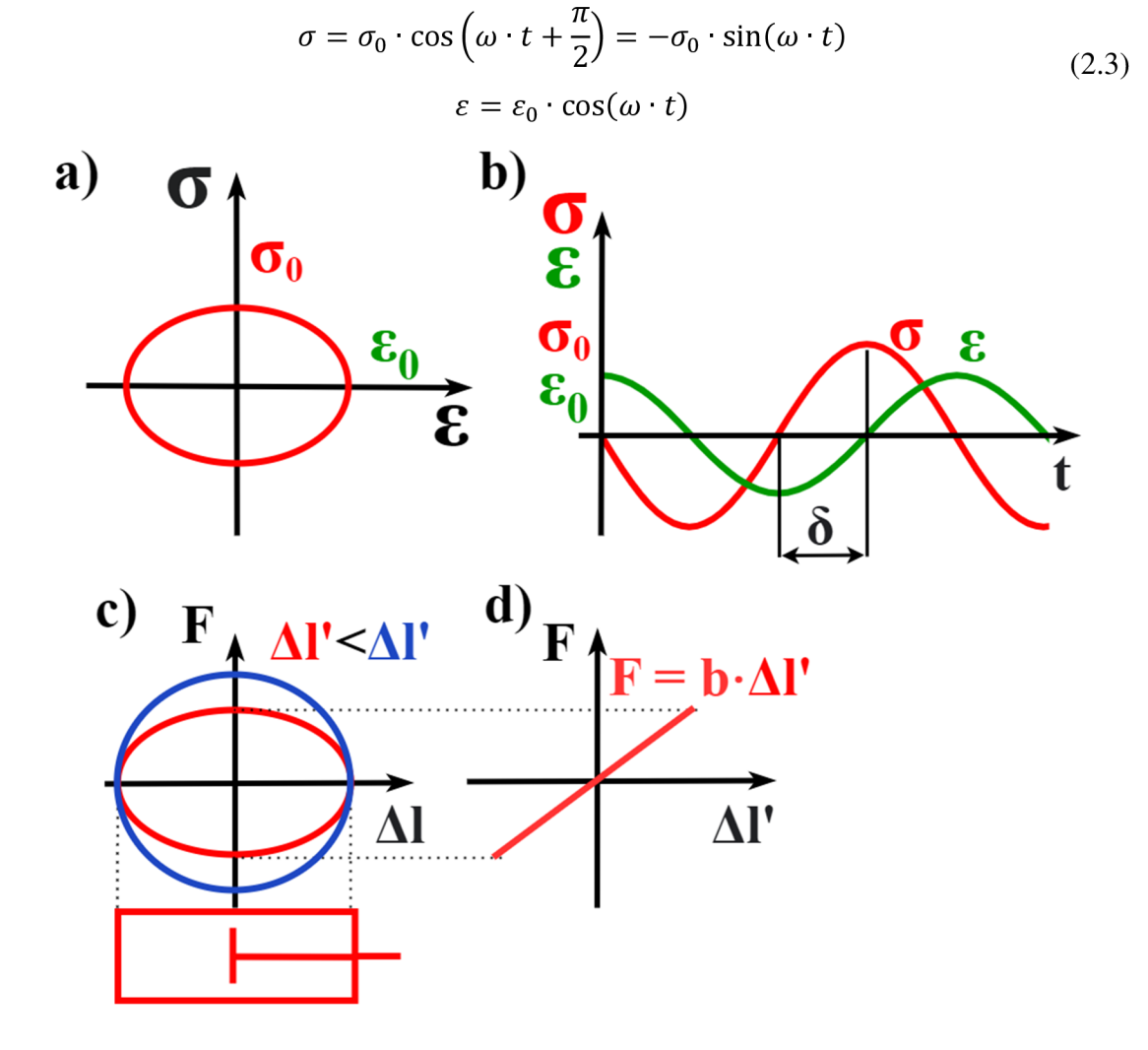

**Obr. 17**:Charakteristiky ideálně viskózního materiálu: a) Závislost napětí na deformaci; b) Fázový posun napětí a deformace; c) Závislost síly na deformaci a poloze pístu tlumiče; d) Závislost síly na rychlosti a poloze pístu tlumiče

#### **2.2.2 Hyperelastické materiálové modely**

Hyperelastické materiály se vyznačují velkými vratnými deformacemi, ovšem vztah mezi napětím a deformací je nelineární. Hyperelastické materiálové modely vychází z hustoty deformační energie, kde její derivací je získáno napětí.

Hyperelastické materiály mohou být nestlačitelné, např. pryž, nebo stlačitelné, např. pěnové materiály. Hyperelastické materiály často vykazují rozdílnou odezvu napětí na deformaci pro různé charaktery zatížení, jako je tah, tlak, smyk, atd.

Mezi nejjednodušší model patří Neo-Hookovský model, který vychází z potenciálové funkce o jednom materiálovém parametru. Dává dobré výsledky do 40% deformace v tahu a do 90% pro čistý smyk.

Rozšířením tohoto modelu je Mooney-Rivlingův, který rozšiřuje předchozí model. Přidává dodatečné parametry pro zpřesnění modelu v daném rozsahu. Pro dva parametry vykazuje dobré výsledky pro tahové zatížení do 100% deformace a pro tlakové do 30% deformace.

Yeoh model je závislý pouze na jednom materiálovém invariantu, proto stačí získat materiálové konstanty pouze z jednoosé zkoušky (např. tahové) a snížit náklady testování. V případě malých deformací nevykazuje tak dobré výsledky a může být opět definován pro několik materiálových parametrů. Jeho rozšířením je Arruda-Boyce model, který rozšiřuje platnost i do oblasti malých deformací. Gentův model vychází ze stejného principu, jako Arruda-Boyce, a je taktéž vhodný pro malé i velké deformace.

Ogen je průmyslově velmi využívaný model, který vykazuje velmi dobrou schodu s experimentem v oblasti velkých deformací až do 700% deformace. Materiálový model je určen parametrem pro změkčování a zpevňování materiálu dle jeho deformace. Pro tento parametr *a < 2* se při zvětšování deformace materiál změkčuje, a při *a > 2* zpevňuje.

Pro stlačitelné hyperelastické materiálové modely, pro které jsou typické velké objemové změny, jsou používány specializované modely pro pěny, např. The Blatz-Ko foam, nebo Ogden compressible foam model. [1]

#### **2.2.3 Viskoelastické materiálové modely**

Viskoelastické materiály vykazují deformační chování částečně elastické, nebo hyperelastické vratné a současně viskózni nevratné (disipační), rychlostně a tedy časově závislé chování. Časová závislost rychlosti deformace se nazývá creep. Pokud napětí při konstantní deformaci klesá, jedná se o relaxaci napětí materiálu. [19] [1]

Napětí je mimo fázi s deformací v intervalu  $\delta \in \left(0, \frac{\pi}{2}\right)$  podle velikosti viskózní složky (Obr. 18 - a), pro takový materiál platí obecné rovnice časově závislého napětí a deformace (Rov. 2.4). Množství disipované energie *Q<sup>d</sup>* odpovídá ploše hysterezní křivky (Obr. 18 - b).

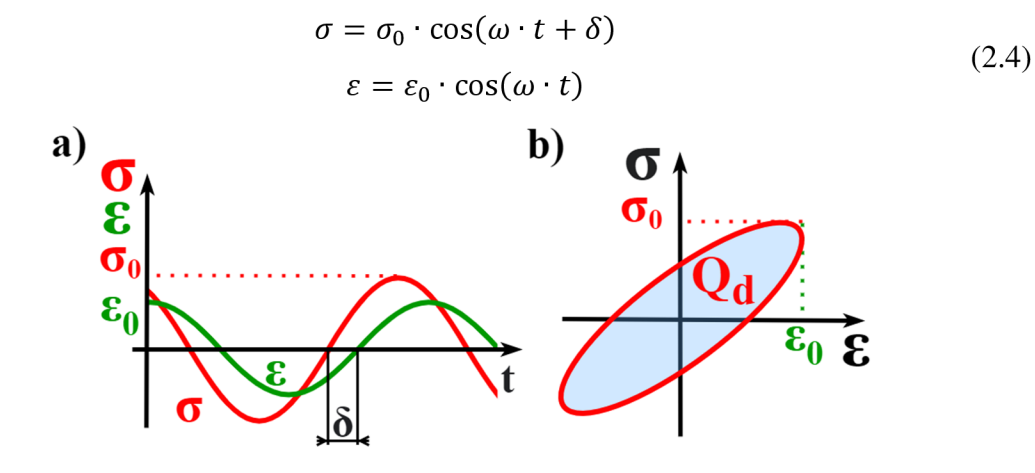

**Obr. 18:** Charakteristiky viskoelastického chování materiálů: a) Fázové posunutí napětí a deformace u viskoelastických materiálů; b) Závislost napětí na deformaci, hysterezní smyčka představující disipovanou energii **[19]** 

Viskoelastické chování materiálu je matematicky popisováno reálnou složkou Youngova modulu pružnosti *E'* a imaginární složkou, tzv. ztrátovým modulem *E"*  (Rov. 2.5). Reálná složka popisuje pevnostní vlastnosti materiálu a imaginární složka popisuje tlumící vlastnosti materiálu, součet těchto složek představuje komplexní modul pružnosti *E\** (Rov. 2.6). [1] [19]

$$
E' = \frac{\sigma_0}{\varepsilon_0} \cdot \cos \delta \; ; \; E'' = -\frac{\sigma_0}{\varepsilon_0} \cdot \sin \delta \tag{2.5}
$$

$$
E^* = E' + i \cdot E'' \tag{2.6}
$$

Vnitřní tlumení soustavy *r]* udává poměr imaginární a reálné složky (Rov. 2.7). Hookův zákon pro viskoelastický materiál se modifikuje (Rov. 2.8). Pro nízký fázový posun jsou dominantní elastické vlastnosti, pro vyšší fázový posun převažují viskózni efekty. [1] [19]

$$
\eta = \frac{E^{\prime\prime}}{E^{\prime}} = \text{tg}\,\delta\tag{2.7}
$$

$$
\sigma = E \cdot (1 + i \cdot \eta) \varepsilon \tag{2.8}
$$

Dle chování skutečného materiálu, je použit konkrétní viskoelastický materiálový model. Tyto modely jsou schematicky složeny z prvků pružin a tlumičů, řazených sériově nebo paralelně, což definuje výsledné vztahy pro celkovou tuhost a tlumení soustavy.

Výchozí matematické modely pro viskoelastické materiály jsou Maxwellův a Kelvinův materiálový model. Maxwellův viskoelastický model nahrazuje chování materiálu zapojením pružiny a tlumiče sériově (Obr.  $19 - a$ ). To se projeví nejprve okamžitou elastickou výchylkou pružiny, a následně, bez zvýšení síly, roste s časem deformace. Tento model tedy podchycuje relaxaci materiálu, ovšem ne tečení (creep). [1] [19] [20]

Kelvinův viskoelastický model nahrazuje chování materiálu zapojením prvků pružiny a tlumiče paralelně (Obr. 19 - b). Tento model se projevuje současnou deformací pružiny i tlumiče. Tento model podchycuje chování creep, ale neuvažuje relaxaci materiálu. [1] [19] [20]

První model, popisující chování relaxace materiálu i creepu, je SLS (Standart linear solid  $-$  Standartní lineární těleso), také Zenerův model (Obr. 19 – c). Na rozdíl od předchozích modelů je komplexnější a popisuje creep i relaxaci materiálu pomocí tří parametrů. Komplexní chování materiálu pomocí čtyř parametrů poskytuje model Burgersova materiálu (Obr. 24 - d), který dělí projevy relaxace a creepu do dvou členů, a lze tak popsat složitější materiály. [1] [19] [20]

Obecný Maxwellův model (Obr. 19 - e) je využíván k popisu nejobecnějšího viskoelastického materiálu pomocí jedné pružiny, zapojené paralelně, se sériově zapojenými pružinami a tlumiči (Maxwellův model). Tento model charakterizuje creep i relaxaci materiálu současně pomocí většího počtu elastických a tlumicích parametrů. [20]

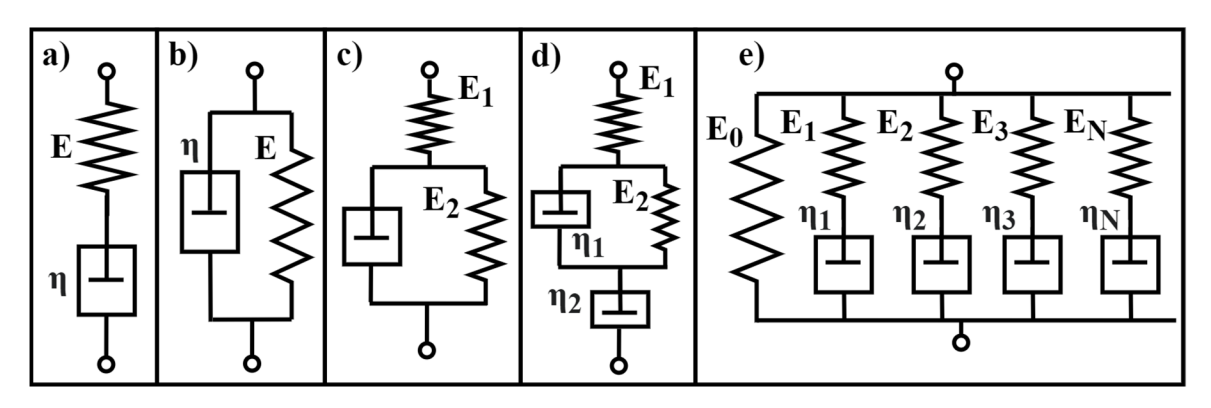

Obr. 19: Schémata pružino-tlumičových zapojení pro viskoelastické materiálové modely: a) Maxwellův; b) Kelvinův; c) SLS; d) Burgersův; e) Obecný Maxwellův **[20]** 

# **3 Motivace a popis experimentu**

Snahou této diplomové práce je zjištění materiálové odezvy, při namáhání polyuretanové pěny automobilového sedáku dynamickými silami od tuhého indentoru.

Problematika této práce navazuje na diplomovou práci Ing. Anny Luciové [21], která je řešena v implicitním výpočetním softwaru Marc/Mentat a soustředí se na statické usazení.

Snahou je získat výsledek pomocí explicitního řešiče Radioss od společnosti Altair, který je efektivní při řešení dynamických úloh, a zároveň přislibuje přesnější řešení kontaktních úloh z hlediska penetrací. Při použití implicitního řešiče by řešení takovéto úlohy trvalo velmi dlouho, pokud by vůbec vykazovalo konvergenci k výsledku.

Postup řešení je rozdělen na jednotlivé kroky (milníky), kterých je třeba docílit:

- 1) Volba materiálového modelu v systému Radioss
- 2) Identifikace potřebných materiálových parametrů z mechanické zkoušky
	- a. Vyloučení nevhodných materiálových modelů
- 3) Tvorba výpočtového modelu pro soustavu PU vzorek plochý indentor
	- a. Výběr použitého materiálového modelu
	- b. Korekce parametrů
- 4) Tvorba výpočtového modelu pro soustavu PU vzorek půlkulový indentor
	- a. Ověření funkce materiálového modelu
- 5) Statické usazení sedáku
	- a. Vytvoření modelu sedáku s tuhou skořepinou
	- b. Napolohování tuhé skořepiny vůči sedáku
- 6) Analýza experimentu
	- a. Analýza přenosové charakteristiky experimentu
- 7) Aplikace harmonického zatížení na sedák a prezentace výsledků
	- a. Přenosová charakteristika zrychlení soustavy
	- b. Porovnání experimentu a výpočtu

Modely sedáku a indentoru byly již použity v diplomové práci A. Luciové, a není je tedy třeba znovu získat 3D skenem.

# **4 Volba materiálového modelu v systému Radioss**

Software OpenRadioss nabízí velké množství materiálových modelů pro viskoelastické a hyperelastické materiály. Z dokumentace lze vybrat nejvhodnější materiálové modely pro popis PU pěny, na základě fyzikální podstaty materiálu (stlačitelnosti), počtu zadávaných materiálových parametrů, a možnosti použitých prvků v modelu.

Model je třeba vybrat dle dostupných materiálových parametrů, získaných z experimentálních měření. Všechny materiálové modely vyžadují zadání Poissonovy materiálové konstanty v některém tvaru, a hustotu materiálu.

Materiálové modely v systému Radioss jsou označovány slovem LAW a příslušnou pořadovou číslovkou. Je možné volit mezi parametrickými materiálovými modely, definovanými přímo průběhy napětí v závislosti na deformaci, tzv. tabelovanými materiálovými modely. Všechny materiálové modely jsou popsány v manuálu společnosti Altair Radioss [22] [23].

Vzhledem k získaným datům z diplomové práce A . Luciové, je jako jeden z materiálových modelů zvolen Ogden model (LAW42, LAW62).

Je velmi výhodné využít přímo naměřená data ze zkoušek, proto je zvolen materiál, definovaný křivkami zatížení a odlehčení, pro příslušnou rychlost deformace (LAW38, LAW70, LAW88, LAW90).

Je možné použít materiálové modely, definované malým počtem jednoduše vypočitatelných, měřitelných nebo odhadnutelných konstant. Nejlépe definovaný pro práci s naměřenými daty je Zenerův – Boltzmannův model (LAW34), nebo obecný Maxwellův model (LAW40), jejichž schémata jsou detailněji popsány v kapitole 2.2.3 Viskoelastické materiálové modely.

Každý materiálový model obsahuje své vstupní proměnné a má mnoho derivátů, které komplexněji vystihují chování materiálů. Cílem je použít co nejjednodušší popis při relativně správných výstupech, a co nejjednodušší práce s identifikací materiálových parametrů.

43

## **4.1 Maxwell-Kelvin parametrický materiálový model**

Jelikož Boltzmanův materiálový model **LAW34** ke svému definování potřebuje poměr hustoty pěny a polymeru, který nelze jednoduše změřit, je zvolen obecný Maxwell-Kelvinův materiálový model **LAW40.** 

Dle schématu Maxwell-Kelvinova materiálového modelu (Obr. 19 - e), je složen z prvků pružin a tlumičů. Model lze rozdělit na elastickou a viskózni část. Elastická část je definována dlouhodobým smykovým modulem, či akumulačním smykovým modulem (Storage moduli)  $G_{\infty}$ , a viskózní část ztrátovým smykovým modulem (Loss moduli)  $G_{\tau}$ (Rov. 4.1), obsahující sadu sériově řazených pružin o smykové tuhosti  $G_i$ , s tlumiči s relaxační konstantou  $\beta_i$ . Relaxační konstantu je možné přepočítat na konstantu tlumení  $\eta_i$ . Součtem elastické a viskózni části je získán celkový průběh smykového modulu (Rov. 4.2).

$$
G_{\tau} = \sum_{n=1}^{N} G_i \cdot e^{-\beta_i \cdot t} \dots, kde \beta_i = \frac{G_i}{\eta_i}
$$
 (4.1)

$$
G(t) = G_{\infty} + G_{\tau} = G_{\infty} + \sum_{n=1}^{N} G_i \cdot e^{-\beta_i \cdot t}
$$
 (4.2)

Z naměřených křivek napětí a deformace je vytvořen časový průběh Youngova elastického modulu materiálu  $E(t)$  (Rov. 4.3), který lze jednoduše přepočítat pomocí Poissonovy konstanty na průběh smykového modulu  $G(t)$  (Rov. 4.3). Průběh smykového modulu lze hledat pro parametry  $G_{\infty}$ ,  $G_i$  a  $\beta_i$  (Rov. 4.2), napr. metodou nejmensích čtvercu.

$$
E(t) = \frac{\sigma(t)}{\varepsilon(t)}\tag{4.3}
$$

$$
G(t) = \frac{E(t)}{2 \cdot (1 + \nu)}\tag{4.4}
$$

Do tohoto materiálového modelu není zadávána Poissonova konstanta, nýbrž objemový modul (bulk modulus). Poissonova konstanta  $\nu$  je počítána právě z počátečního smykového modulu G<sub>0</sub> a objemového modulu K (Rov. 4.5).

$$
\nu = \frac{3K - 2G_0}{2 \cdot (3K + G_0)} \to K = G_0 \cdot \frac{2 \cdot (1 + \nu)}{3 \cdot (1 - \nu)}
$$
(4.5)

Již z průběhu Youngova elastického modulu lze vyjádřit celkové tlumení soustavy aproximací rovnicí  $E^* = \frac{9}{5} \cdot e^{i\omega}$ , nebo pomocí rovnic z kap. 2.2.3 (Rov 2.4, 2.5), s parametrem amplitudy napětí  $\sigma_0$ , amplitudy deformace  $\varepsilon_0$  a fázovým úhlem  $\delta$ . Fázový úhel lze poté přepočítat na celkové tlumení soustavy η (Rov. 2.7).

### **4.2 Ogden model**

Ogdenův materiálový model má mnoho variant, které jsou obecně založeny na identifikaci materiálových parametrů pro mírně stlačitelné až nestlačitelné viskoelastické materiály. Parametry převzaty z diplomové práce A. Luciové, a to  $\alpha_n, \beta_n$  a  $\mu_n$  pro materiálový model v softwaru Marc (Rov. 4.6).

$$
W_{MARC} = \sum_{n=1}^{N} \frac{\mu_n}{\alpha_n} \cdot (\lambda_1^{\alpha_n} + \lambda_2^{\alpha_n} + \lambda_3^{\alpha_n} - 3) + \sum_{n=1}^{N} \frac{\mu_n}{\beta_n} \cdot (1 - J^{\beta_n}) \tag{4.6}
$$

Definicí nejpodobnější tomuto materiálovému modelu je varianta **LAW62** (Rov. 4.7), kde hledanými parametry jsou materiálové konstanty modulu  $\mu_n$ , deviatorický exponent a objemový exponent  $\beta_n$ . V rovnici se krom těchto členů objevuje protažení  $\lambda_1, \lambda_2, \lambda_3$ a Jacobian  $J = \lambda_1 \cdot \lambda_2 \cdot \lambda_3$ . Jedná se o materiál hyperviskoelastický. [21] [24] [25]

$$
W_{Radius} = \sum_{n=1}^{N} \frac{2 \cdot \mu_n}{\alpha_n^2} \cdot \lambda_1^{\alpha_n} + \lambda_2^{\alpha_n} + \lambda_3^{\alpha_n} - 3 + \frac{1}{\beta_n} \cdot (J^{-\alpha_n \cdot \beta_n} - 1) \tag{4.7}
$$

Tyto konstanty je třeba přepočítat na základě znalosti empirického vztahu  $\alpha_n = -100 \cdot \beta_n$ . Z porovnání rovnic (4.6 a 4.7) plynou vztahy pro přepočtené konstanty, ze softwaru Mark  $\mu_M$ ,  $\alpha_M$ ,  $\beta_M$ , do softwaru Radioss  $\mu_R$ ,  $\alpha_R$ ,  $\beta_R$  (Rov 4.8). V softwaru Radioss se místo objemového koeficientu  $\beta_R$  zadává Poissonova konstanta  $\nu_R$  (Rov. 4.9), a tento parametr je využít k aproximaci modelu. Počáteční hodnota je zvolena na *v<sup>R</sup> =* 0.01.

$$
\alpha_R[1] = \alpha_M \,, \mu_R[MPa] = \frac{\mu_M \cdot \alpha_R}{2} , \beta_R[1] = \frac{1}{100}
$$
 (4.8)

$$
\nu_R = \frac{\beta_R}{2 \cdot \beta_R + 1} \tag{4.9}
$$

Z čehož plynou materiálové konstanty pro Radioss materiálový model  $\text{LAW62} \mu_R, \alpha_R$ :

$$
\mu_1 = 3.25 \cdot 10^{-2} \, [MPa], \alpha_1 = 14.8761[-]; \mu_2 = 4.979 \cdot 10^{-6} \, [MPa], \alpha_2 = -10.1147 \, [-]
$$

Pro definici viskózního tlumení materiálu, může být použita tzv. Pronyho řada tlumičů a pružin, na základě znalostí Maxwellova-Kelvinova materiálového modelu, kde *G<sup>m</sup>* je popsáno Ogden materiálovým modelem a G<sub>z</sub> právě Pronyho řadou, viz. kap. 4.1 Maxwell-Kelvin parametrický materiálový model. Všechny tyto parametry lze získat pomocí sofistikovaného softwaru HyperFit, kde ve volně stažitelné verzi nejsou tyto fitovací nástroje pro Pronyho řadu, ani pro stlačitelný Ogden, k dispozici. [26]

## **4.3 Křivkami zadaný materiálový model (LAW 70)**

Jednou z možností je podrobný materiálový model **LAW38.** Je možné ovlivnit vlastnosti samotné aproximace, ovšem je nutné zadávat parametry nejen výsledné pěny, ale i polymeru, a zjištění všech parametrů by zabralo velké množství experimentů.

Materiálový model **LAW90** je naopak definován malým počtem parametrů a vstupními hodnotami jsou pouze křivky zatížení pro různé rychlosti deformace z tlakové zkoušky. Chování při odlehčení je definováno parametry SHAPE a HYS, které je třeba odhadnout nebo spočítat z rozdílu deformační energie (Rov. 4.10).

$$
\sigma = (1 - D) \cdot \sigma \; ; \; D = (1 - HYS) \cdot \left(1 - \left(\frac{W_{CURRENT}}{W_{MAX}}\right)^{SHAPE}\right) \tag{4.10}
$$

Méně parametrů vyžaduje materiálový model **LAW70.** Tento materiálový model vyžaduje pouze naměřené materiálové průběhy napětí a deformace v tlaku, a je možné je stanovit pro více rychlostí deformací. Konvence těchto křivek jsou kladné hodnoty v tlaku, proto by křivky měly být kladné a rostoucí.

Na rozdíl od ostatních materiálových modelů lze chování při odlehčení stanovit taktéž křivkou pro více možných rychlostí deformací. Pokud nejsou tyto křivky k dispozici, je možné využít parametry SHAPE a HYS.

Pro většinu tabelovaných materiálových parametrů je třeba stanovit materiálové konstanty, které jsou počáteční hustota *p<sup>0</sup> ,* počáteční Youngův modul *E<sup>0</sup> ,* Poissonova konstanta *v,* maximální Youngův modul *Emax* a referenční maximální deformace *smax-*

Počáteční Youngův modul *E<sup>0</sup>* je definován jako počáteční sklon křivky zatížení. Maximální Youngův modul *Emax* je ve výchozím nastavení v hodnotě *E<sup>0</sup>* (Obr. 20). Maximální deformace  $\varepsilon_{max}$ , nabývá ve výchozí hodnotě bodu prvního dosažení maximálního Youngova modulu *E max ,* na první ze zatěžujících křivek. Pokud je definována maximální hodnota Youngova modulu i maximální deformace, potom je silnější definice pro maximální deformaci.

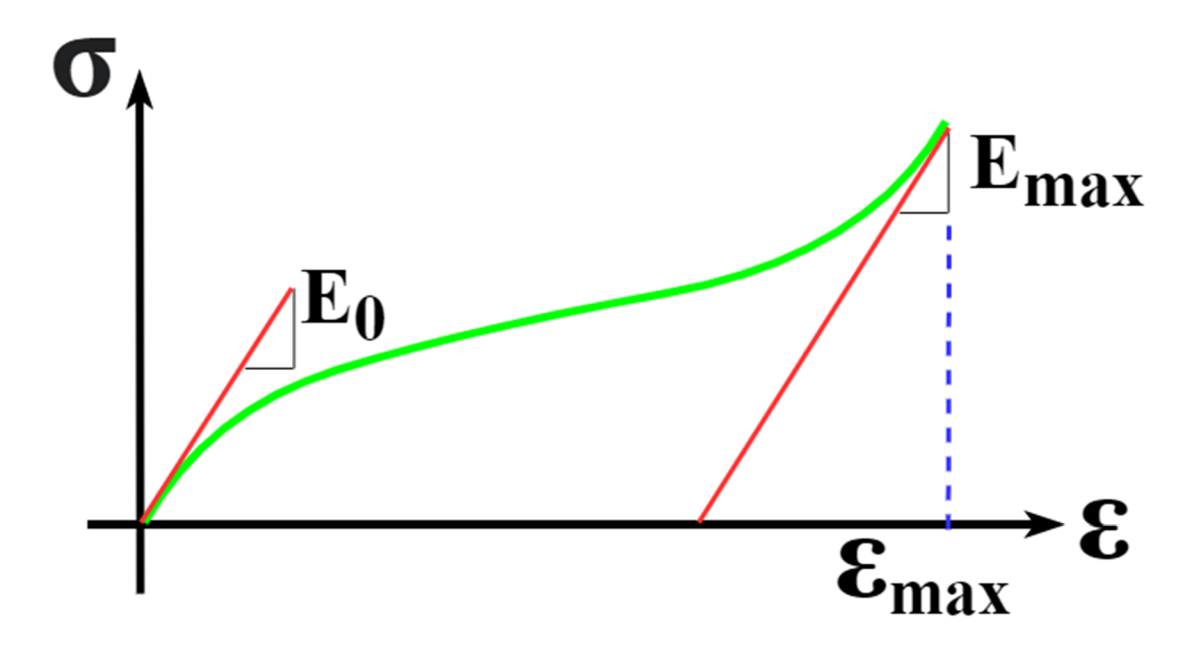

**Obr. 20:** Naznačení významu materiálových parametrů *E0, Emax* a *£max* v grafu závislosti napětí na deformaci pro PU pěnu

# **4.4 Volba materiálového modelu z představených variant**

Zjištění parametrů pro Maxwell-Kelvinův materiálový model nebo Pronyho řadu je značně náročné bez příslušného softwaru. Proto jsou parametrické modely, včetně modelů využívající Pronyho řadu, zavrženy.

Materiál LAW3 8 by bylo možné použít, ovšem stanovení všech parametrů by bylo značně časově náročné.

Za předpokladu testování materiálu pouze kompresí, jsou jediné možné přímo použitelné materiálové modely LA**W 7 0** a LA**W90.** Z naměřených dat je potřeba identifikovat jednotlivé křivky závislostí napětí na deformaci v tlaku a příslušné materiálové konstanty. Zatímco materiálový model LAW70 k definici chování při odlehčení využívá křivky, LAW90 definuje odlehčení buď pomocí kvazistatické křivky, nebo parametry SHAPE a HYS. Pomocí korekcí materiálových konstant lze aproximaci zpřesnit, tzv. naladit model. Výsledky lze porovnat s hyperelastickým materiálovým modelem Ogden LA **W 62,** na základě parametrů získaných z práce A. Luciové.

# **5 Identifikace materiálového modelu**

Na dynamickém zatěžovacím stroji je změřena dynamická odezva pěnového materiálu pro plochý a polokulový indentor (Obr. 21), pro různé rychlosti zatížení. Data z experimentu je třeba upravit, popřípadě identifikovat materiálové parametry pro použití v materiálových modelech z kap. 4. Jsou identifikovány materiálové parametry dle metodiky z kap. 4.4.

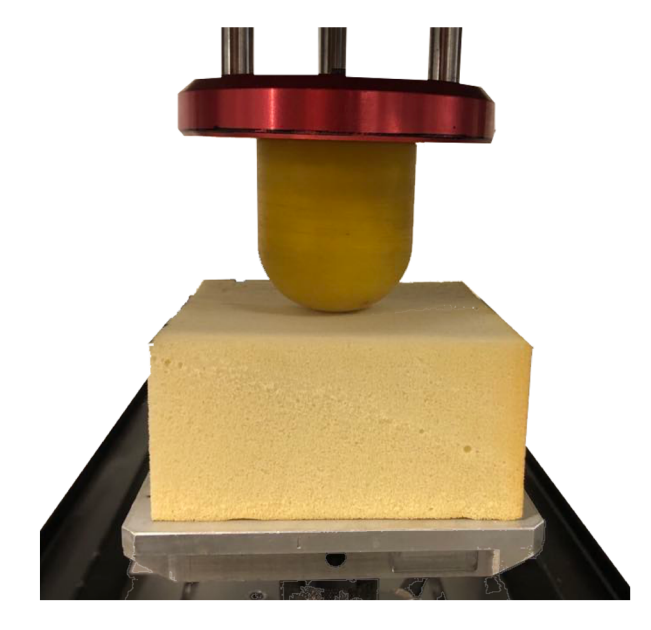

**Obr. 21:** Fotka experimentu identifikace materiálových křivek pro polokulový indentor

Je sestaven symetrický výpočetní model pro dynamické zatěžování pěnového kvádru plochým a polokulovým indentorem, a ověřena tak přesnost zvolených materiálových modelů vůči experimentu. Odchylky materiálových modelů od experimentu lze kvantifikovat a porovnat. Na základě výstupu z porovnání je zvolen výsledný materiálový model, použitý pro MKP výpočty.

### **5.1 Experimentální identifikace dynamické odezvy**

Pro experimentální identifikaci dynamické odezvy je použit lineární zatěžující stroj firmy INSTRON, s produktovým označením ELECTROPULS E3000, určený pro cyklické zkoušky v tahu, tlaku, ohybu a smyku. Zatěžující stroj je využíván na zkoušky statické, kvazistatické, cyklické, krípové a relaxační. Maximální zatížení je 3000 [N], o frekvenci až 500 [Hz]. Maximální zdvih je ±30 [mm], tedy absolutní výchylka je 60 [mm]. [27]

K analýze experimentálních dat a zisku materiálových konstant a křivek je využit software MATLAB.

Jsou změřeny, dopočítány, a popřípadě zvoleny základní geometrické a materiálové vlastnosti vzorku a indentorů.

Poissonova konstanta pěnového vzorku není známa, a k jejímu stanovení jsou zapotřebí sofistikované přístroje. V tomto případě bude odhadnuta její počáteční hodnota na základě předpokladu stlačitelnosti modelu *v<sup>0</sup>* = 0,01[-], a nadále s ní bude pracováno jako s parametrem modelu, kterým lze ovlivnit chování modelu.

Materiálové parametry tuhých indentorů jsou zvoleny pro ocel.

Základní geometrické a materiálové parametry pěnového vzorku a indentorů jsou:

Geometrické parametry pěnového vzorku:

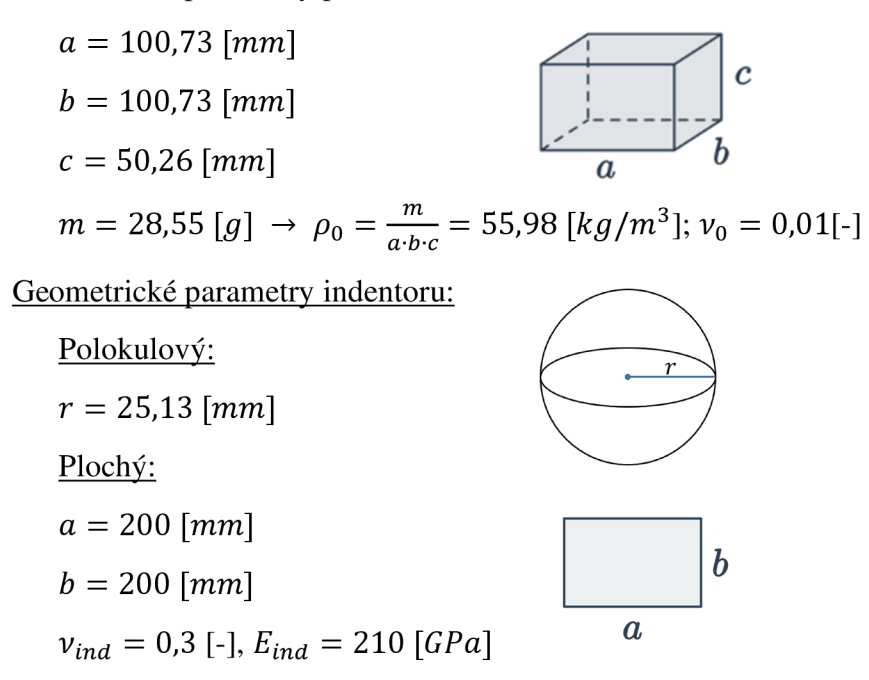

Ocelový indentor cyklicky namáhá pěnový vzorek. Indentor je řízený polohově, a průběh této polohy může být zvolen, např. trojúhelníkový, sinový, lichoběžníkový, aj. Pro získání zatěžujících křivek je použita konfigurace plochého indentoru s trojúhelníkovým zatěžujícím signálem, při kterém je absolutní zrychlení indentoru v jedné periodě konstantní. Pro následné ověření funkce je použit polokulový indentor a sinový průběh polohy, kde nevznikají špičky napětí, které by mohly do výsledků vnášet chybu.

Dalšími parametry jsou počáteční poloha *Ao,* amplituda výchylky *A* a frekvence zatěžovacího cyklu f. Při jednom měření lze elektronicky nastavit libovolný počet zatěžujících cyklů o různém tvaru, frekvenci a amplitudě.

Při experimentu je nastaven indentor na statickou výchylku *Ao,* a při konstantní amplitudě výchylky změřit dynamickou odezvu pro zvolené frekvence (Obr. 22).

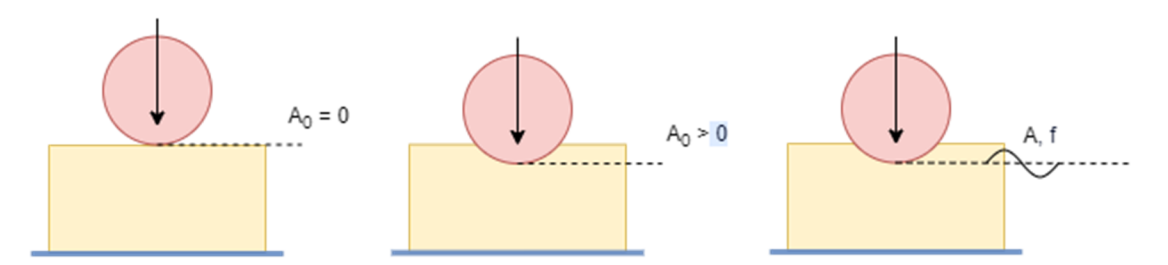

**Obr. 22:** Schéma zatěžování při experimentální identifikaci dynamické odezvy

Vzhledem k viskoelastickým vlastnostem PU pěny, zejména pak relaxaci a nízké tuhosti, nastává problém s přesným určením počáteční polohy, a dochází ke zkreslení křivek při ztrátě kontaktu indentoru a vzorku. Je nastavena minimální velikost statické výchylky, dle informací o síle, a následný posuv počátku křivek do nulové polohy je proveden matematicky.

Konfigurace parametrů amplitudy výchylky *A,* statické výchylky *Ao,* jsou pro měření plochého a kulového indentoru stejné, a rozsah měřených frekvencí f pro tyto dva tvary indentory je různý. Parametry jsou:

$$
A_0 = -8 \text{ [mm]}
$$
  
\n
$$
A = 8 \text{ [mm]}
$$
  
\n
$$
f_{\text{Deska}} = 0.1; 0.2; 0.4; 1; 2; 3; 4 \text{ [Hz]}
$$
  
\n
$$
f_{\text{Koule}} = 0.1; 0.2; 0.4; 1; 2; 3; 4; 5; 10 \text{ [Hz]}
$$

Na průbězích výchylky (Obr. 23 - nahoře) je zřetelný rozdíl mezi tvarem signálu a rozsahem měřených frekvencí pro různé indentory. Průběh síly (Obr. 23 - dole) vykazuje naprosto odlišné chování pro tyto dva různé signály.

Jelikož signál výchylky je trojúhelníkový pro plochý indentor, chování v jeho peaku není vyhlazené, a tak je na průběhu lépe zřetelné rozdílné chování zatěžující a odlehčující větve. Volba signálu ve tvaru sinu pro ověření materiálového modelu byla z důvodu možného napěťového rázu v tomto vrcholu.

Rozdílná silová odezva při zatěžování a odlehčování (Obr. 23 - dole) indikuje tvorbu hysterezních smyček, tedy disipaci energie a viskoelastické chování.

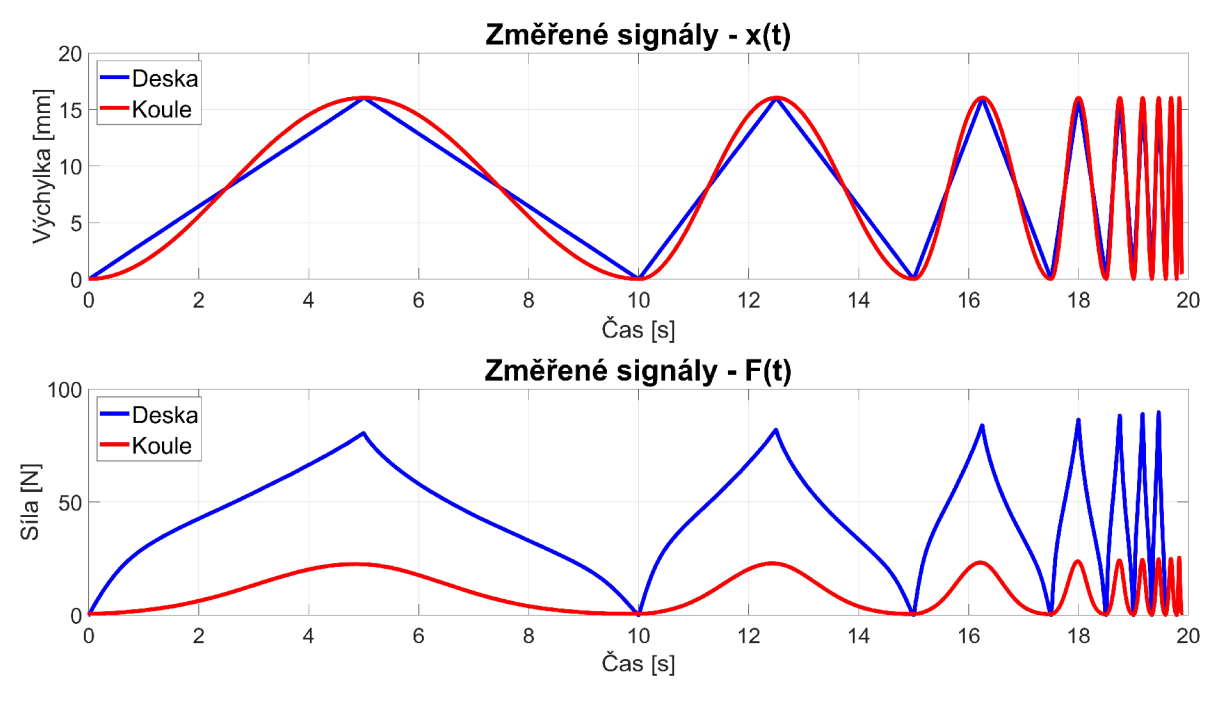

**Obr. 23:** Experimentální data výchylky (nahoře) a síly (dole) v závislosti na čase

Vybrané materiálové modely pracují s doporučeným počtem křivek pět plus jedna, tedy pět zatěžujících, potažmo i odlehčujících křivek, přičemž při aproximaci zatěžování nad tyto křivky je doporučeno poslední křivku zadat znovu. Křivky jsou definovány pro různé rychlosti deformace SR. Z toho důvodu je vybráno pět křivek pro definici materiálového modelu pomocí plochého indentoru, a pro následné ověření správnosti čtyři zatěřující cykly pro polokulový indentor (Obr. 24).

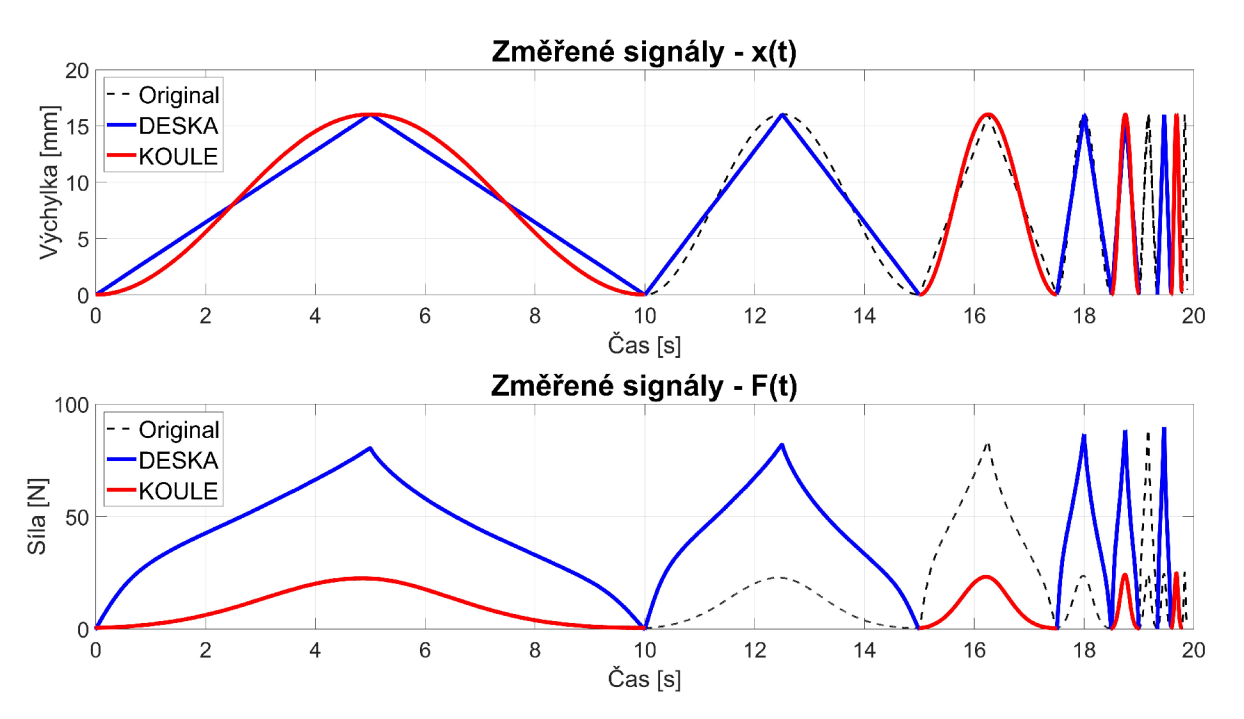

**Obr. 24:** Výběr reprezentativních křivek z dat experimentu

Následně jsou určeny materiálové konstanty  $E_0$ ,  $E_{max}$ ,  $\varepsilon_{MAX}$  z kvazistatické křivky, viz. kap. 4.3 (Obr. 20). Kvazistatická křivka (Obr. 25) nemá štandartní průběh, přesto jsou nalezeny dvě tečny, a to tečna k počátku, definující počáteční Youngův modul *E<sup>0</sup> ,* a tečna na konci, definující maximální Youngův modul *E max .* Hodnotu *sMAX* lze odečíst na průsečíku tečny *eMAX* s vodorovnou osou deformace. Křivka bude použita i za touto oblastí, proto je výpočet hodnot *Emax* a *sMAX* touto cestou pouze informativní. Vzhledem k nízké stabilitě modelu, bylo zjištěno vhodné použití výchozí formulace *Emax = E<sup>0</sup> ,* a dále pak lze tento parametr použít při ladění materiálového modelu.

Průměr zatěžující větve s odlehčující se nazývá páteřní křivkou. Lze předpokládat elastické chování dokonale pružného materiálu, dle předpisu této křivky. Křivka zatěžující a odlehčující větve v okolí této křivky je příčinou viskózních vlastností materiálu.

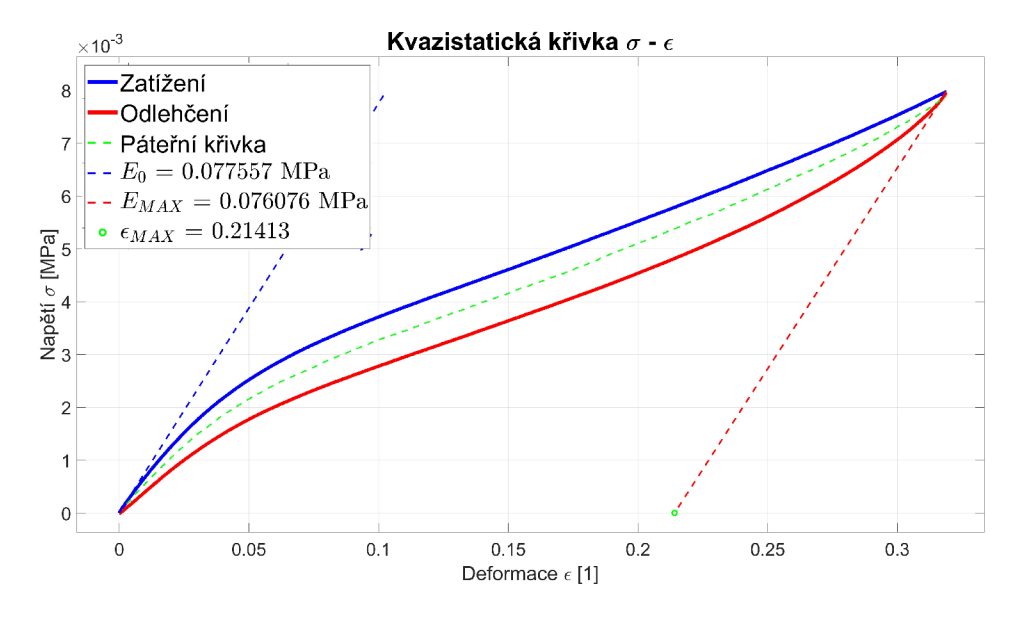

**Obr. 25:** Kvazistatická křivka zatížení pro identifikaci materiálových parametrů

Křivky byly naměřeny vzorkovací frekvencí 1000 Hz . Do všech materiálových modelů je třeba vložit křivky s rostoucím charakterem, proto je počet bodů zredukován na přibližnou velikost 75 vzorků na větev, tedy 150 vzorků na celý zátěžný cyklus. Na hysterezních smyčkách lze pozorovat vliv rychlosti zatěžování (Obr. 27). Křivky, určené pro definici materiálu, jsou tečně protaženy do 100% deformace, což zabrání chybám při zatěžování nad oblast měření.

Pro definici zatěžovacího cyklu jsou data posuvu po částech složena z aproximovaných křivek. Zatěžovací cyklus začíná pozicí indentoru nad materiálem, následně se skládá z nájezdu na kontakt, vyčkání na ustálení hodnot, zatěžování dle zátěžných křivek, a výjezdu z materiálu mimo kontakt.

Výsledným produktem je sada grafů s textovými soubory, s daty materiálových křivek, a jeden společný textový soubor s daty zátěžných cyklů pro trojúhelníkový signál, pro deskový indentor (Obr. 26 - vlevo), a sinový signál, pro polokulový indentor (Obr. 26 vpravo).

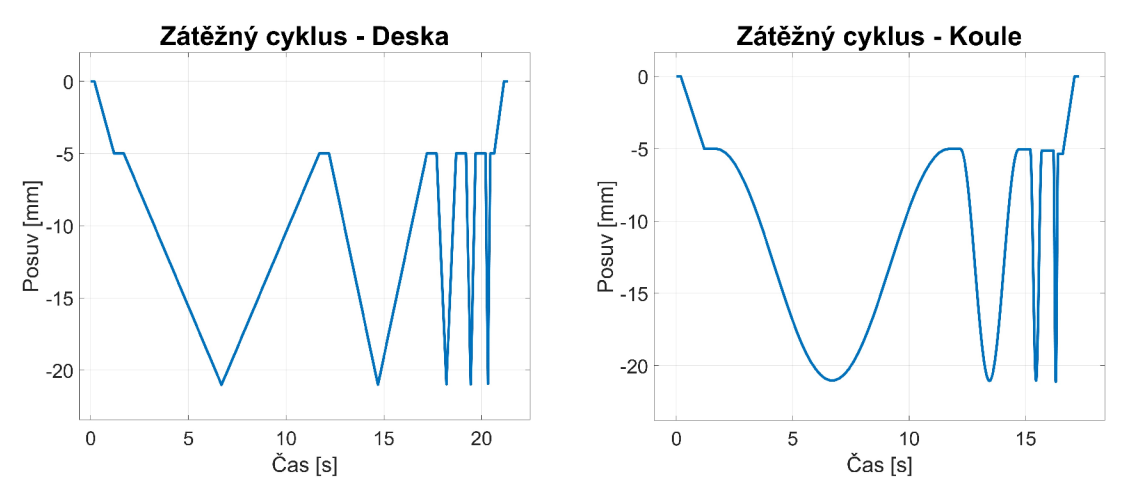

**Obr. 26:** Zátěžný cyklus pro trojúhelníkový signál (vlevo) a sinusový signál (vpravo)

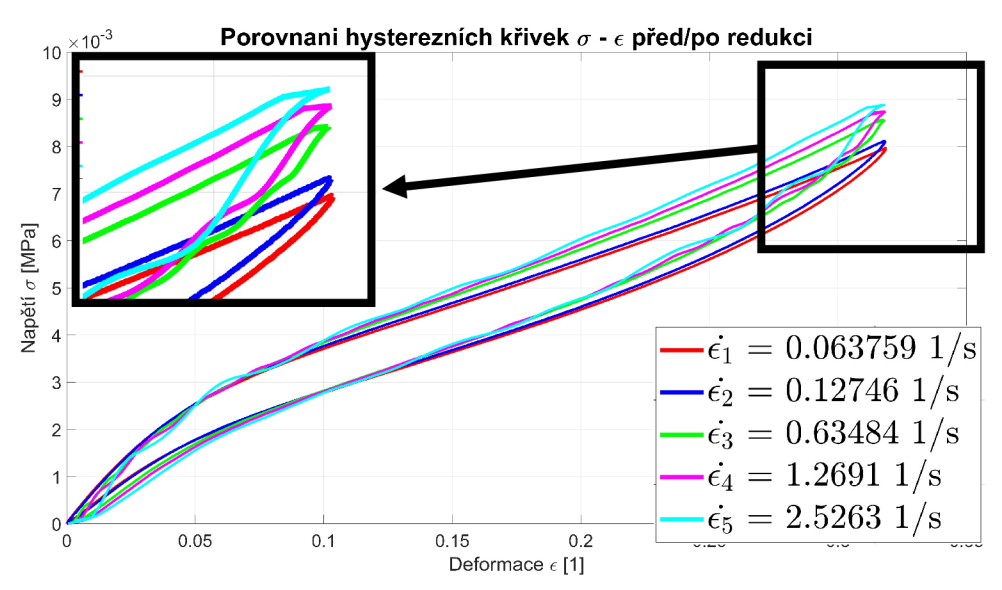

**Obr. 27:** Hysterezní smyčky napětí a deformace pro deskový indentor

Materiálový model LAW70 nepotřebuje další parametry, a je možné ho pomocí těchto křivek začít ladit. Pro definici materiálového modelu LAW90 jsou potřeba materiálové parametry SHAPE a HYS, které závisí jak na křivkách síly a deformace  $F(x)$ , tak na křivkách napětí a poměrné deformace *o{s).* V praxi se fitování těchto parametrů ukázalo jako složitě řešitelné, hlavním problémem je špatně popsaná definicce hodnot energie *WCURRENT*  a *WMAX.* V případě absence fitovacího softwaru Altair je praktičtějším řešením odhadnout počáteční hodnoty, např. pomocí hodnot z příkladových úloh, v definici materiálového modelu LAW90 na internetových stránkách softwaru Altair Radioss, a následně přesnou hodnotu hledat ručně dle silové odezvy.

## **5.2 Nastavení modelu a použité příkazy**

Pro tvorbu geometrie, sítě, zadání okrajových podmínek a nastavení solveru je použit preprocesor software ANSA . Po přípravě modelu je výpočet spuštěn na Linux terminálu v softwaru Radioss bez grafického výstupu. Výsledky jsou prezentovány v softwaru META .

Pro simulaci první konfigurace a naladění materiálového modelu je vytvořen model kvádru pěny, zatěžovaný tuhým indentorem ve tvaru ploché desky. Jelikož je předpoklad simulace polovičního modelu sedáku, je použit i poloviční model pro definici parametrů materiálového modelu.

Na začátku je třeba zvolit použitou sadu jednotek v celém modelu. Většina softwarů nabízí tabulku konzistentních jednotek, která definuje rozměry vstupních a výstupních veličin. V tuto chvíli je ideální požadovat výstupní napětí v MPa a délku v mm, pro což se běžně používá sada jednotek mm/MPa/ Mg, označená v tabulce (Tab. 1).

| <b>H</b> motnost | <b>Délka</b> | Čas     | <b>Síla</b>       | Energie | Napětí | <b>Hustota</b>      | Youngův<br>modul    | Gravitace             | <b>Mez</b><br>kluzu |
|------------------|--------------|---------|-------------------|---------|--------|---------------------|---------------------|-----------------------|---------------------|
| kg               | m            | S       | N                 |         | Pa     | $7.8 \cdot 10^3$    | $2.1 \cdot 10^{11}$ | 9.81                  | $2.0 \cdot 10^5$    |
| g                | mm           | S       | N                 | mJ      | MPa    | $7.8 \cdot 10^{-3}$ | $2.1 \cdot 10^5$    | $9.81 \cdot 10^{-3}$  | $2.0 \cdot 10^2$    |
| kg               | mm           | ms      | kN                |         | GPa    | $7.8 \cdot 10^{-6}$ | $2.1 \cdot 10^2$    | $9.81 \cdot 10^{-3}$  | $2.0 \cdot 10^{-1}$ |
| Mg(tun)          | mm           | S       | N                 | mJ      | MPa    | $7.8 \cdot 10^{-9}$ | $2.1 \cdot 10^5$    | $9.81 \cdot 10^{+3}$  | $2.0 \cdot 10^2$    |
| g                | cm           | $\mu s$ | $10^{11} \cdot N$ | $105$ J | Mbar   | 7.8                 | 2.1                 | $9.81 \cdot 10^{-10}$ | $2.0 \cdot 10^{-6}$ |

**Tab. 1:** Konzistentní jednotky ANSA/RADIOSS

Jako první je vytvořena geometrie tuhé podstavy a pěnového bloku (Obr. 28). Geometrie podstavy je na každé straně přibližně o 5 [mm] větší, než samotný pěnový blok. Výchozí poloha pěnového bloku je 2,5 [mm] nad základnou, aby po aplikaci gravitačního zrychlení blok přešel do kontaktu. Nad vrchní plochou pěnového bloku ve vzdálenosti 2,5 [mm] se nachází indentor ve tvaru desky nebo polokoule. Model se skládá z objemových elementů pěnového bloku a shell plošných elementů základny, spodní a horní kontaktní plochy pěny a indentoru. Tyto elementy obsahují uzly, které jsou uloženy do setů, na které lze aplikovat okrajové podmínky.

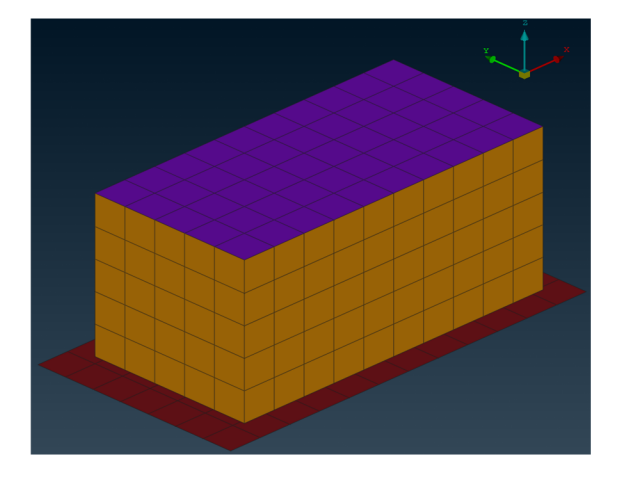

**Obr. 28:** Základní geometrie numerického modelu pro ověření materiálových vlastností pěny

Okrajové podmínky jsou tvořeny definicí materiálů, kontaktů, vazeb a zatížení. Následně je třeba zvolit výstupy a nastavit řešič Radioss. Pro tento typ softwaru je charakteristické používat zadávání některých vlastností modelu ve formě příkazů, jejichž přesná definice je podrobně vysvětlena v manuálu, a tak zde bude zmíněn vliv použití těchto funkcí na model.

Materiál objemových elementů je možné vybírat mezi LAW70 a LAW90, definovaný křivkami, viz. kap. 5.1 Experimentální identifikace dynamické odezvy. Pro tuhou podstavu, kontaktní plochy pěny i samotný indentor, je zvolen tzv. void materiál, neboli prázdný materiál. Tento typ materiálu se vyznačuje zadáním hustoty, Poissonovy konstanty a Youngova modulu, nicméně tyto konstanty slouží jen pro výpočty časového kroku, šířky kontaktního obalu, ovšem nedisponuje fyzikální odezvou v podobě tuhosti nebo tlumení, a nevypočítávají se hodnoty napětí, deformace a další odezva materiálu.

Tuhá podložka s indentorem jsou nastaveny příkazem /RBODY jako nedeformovatelná tělesa. To zapříčiní výpočet pouze silových reakcí v řídícím uzlu, ale nedochází k deformaci tohoto tělesa.

Vazebné okrajové podmínky jsou zadány do uzlů plochy symetrie a řídících uzlů tuhých těles. Pro tuhou podložku se jedná o zafixovaný posuv a rotaci ve všech směrech. Pro pěnový blok se jedná o vazbu symetrie, tedy zamezení posuvů mimo rovinu symetrie a rotaci, okolo těchto os. Pro tuhý indentor se jedná o stejný typ symetrie, s možným posuvem pouze v jedné ose.

Zatížení je definováno gravitačním zrychlením pro pěnový blok příkazem /GRAV a předepsaným posuvem indentoru příkazem /IMPDISP.

Při definici kontaktů příkazem /INTER je třeba zvolit, které těleso bude MASTER a SLAVĚ. Dle znalostí z kap. 2.1.4 Kontakty a spojovací prvky, je vhodné zvolit master pro tužší a často nedeformovatelná tělesa s hrubší sítí, tedy v případě kontaktní soustavy PODLOŽKA – PĚNA, je podložka MASTER a spodní plocha pěny SLAVE. Stejně tak je, v případě soustavy INDENTOR – PĚNA, tuhý indentor zvolen jako MASTER. Další nastavení zahrnuje systém výpočtu toleranční mezery (IGAP) mezi MASTER a SLAVE segmenty, systém výpočtu kontaktní tuhosti (ISTF), nebo maximální množství kontaktovaných MASTER segmentů (MULTIMP). Na této kartě lze současně definovat součinitel smykového tření, který, dle práce A. Luciové, je závislý na velikosti normálové síly, nicméně po zjednodušení, lze určit jeho přibližnou průměrnou hodnotu na 0,14.

Výstupy jsou definované v záložce TIME HISTORY. Příkaz /TH/INTER definuje výstupy kontaktních sil, /TH/NODE výstupy posuvů, rychlostí a zrychlení uzlů, /TH/PART výstupy energie a hmotnostní parametry jednotlivých součástí, TH/RBODY výstupy posuvů, rychlostí, zrychlení a reakčních sil nedeformovatelných těles.

Nastavení solveru zahrnuje různé kategorie a použité příkazy v nich jsou zaznamenány do tabulky (Tab. 2).

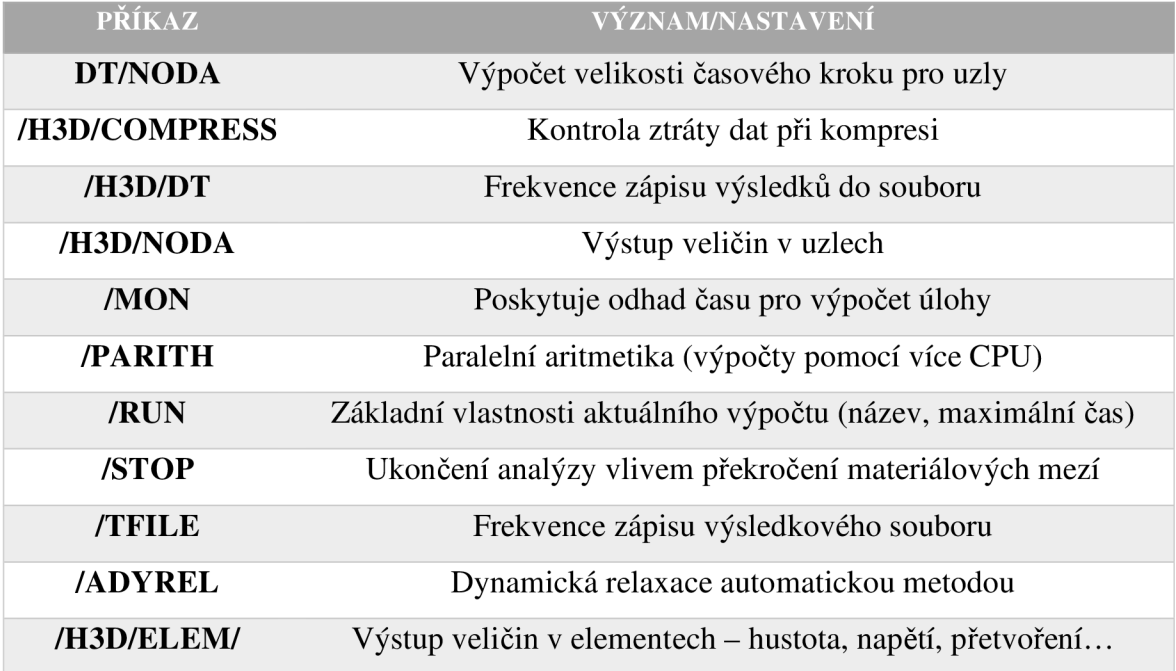

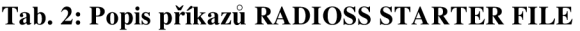

Karty nastavení vlastností jednotlivých prvků jsou nastaveny dle příkladu ve fóru vývojářů Altair. [28]

### **5.3 Experimentální identifikace materiálových modelů**

Jelikož není specifikován zcela jasný postup, jak materiálové konstanty hledat, byly vždy jako počáteční materiálové konstanty zvoleny vypočtené (kap. 5.1), a následně optimalizovány na základě doporučení manuálu ALTAIR . Počáteční hodnota Eo je doporučená na 100 násobek největšího počátečního stoupání křivek napětí a deformace. Hodnota E<sub>max</sub> je potom zvolena na 10 ÷ 100 násobek E<sub>0</sub>. Poissonova konstanta je pro malé deformace do 50% zanedbatelná, kvůli stabilizaci modeluje ovšem zvolena hodnota 0.01.

#### **5.3.1 Law 62 - Ogden model**

Křivky pro materiálový model LAW62 jsou stanoveny pro jiná experimentální data z diplomové práce A. Luciové, nicméně již po prvním testu implementace tohoto materiálu pro solver Radioss je ověřeno, že na chování modelu nemá rychlost zatěžování vliv. Tato skutečnost je znázorněna na obrázku (Obr. 29), kde je zřetelné, že maximální síla pro různé rychlosti zatížení, je přibližně stejná, nebo vlivem nízké vzorkovací frekvence, se nepatrně snižuje.

Tato skutečnost dokazuje špatnou fyzikální podstatu tohoto materiálového modelu pro následné použití, při zjišťování frekvenčních charakteristik polyuretanové pěny.

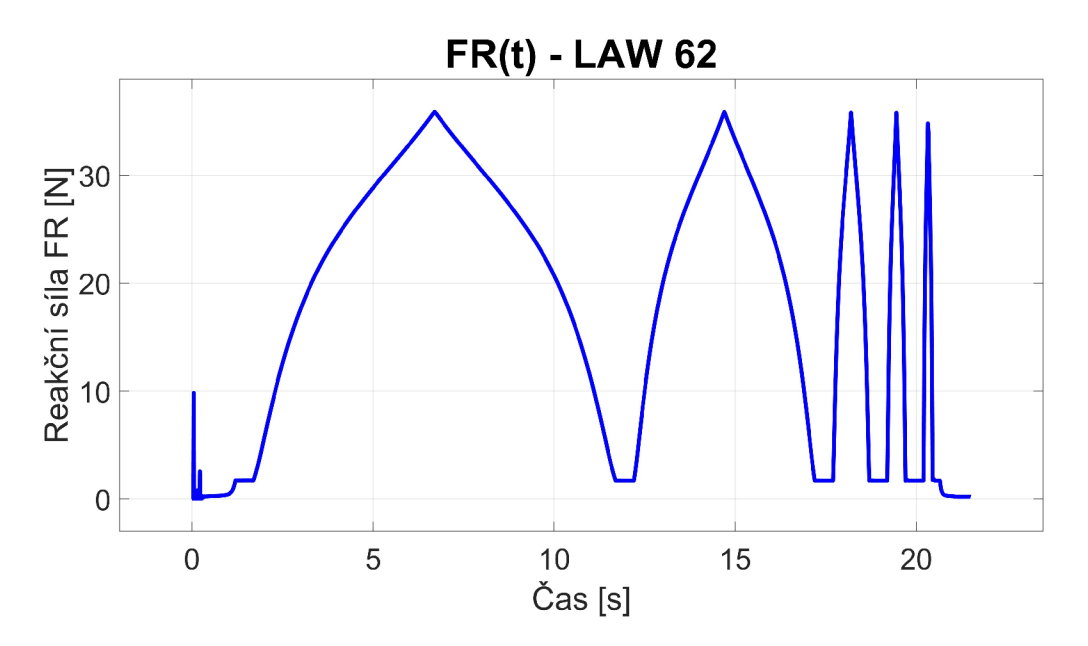

**Obr. 29:** LAW62 - časový průběh síly

#### **5.3.2 Law 90 - odlehčení definováno parametry**

Materiálový model LAW 90 je v zatěžující části definován křivkami a v odlehčující definován parametry SHAPE a HYS.

Na stabilitu výpočtu mají především vliv velikost minimálního časového kroku, hodnoty numerického tlumení a numerická Navier-Stokesova viskozita. Na obrázku (Obr. 30) lze pozorovat nestabilitu pro nízké rychlosti zatěžování.

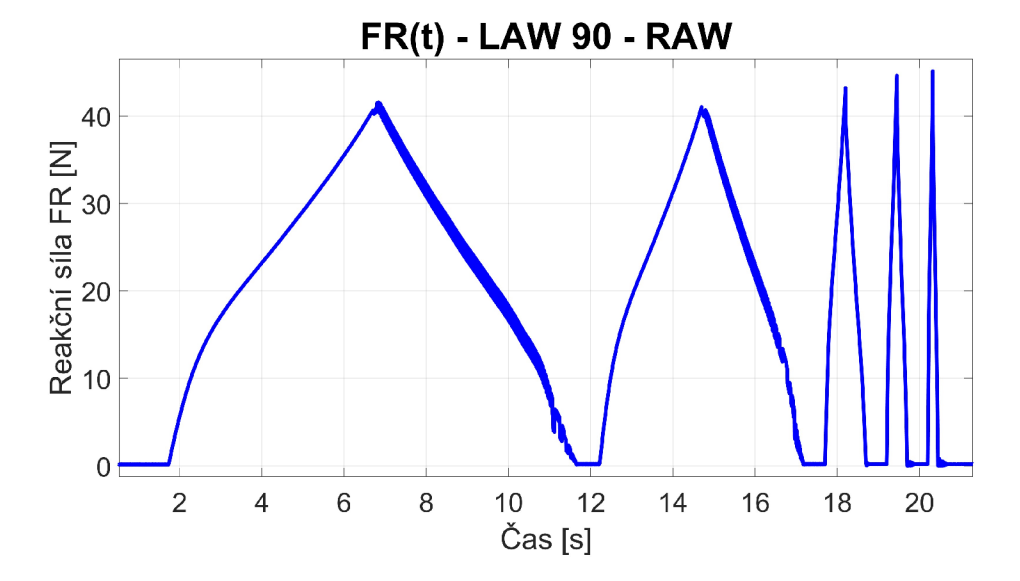

**Obr. 30:** Nestabilita pro nízké rychlosti zatížení LAW 90

Jako první jsou nalezeny korekce křivek zatížení tak, aby maxima síly a deformace modelu odpovídaly experimentu, při minimálním časovém kroku. Při hledání parametrů SHAPE a HYS byl zvolen nejprve takový parametr SHAPE, aby průběh síly experimentu odpovídal velikosti zátěžné a odlehčující větve pro minimální časový krok simulace. Následně se iteračně zjistila potřebná velikost parametru HYS. Pokud je parametr HY S nenulový, pak nemají všechny odlehčující větve hladký průběh, a první dvě odlehčující větve jsou deformované numerickým šumem. Numerický šum obou větví je vyhlazen parametrem numerické Navier-Stokesovy viskozity, přičemž příliš vysoké hodnoty způsobí vysoký creep, a nízké hodnoty deformují zátěžnou větev. Numerické tlumení slouží ke stabilizaci výpočtu.

Konečnými parametry jsou počáteční Youngův modul  $E_0 = 7.5$  [MPa], Poissonova konstanta v=0.01 [-], tabulka korekcí S [-] (Tab. 3), SHAPE=0.175 [-] a HYS=6e-8 [-], minimální časový krok 9e-6 [s], hodnoty numerického tlumení 0.2 [-] a numerické Navier-Stokesovy viskozity 0.02345[-]. Na časovém průběhu síly (Obr. 31) lze potvrdit stabilní a hladký průběh a viskoelastické chování materiálu, kde se maxima síly zvyšují s rychlostí deformace.

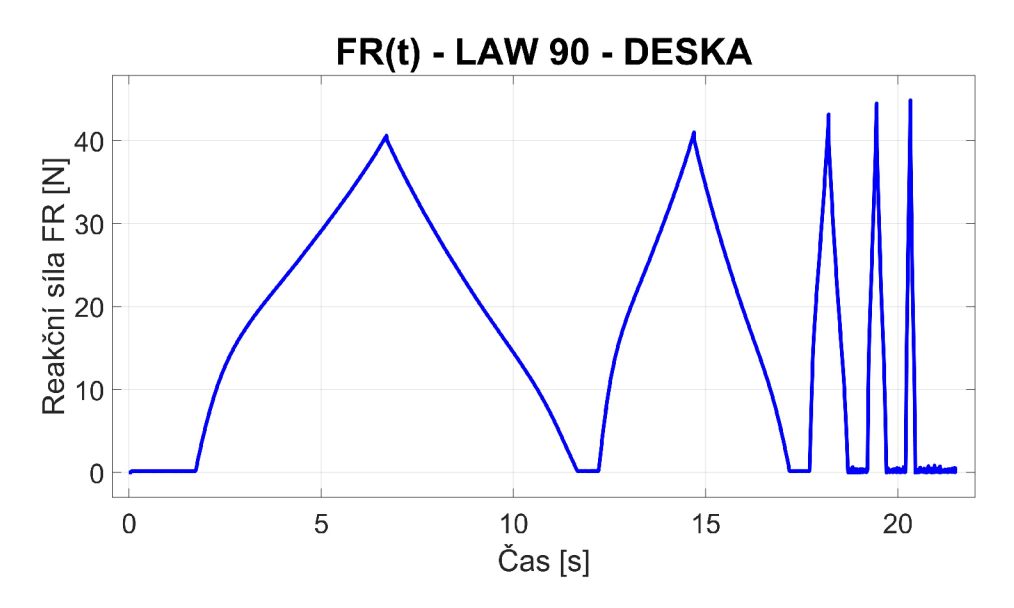

**Obr. 31:** Časový průběh síly materiálového modelu LAW90

V definici materiálových křivek je první kvazistatický děj pro skutečnou nejnižší rychlost zatěžování 0.063 [l/s]. Každou křivku lze násobit opravným koeficientem S, a tak lze tento materiál naladit. Pro výpočet chování materiálu za definičním oborem poslední křivky, jsou použity poslední dvě definované křivky. Pro poslední křivku byla zopakována křivka předposlední, znásobená opravným koeficientem, aby nenastával růst napětí nad všechny meze, ale aby odpovídala reakční síla i pro poslední zatěžující křivku.

| Rychlost zatížení [1/s] | $S$ [-] |
|-------------------------|---------|
| 0(0.063)                | 0.997   |
| 0.12744                 | 1.008   |
| 0.63653                 | 1.02    |
| 1.2766                  | 1.01    |
| 2.5263                  | 1.003   |
| 2.6                     | 1.012   |

**Tab. 3: LAW 90 - parametry STRAINRATE pro jednotlivé křivky** 

Jelikož je model poloviční, tak i výstupní reakční síla je poloviční, proto jsou porovnávány průběhy závislosti napětí na deformaci (Obr. 32 až Obr. 36) pro model a experiment.

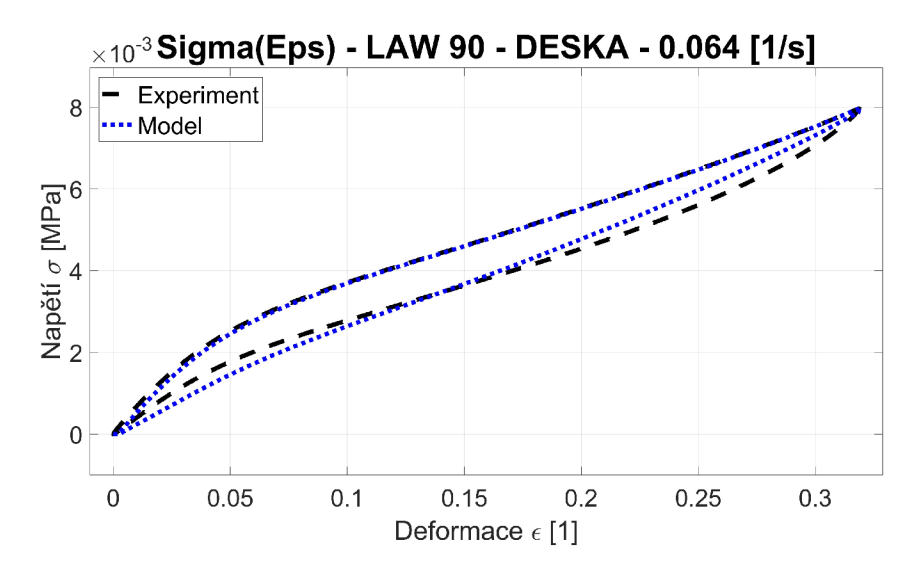

**Obr. 32:** Porovnání kvality aproximace  $\sigma(\epsilon)$  LAW90 – DESKA – SR = 0.064 [1/s]

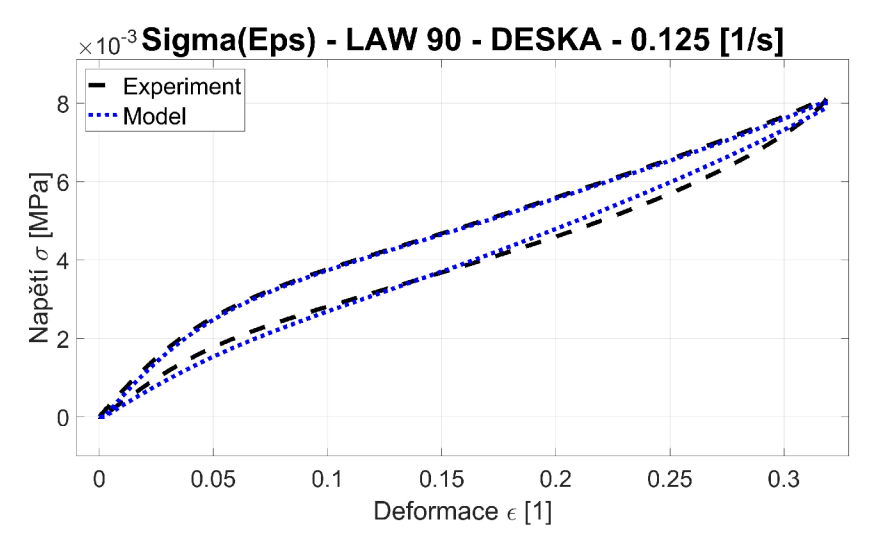

**Obr. 33:** Porovnání kvality aproximace  $\sigma(\varepsilon)$  LAW90 – DESKA – SR = 0.125 [1/s]

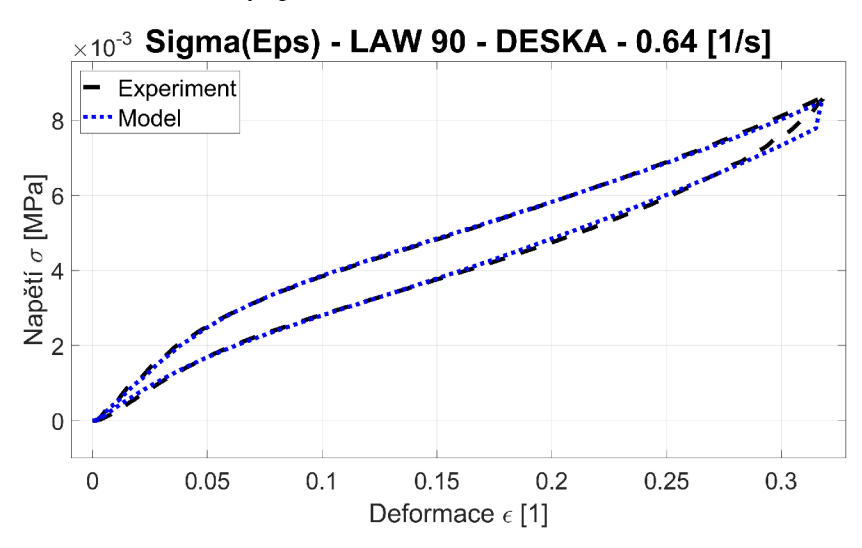

**Obr. 34:** Porovnání kvality aproximace  $\sigma(\varepsilon)$  LAW90 – DESKA – SR = 0.64 [1/s]

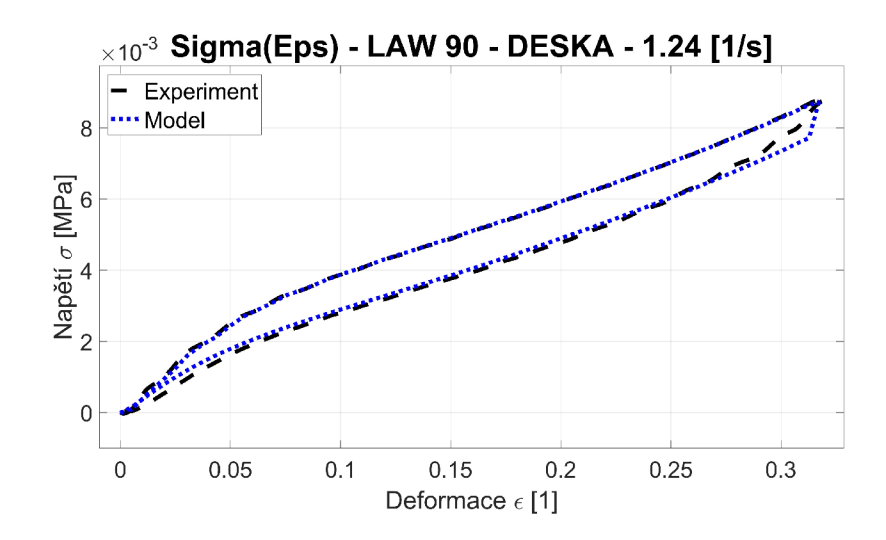

**Obr. 35:** Porovnání kvality aproximace  $\sigma(\varepsilon)$  LAW90 – DESKA – SR = 1.24 [1/s]

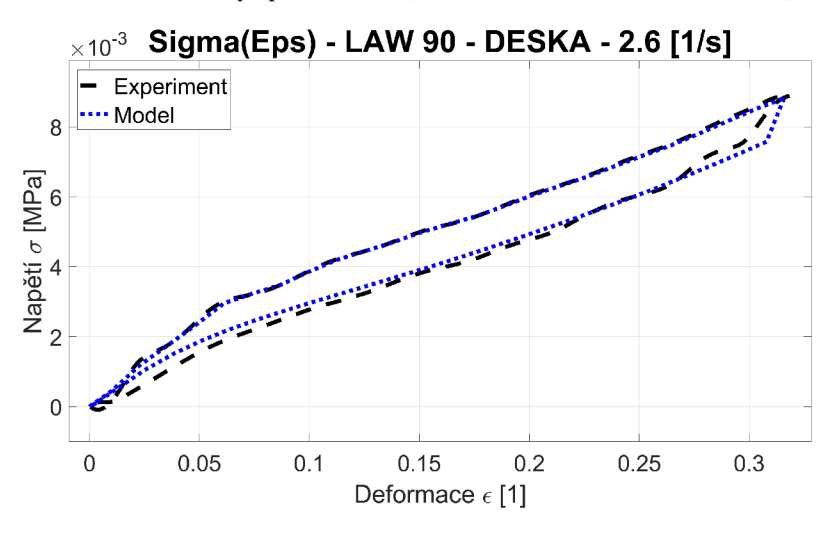

**Obr. 36:** Porovnání kvality aproximace  $\sigma(\varepsilon)$  LAW90 – DESKA – SR = 2.6 [1/s]

Vzhledem k tomu, že se materiálový model aproximuje pomocí přímého zadání křivek, není potřeba dále zadávat materiálové tlumení.

Výpočet tohoto modelu, s prvky o straně 10 [mm] a o délce zatěžujícího cyklu 21,5 [s] pro minimální krok, tedy 6.2e-6 [s], při výpočtu přes 4 vlákna procesoru, trvá 33 minut. Maximální krok, pro který nedochází ke zkreslení signálu, je 6.9e-6 [s], a výpočet trvá 12 minut.

Při zvýšení časového kroku nedochází jen k očekávanému zkreslení průběhu síly, vlivem nízké vzorkovací frekvence, ale také lze pozorovat zvýšení statické výchylky (Obr. 37) po usazení pěny, tedy hmotnosti pěnového bloku, a zvýšení šumu numerické chyby. Při následujících výpočtech je třeba s touto chybou počítat, a popřípadě odfiltrovat nebo ponechat výchozí časový krok. Dále pak, s vyšším krokem, dochází ke zvýšení statické výchylky po každém cyklu zatížení.

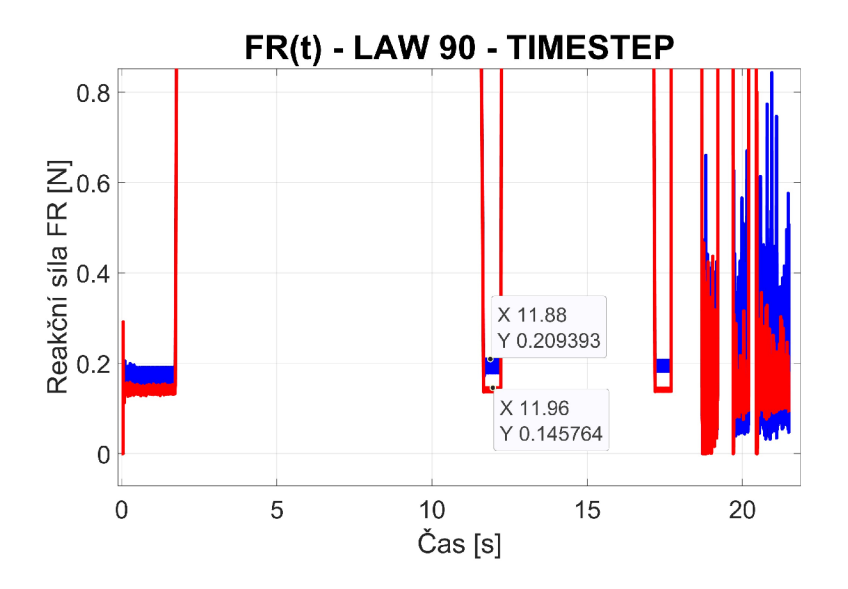

**Obr. 37:** Srovnání vlivu časového kroku na statickou výchylku

Při zopakování pokusu s polokulovým indentorem, ovšem došlo k nekorektnímu chování odezvy geometrie modelu (Obr. 38), proto se dá říci, že bylo nalezeno jen částečné řešení, kterých může být mnoho. Jelikož naladit správnou kombinaci všech parametrů tímto postupem je téměř nemožné, tak tento materiálový model je vyloučen.

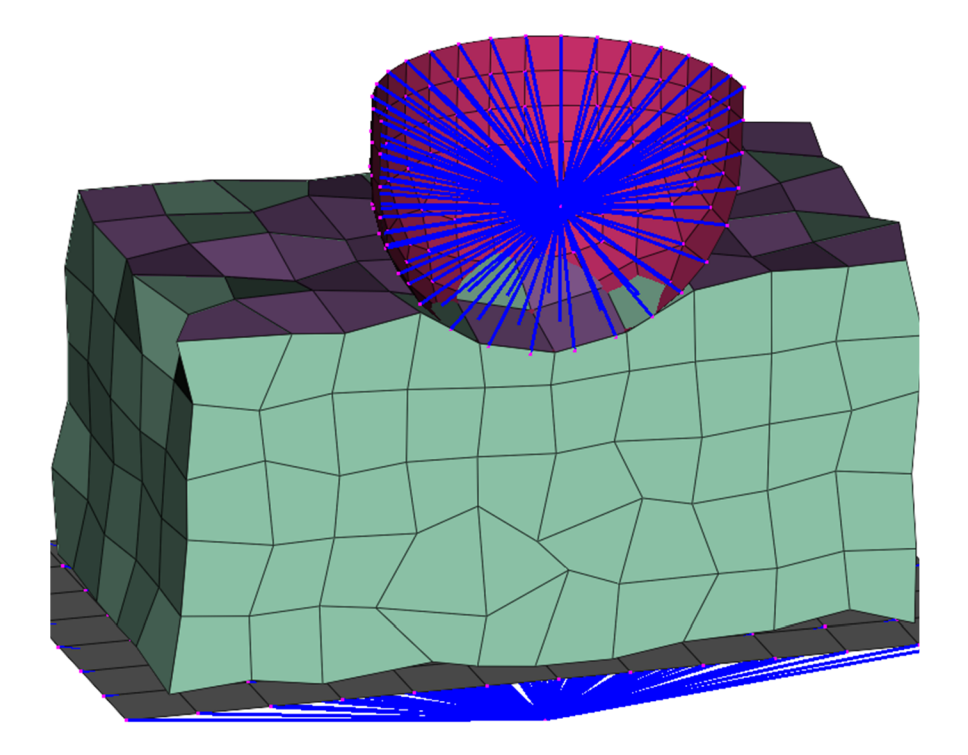

**Obr. 38: Model pěnového bloku s polokulovým indentorem LAW90** 

#### **5.3.3 Law 70 - křivky zatížení a odlehčení**

Materiálový model Law 70 je definovaný sadou křivek zatížení a odlehčení. Jeho výhodou je jednoduchá a rychlá implementace do modelu.

Důležitými nastavovanými parametry jsou vlastnosti kontaktu mezi shell prvky, na kterých lze obecně definovat kontakt, vyčíslit kontaktní tlaky, apod. Shell prvky jsou materiálově definované jako tzv. prázdný (VOID) materiál, který neovlivňuje model prostřednictvím napěťové odezvy, ale chová se pouze jako obálka.

Velikost této vrstvy je nastavena na 0.1 [mm], s konkrétním počtem integračních bodů přes tloušťku N=2. Pro nastavení solidu ISOLID je nastaven typ 24, s Hourglassovou viskozní stabilizací. Pro malé deformace SMSTR je nastaven typ 11, pro začátek výpočtu malých deformací od začátku simulace. Numerické tlumení DN je nastaveno na hodnotu 0.1<sup>[-]</sup>. V sekci kontaktu je potom nastaven parametr minimální tuhosti shell prvku STMIN na hodnotu 1000.

Při ladění materiálu bylo nejlepších výsledků dosaženo pro počáteční Youngův modul E<sub>0</sub> = 7.5 [MPa], maximální Youngův modul E<sub>max</sub> = 600 [MPa], Poissonovu konstantu  $\nu$ =6.3e-4 [-] a Navier stokesovy parametry viskozity l=5e-3 [-] a  $\mu$ =5e-2 [-].

Hodnoty koeficientů S pro jednotlivé rychlosti zatížení a odlehčení jsou zaneseny do tabulky (Tab. 4)

| Rychlost zatížení<br>[1/s] | $S$ [-] | Rychlost<br>odlehčení [1/s] | $S$ [-] |
|----------------------------|---------|-----------------------------|---------|
| 0(0.063)                   | 0.997   | 0(0.063)                    | 0.997   |
| 0.12744                    |         | 0.12744                     |         |
| 0.63653                    |         | 0.63653                     |         |
| 1.2766                     |         | 1.2766                      |         |
| 2.5263                     |         | 2.5263                      |         |
| 2.6                        | 1.003   | 10                          | 1.003   |

**Tab. 4: LAW 70 - parametry STRAINRATE pro jednotlivé křivky** 

Časový průběh signálu tohoto materiálového modelu vykazuje jistou nestabilitu a celkové zkreslení výsledků (Obr. 39). Přesto výpočet potvrdil viskoelastické chování, při kterém se reakční síly zvyšují při vyšší rychlosti deformace, což je požadovaná a fyzikálně správná reprezentace materiálu.

Hodnota maxima (peak) v signálu síly pro druhou vlnu, a rovněž vyšší peak pro třetí vlnu, než je hodnota maxima pro čtvrtou vlnu, toto lze vysvětlit vyšší náchylností materiálového modelu LAW 70 na trojúhelníkový zatěžující signál, a s ním spojené špičky zrychlení.

Při ověření průběhu závislosti napětí na deformaci (Obr. 40 – 44), lze pozorovat odpovídající průběh pro rychlost zatěžování SR 0.064, 0.64 a 2.6 [l/s]. Pro rychlost zatížení 0.125 vzniká výkmit a pro rychlost 1.24 ztráta sílové odezvy. Tyto anomálie lze připsat vlivu teoreticky nekonečného zrychlení v peaku trojúhelníkového signálu.

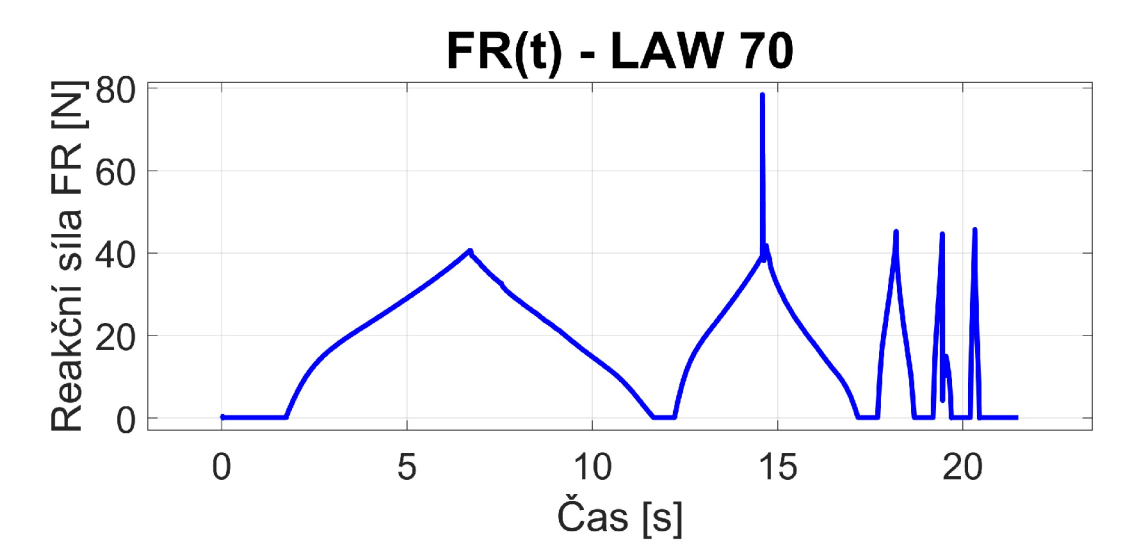

**Obr. 39:** Časový průběh síly LAW 70 – deskový indentor

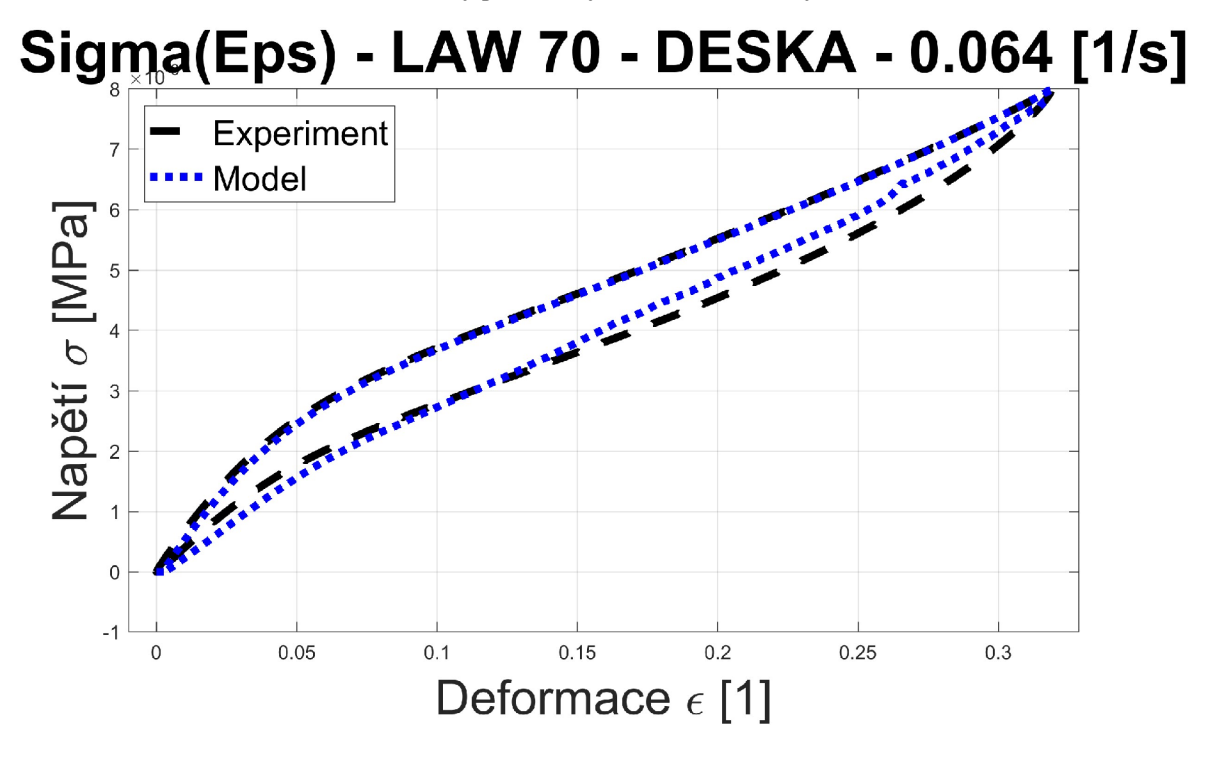

**Obr. 40:** Kvalita aproximace  $\sigma(\varepsilon)$  LAW70 – DESKA – SR = 0.064 [1/s]

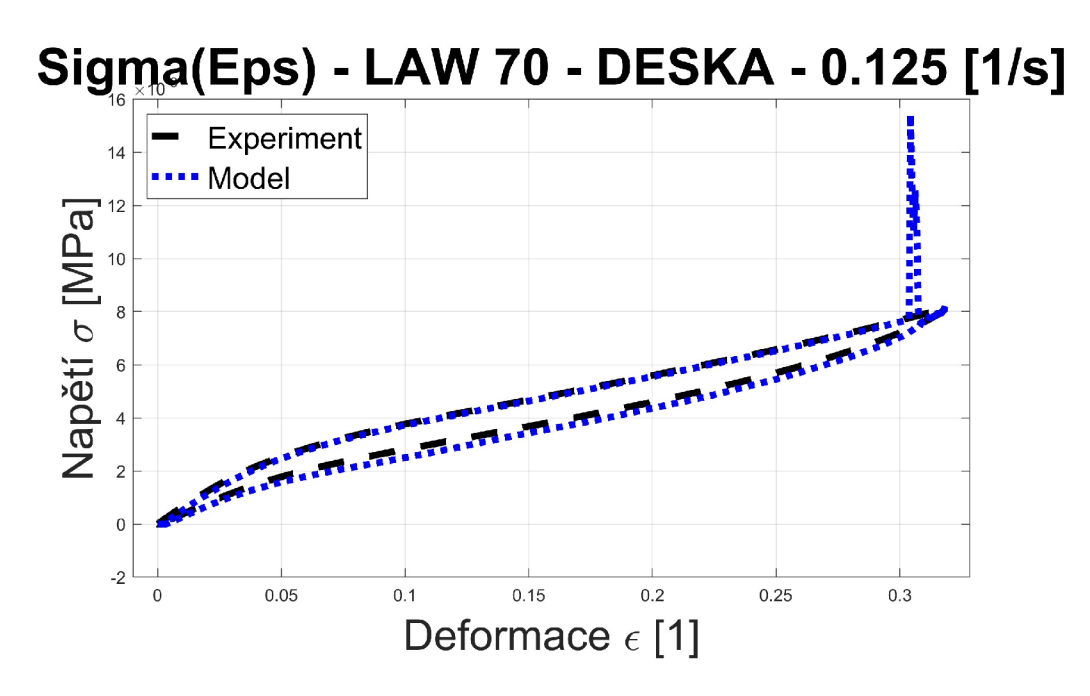

**Obr. 41:** Kvalita aproximace  $\sigma(\epsilon)$  LAW70 – DESKA – SR = 0.125 [1/s]

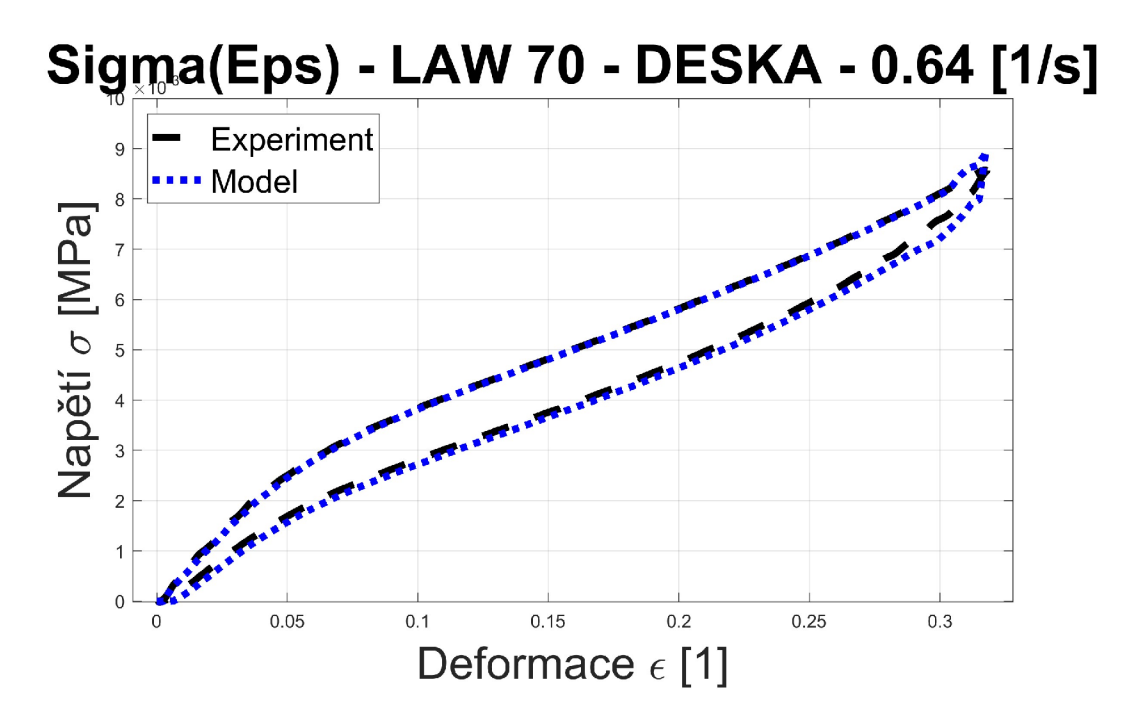

**Obr. 42** Kvalita aproximace  $\sigma(\varepsilon)$  LAW70 – DESKA – SR = 2.6 [1/s]

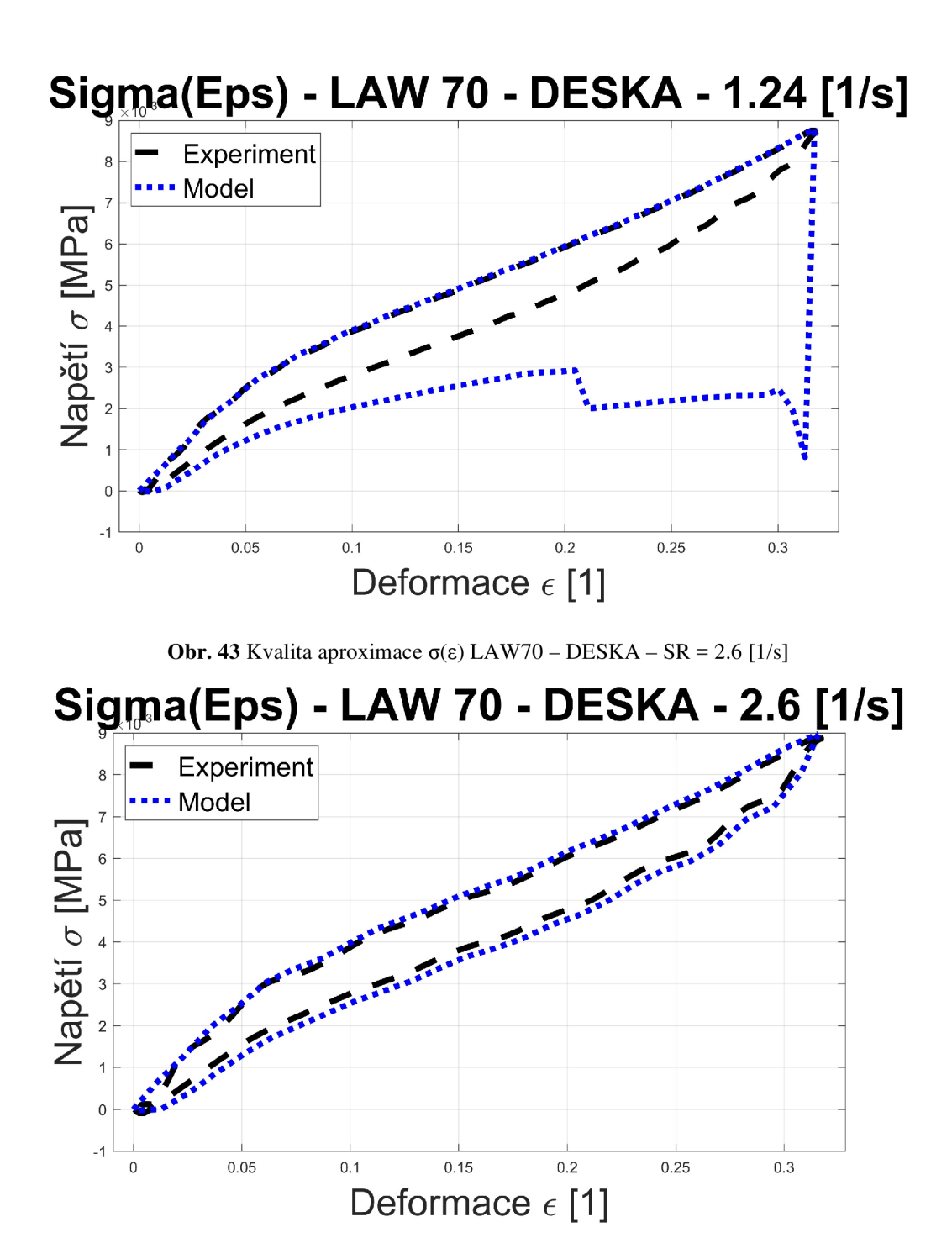

**Obr.** 44 Kvalita aproximace  $\sigma(\varepsilon)$  LAW70 – DESKA – SR = 2.6 [1/s]

Při ověření chování materiálového modelu na polokulovém indentoru je průběh méně hladký, ovšem nevykazuje nestability, jako u trojúhelníkového signálu (Obr. 45). Jelikož již nelze jednoznačně určit zatěžovanou plochu, nelze porovnat závislost napětí na deformaci, proto bude s experimentem porovnána silová odezva na deformaci.

Lze si všimnout, že průběh síly odpovídá tvarem odezvě na sinový signál, ovšem pro nízkou rychlost zatěžování je silová odezva vyšší, než pro vyšší rychlosti. Než se přistoupí na modifikaci pomocí korekčních součinitelů, je zkontrolována odezva geometrie.

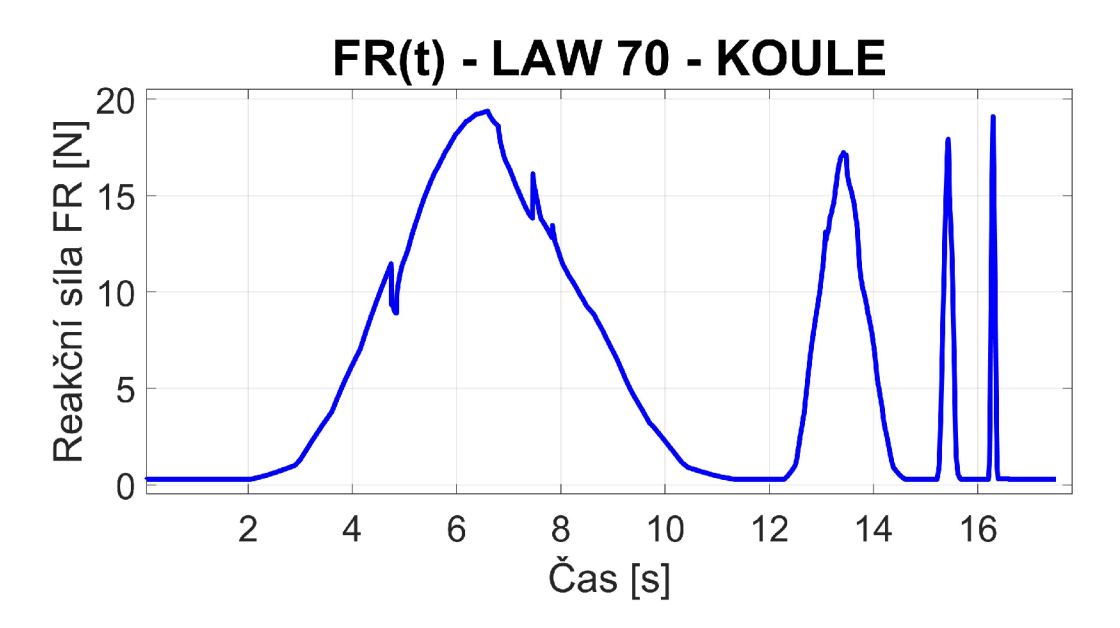

**Obr. 45:** Časový průběh síly LA W 70 pro polokulový indentor

Při kontrole geometrie je zjištěno, že odezva odpovídá skutečnému chování materiálu, nicméně pro danou hustotu sítě 10 [mm] dochází k velkým průnikům prvků při kontaktu (Obr. 46), tedy nižší stlačení, než ve skutečnosti, což může způsobit právě tuto nižší silovou odezvu pro vyšší rychlosti zatěžování. Uzly pěny nepenetrují plochy skořepiny indentoru a tedy nenastávají penetrace. Velikost prvků sítě je tedy snížena na 5 [mm].

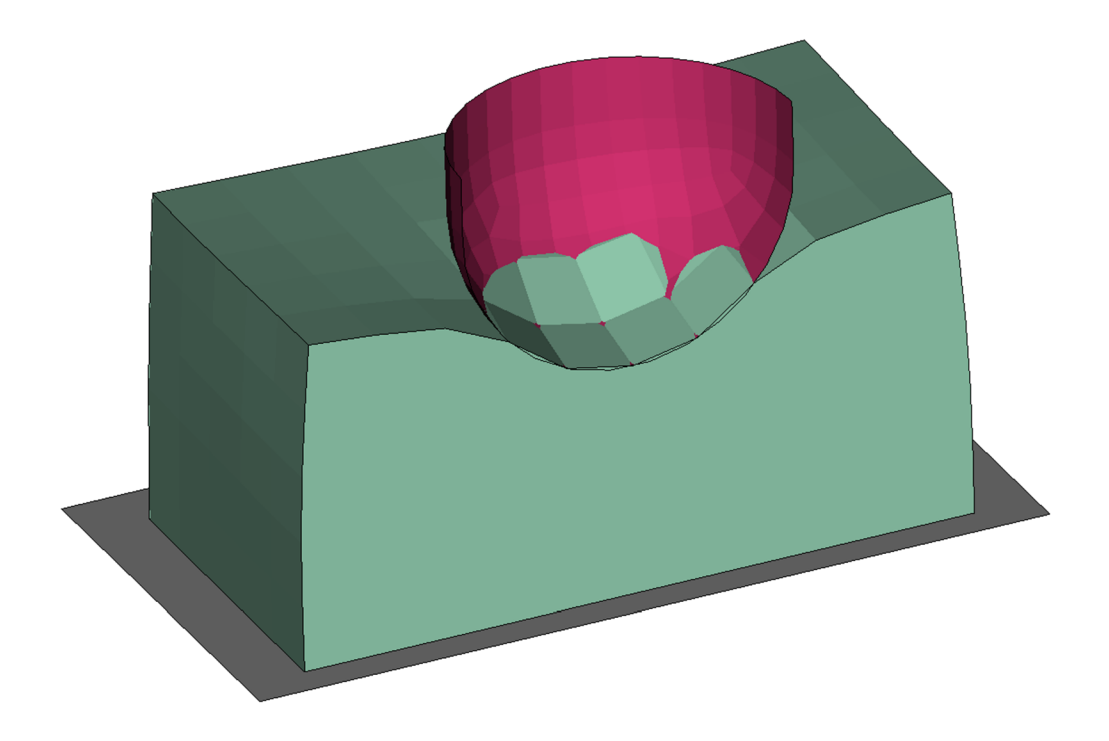

**Obr. 46:** Průnik elementů polokulového indentoru a pěnového bloku LAW 70 pro velikost prvku 10 [mm]

K průniku ploch pěny skrz plochy skořepiny dochází i v rámci 5 [mm] sítě, ovšem vizuálně lze posoudit, že v porovnání s 10 [mm], jsou nižší (Obr. 47).

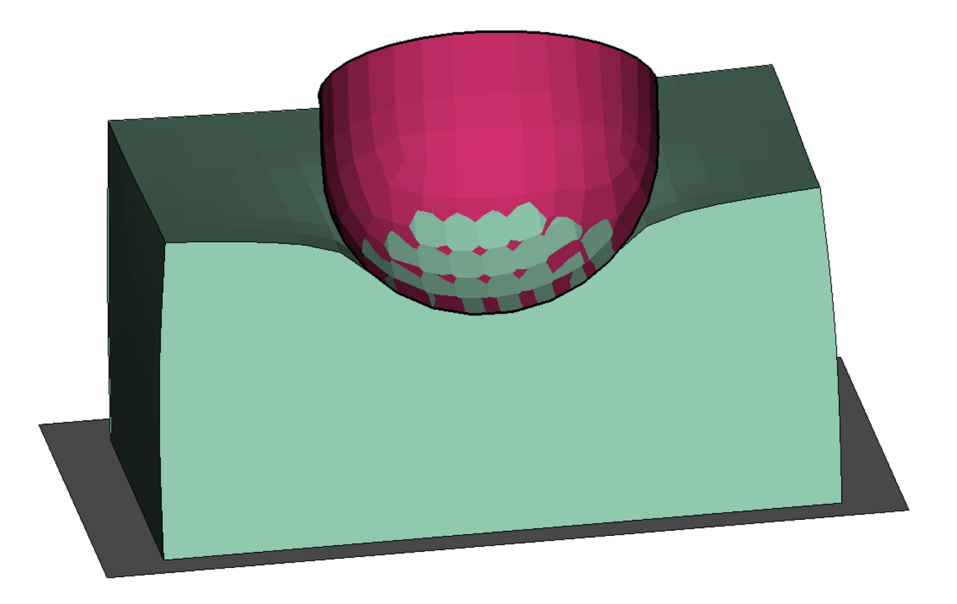

**Obr. 47:** Průnik elementů polokulového indentoru a pěnového bloku LA W 70 pro velikost prvku 5 [mm]

Z porovnání silové odezvy mezi 10 [mm] a 5 [mm] (Obr. 48) lze pozorovat, že stabilnější průběh je pro rychlejší děje, což vyhovuje budoucímu použití pro dynamické zatěžování. Rovněž lze stanovit, že výsledky závisí na hustotě sítě, obzvlášť pro vyšší zakřivení indentoru, což koresponduje s fyzikální podstatou explicitní metody, kde velikost časového kroku souvisí s geometrií prvku. Při použití materiálového modelu je tedy potřeba naladit materiál na konkrétní typ indentoru a hustotu sítě.

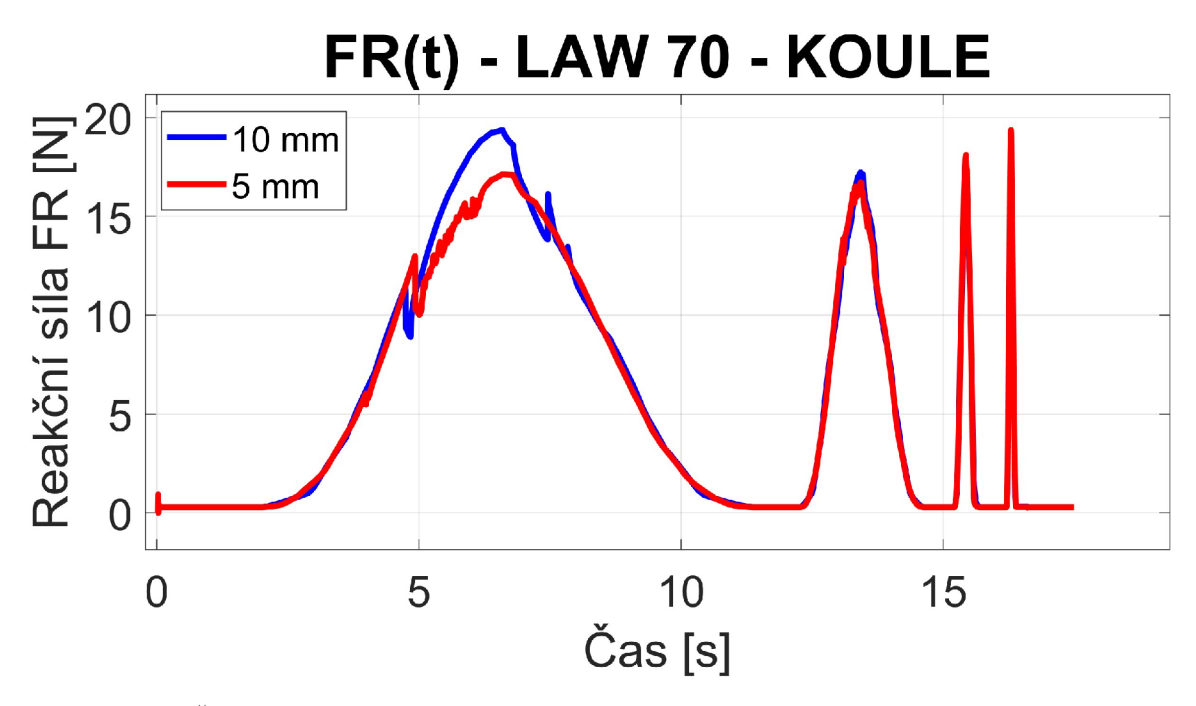

**Obr. 48:** Časový průběh síly pro polokulový indentor s porovnáním pro dvě velikosti prvků sítě

Pro porovnání průběhů, mezi skutečným a vypočítaným průběhem, je použita časová závislost (Obr. 49 - 52). Odchylky mezi modelem a experimentem lze kompenzovat korekčním součinitelem.

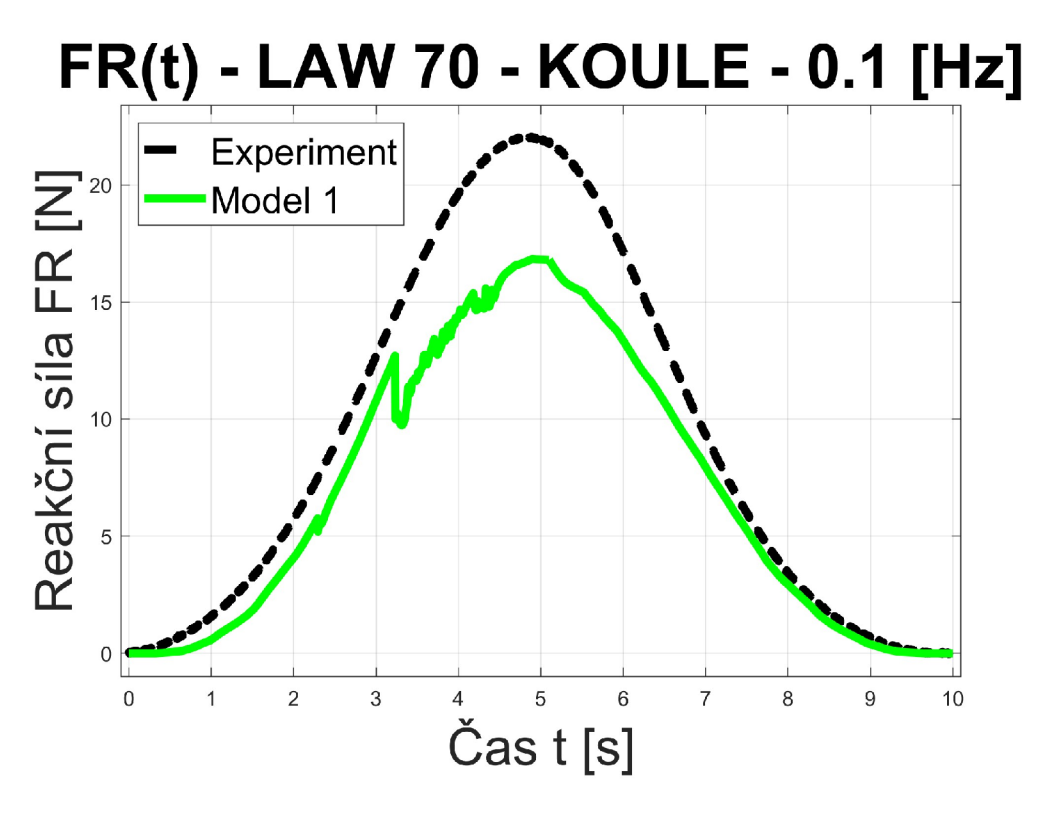

**Obr. 49:** Časový průběh zatěžování LAW70 polokulovým indentorem 0.1 Hz

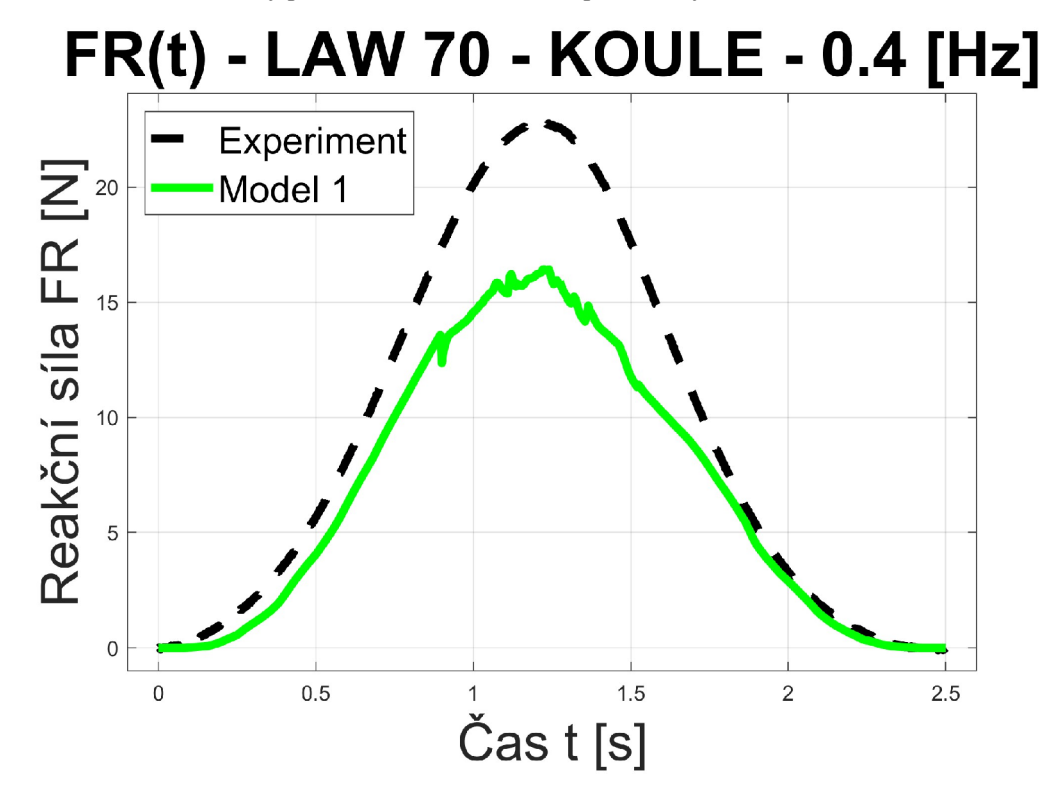

**Obr. 50:** Časový průběh zatěžování LAW70 polokulovým indentorem 0.1 Hz

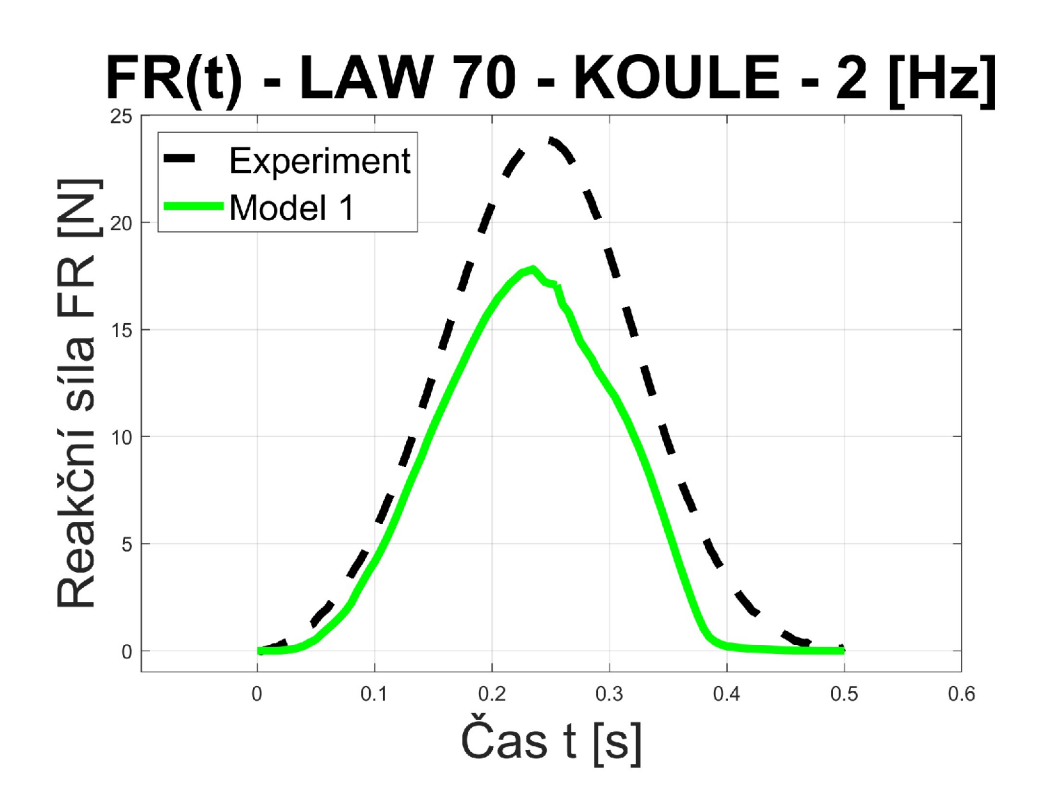

**Obr. 51:** Časový průběh zatěžování LAW70 polokulovým indentorem 0.1 Hz

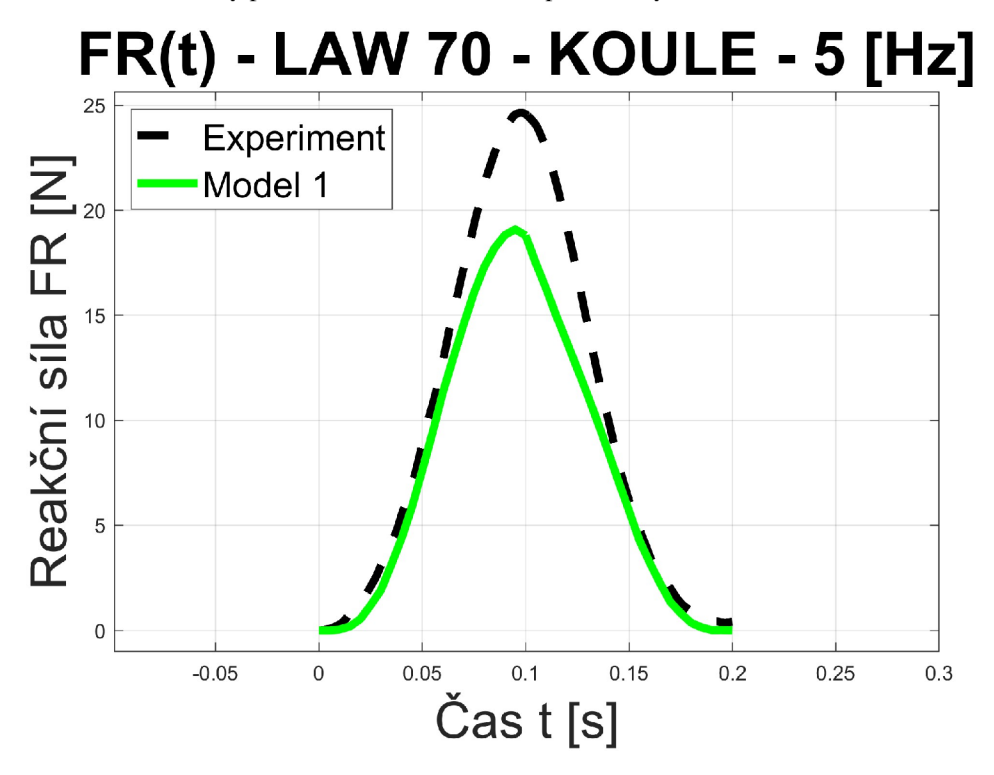

**Obr. 52:** Časový průběh zatěžování LAW70 polokulovým indentorem 0.1 Hz

Pro svou jednoduchou implementaci, malý počet parametrů a jednoduché ladění, je tedy zvolen materiálový model LA W 70, definovaný křivkami.

### **5.4 Optimalizace materiálového modelu LAW70**

Konfigurace parametrů pro materiálový model LAW 70 je v tuto chvíli nalezena pro vícero parametrů, než je popsáno v příkladu z komunitního fóra [28]. Varianta z fóra je méně stabilní, ale nezkresluje výslednou silovou odezvu. Numerická Navier-Stokesova viskozita se používá primárně při modelování CFD úloh.

Pokud jsou parametry numerické Navier Stokesovy viskozity (dále jen NNSV) odstraněny a zaneseno numerické tlumení, pak je pro polokulový indentor získán méně zkreslený průběh, než pro případ s těmito parametry (Obr. 53).

Při ladění materiálového modelu bylo nejlepších výsledků dosaženo pro parametry počáteční Youngův modul  $E_0 = 7$  [MPa], Youngův modul na konci  $E_{\text{max}} = 400$  [MPa] a Poissonovu konstantu  $v = 7.5e-3[1]$ .

Prakticky ladění probíhalo nejprve nalezením hodnot EO a Emax, pro které se geometrie modelu chovala stabilně a následně se silová odezva stabilizovala velikostí Poissonovy konstanty. Druhá konfigurace parametrů funkčnější pro 5 [mm] síť, ale horší aproximaci pro 10 [mm] síť je Youngův modul E<sub>0</sub> = 7 [MPa], maximální Youngův modul E<sub>max</sub> = 500 [MPa] a Poissonovu konstantu  $v = 8.5e-3[-]$ .

Tyto parametry jsou tentokrát nejprve odzkoušeny pro polokulový indentor a následně porovnány průběhy napětí a deformace pro indentor deskového tvaru.

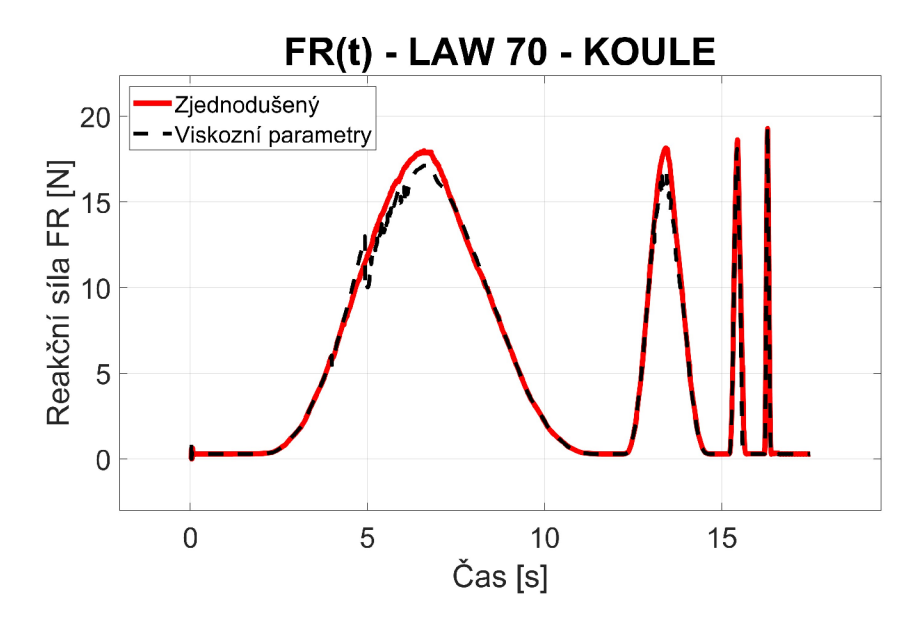

**Obr. 53:** Porovnání optimalizovaného modelu oproti modelu s NNSV

Při porovnání tohoto zjednodušeného modelu s experimentem je nižší odchylka, než s viskozními parametry (Obr. 54 - 57)

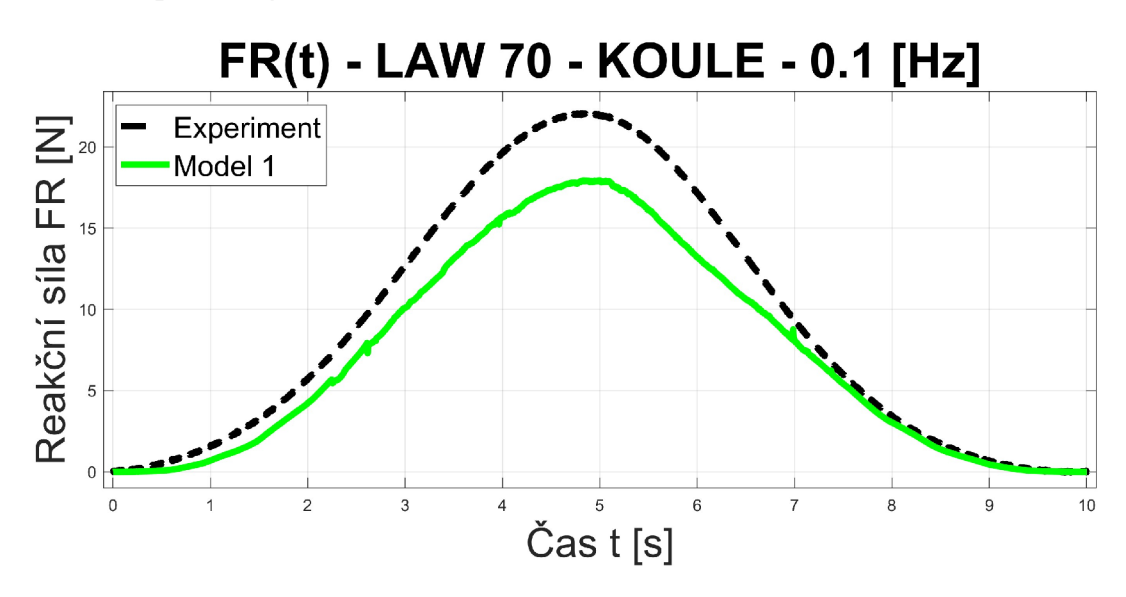

**Obr. 54:** Časový průběh síly pro polokulový indentor optimalizovaný LA W 70-0**.1** Hz

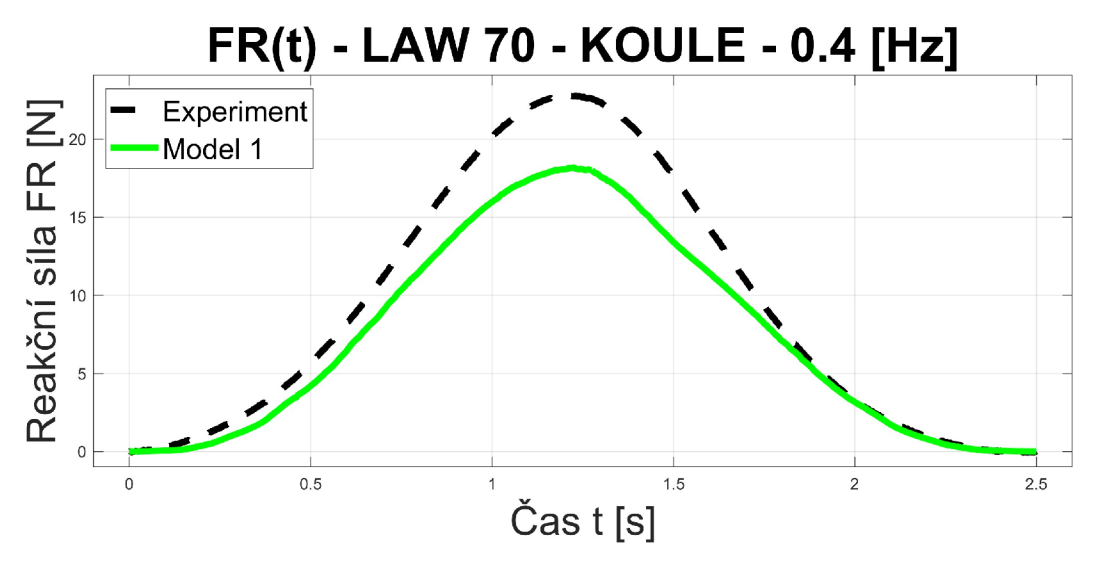

**Obr. 55:** Časový průběh síly pro polokulový indentor optimalizovaný LAW 70 - 0.4 Hz
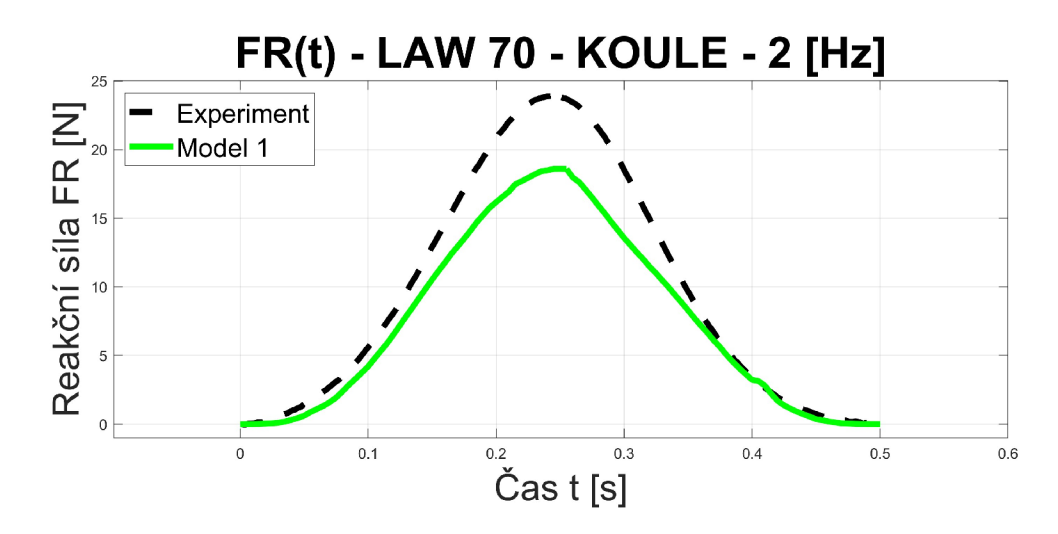

**Obr. 56**: Časový průběh síly pro polokulový indentor optimalizovaný LAW 70 – 2 Hz

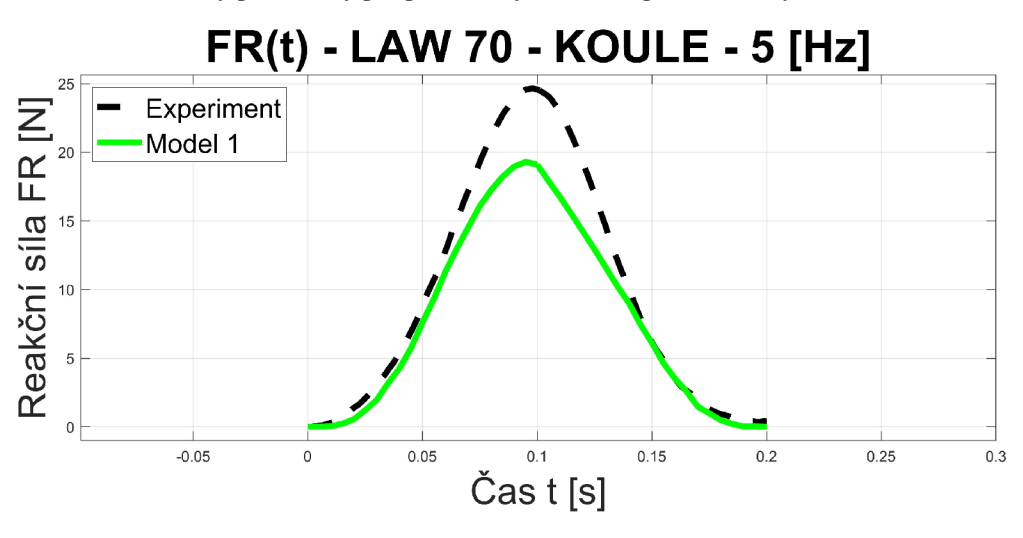

**Obr. 57**: Časový průběh síly pro polokulový indentor optimalizovaný LAW 70 – 5 Hz

Z odchylek silové odezvy plyne i odchylka na hysterezních smyčkách (dále jen **H**.S.) závislosti síly na posuvu polokulového indentoru (Obr. 58 - 61). Tento rozdíl se pojí s penetracemi spojenými s tvarem indentoru.

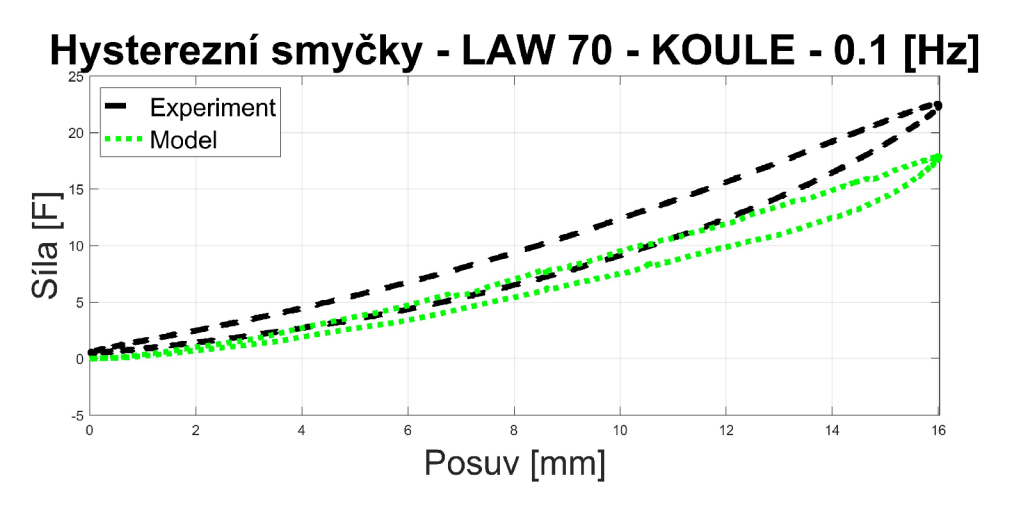

**Obr. 58:** Kvalita aproximace H.S. optimalizovaného LAW70 pro polokulový indentor - 0**.1** Hz

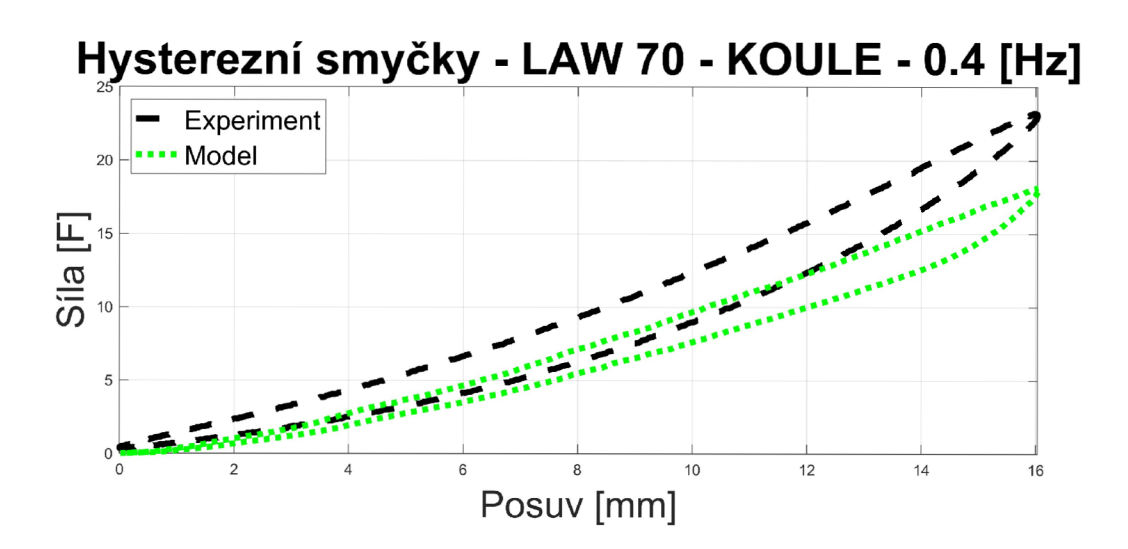

**Obr. 59:** Kvalita aproximace H.S. optimalizovaného LAW70 pro polokulový indentor - 0.4 Hz

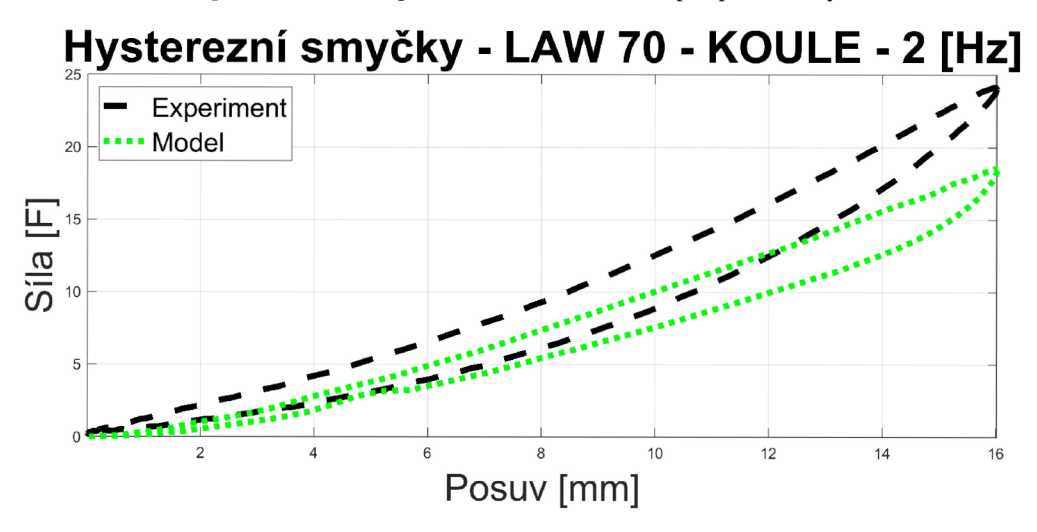

**Obr. 60:** Kvalita aproximace H.S. optimalizovaného LAW70 pro polokulový indentor - 2 Hz

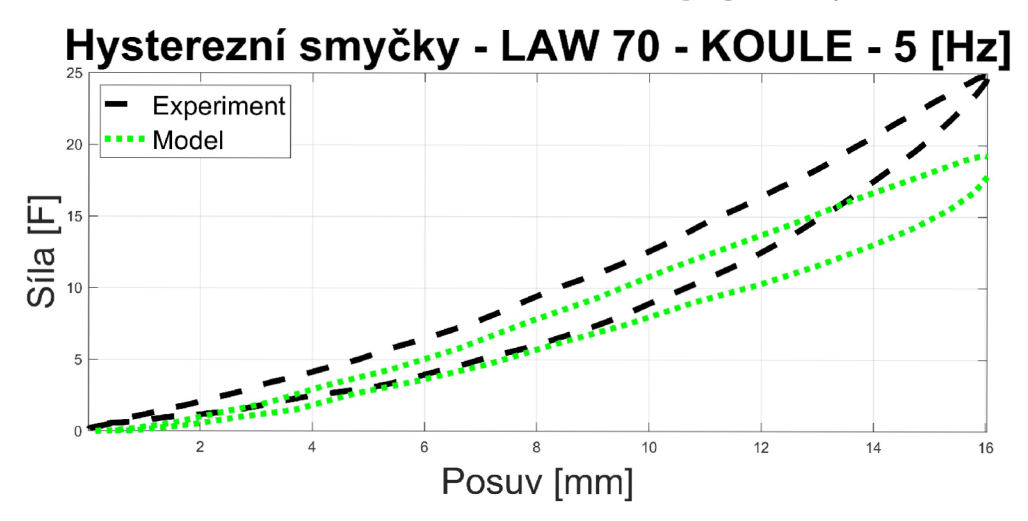

**Obr. 61:** Kvalita aproximace H.S. optimalizovaného LAW70 pro polokulový indentor - 5 Hz

Aby se odstranil vliv trojúhelníkového signálu a s ním spojených špiček zrychlení, byl signál nahrazen řadou sinů 4. stupně, který se rychlostí, ve stoupající části, blíží rychlosti deformace, v případě trojúhelníkového signálu, a ve vrcholu deformace je zaoblený (Obr. 62).

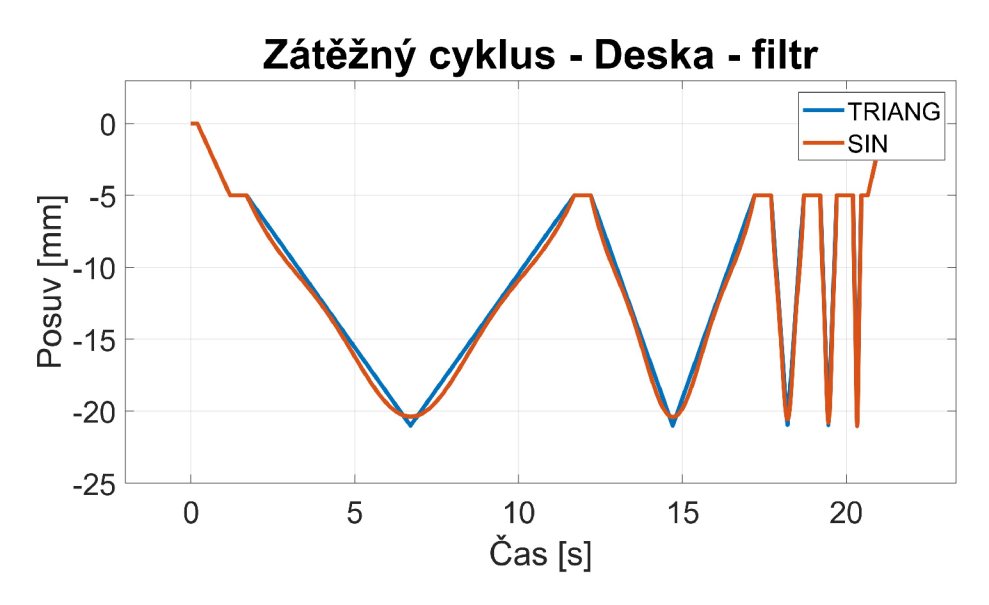

**Obr. 62:** Filtrovaný signál časového průběhu posuvu pro deskový indentor

Průběh síly není pro deskový indentor stále ideální (Obr. 63). Jsou vidět silové nehomogenity (propadliny a peaky) v horní úvrati. Lze předpokládat že tyto odchylky nastávají pouze při současné kompresi všech elementů v jednom směru, což při budoucích testech sedačky nenastane a zatěžování bude připomínat průběh testu s polokulovým indentorem.

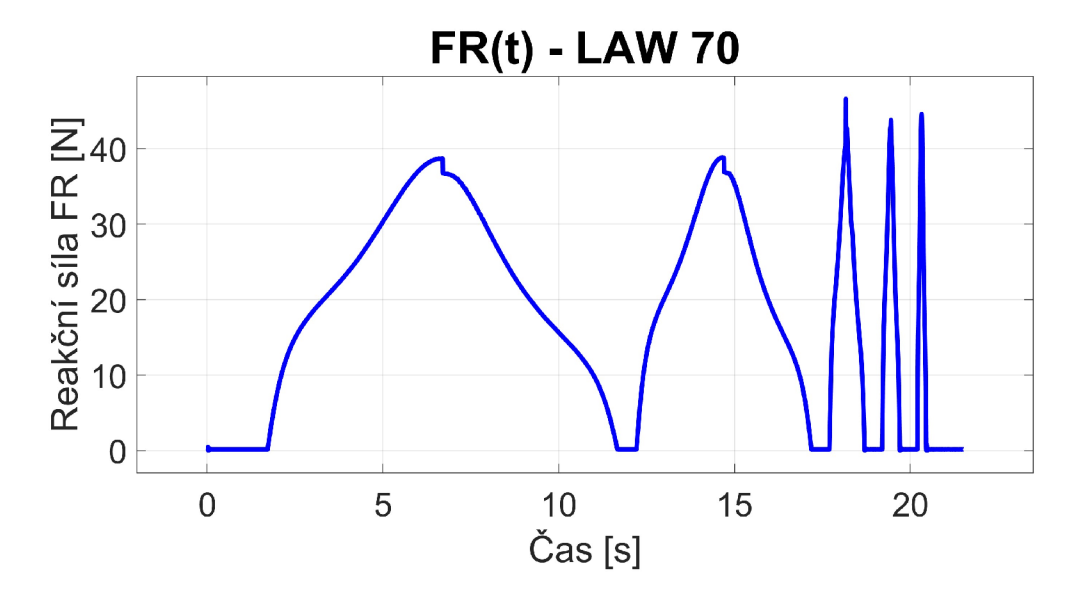

**Obr. 63:** Časový průběh síly pro optimalizovaný LAW70 pro deskový indentor

Při porovnání napětí a deformace pro deskový indentor (Obr. 64 – 68), lze konstatovat dostatečnou shodu materiálového modelu s experimentem.

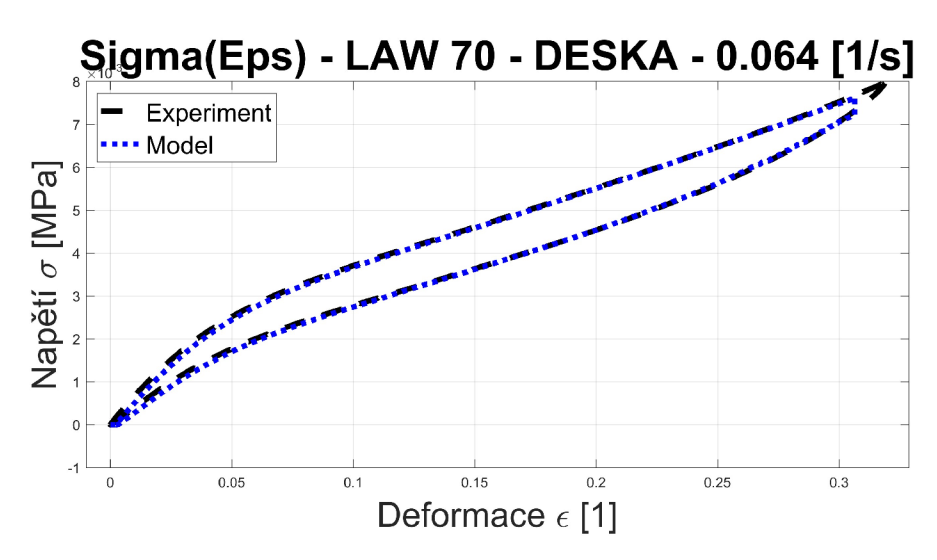

**Obr. 64:** Kvalita aproximace σ(ε) pro optimalizovaný LAW70 – 0.64 1/s (0.1 Hz)

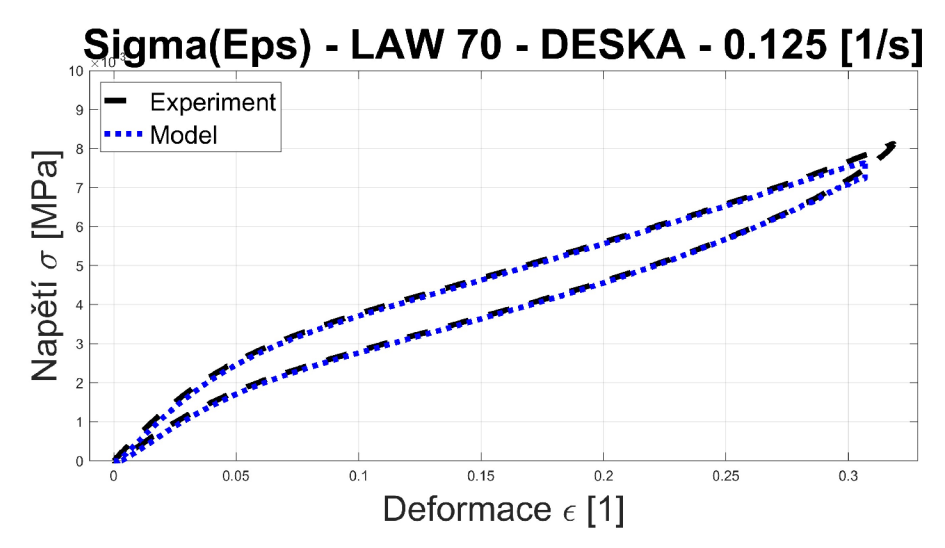

**Obr. 65:** Kvalita aproximace  $\sigma(\varepsilon)$  pro optimalizovaný LAW70 – 0.125 1/s (0.2 Hz)

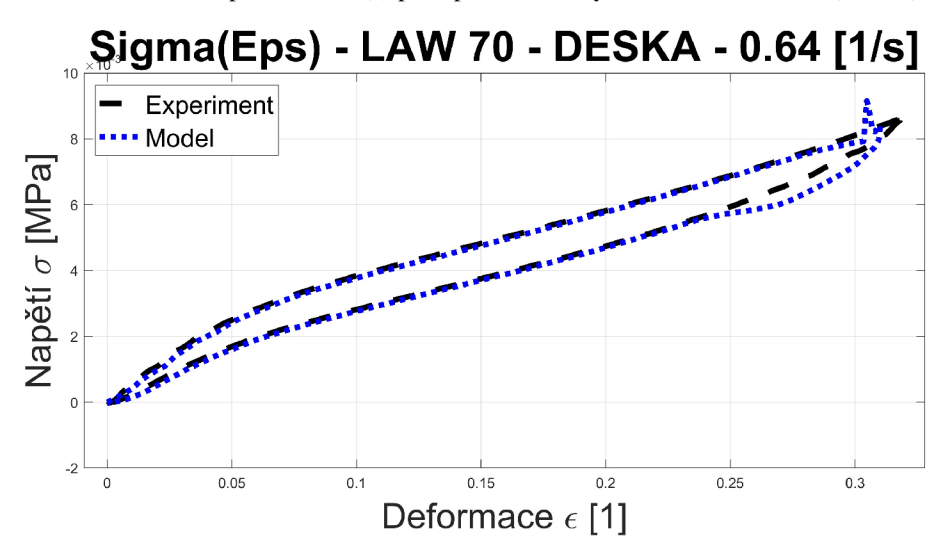

**Obr. 66** Kvalita aproximace  $\sigma(\varepsilon)$  pro optimalizovaný LAW70 – 0.64 1/s (1 Hz)

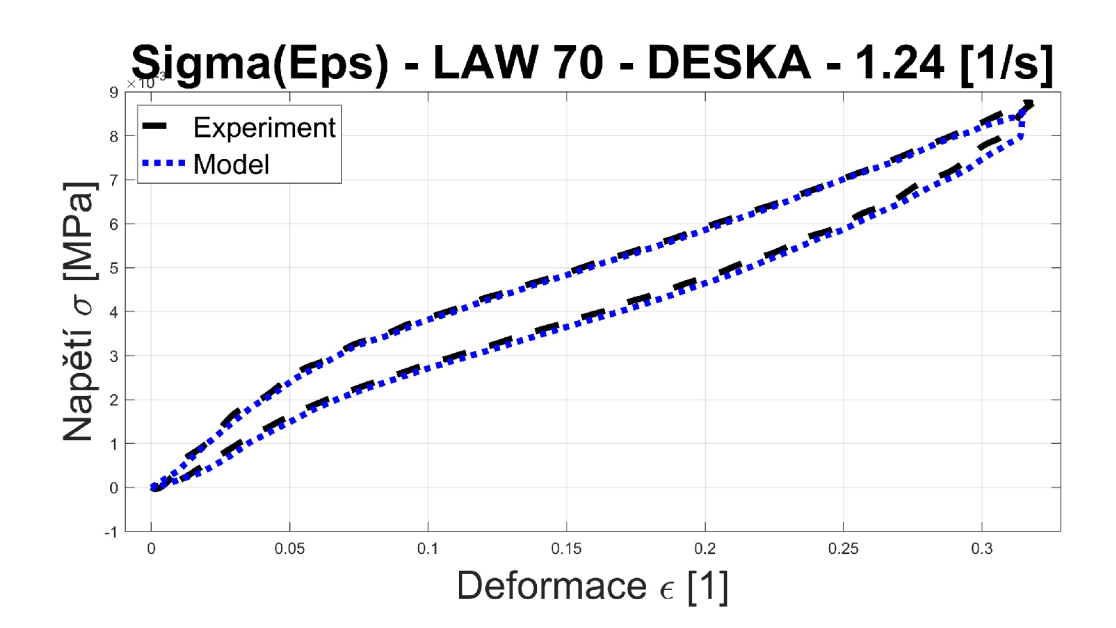

**Obr. 67:** Kvalita aproximace σ(ε) pro optimalizovaný LAW70-1.24 1/s (2 Hz)

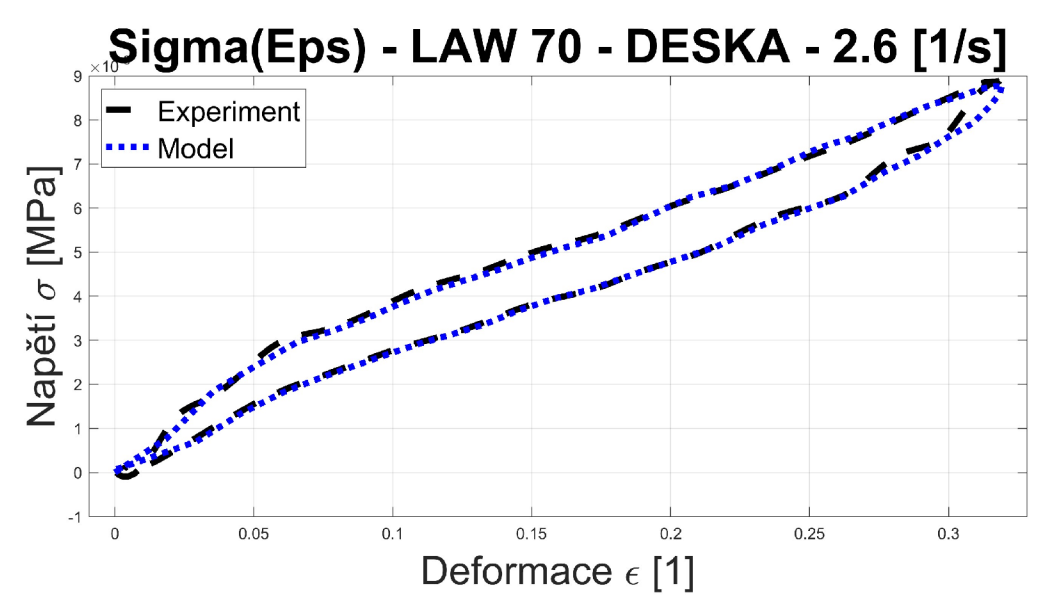

**Obr. 68:** Kvalita aproximace  $\sigma(\varepsilon)$  pro optimalizovaný LAW70–2.6 [1/s] (5 [Hz])

Při zvýšení hustoty sítě pěnového bloku na dvojnásobek, tedy délku strany 5 [mm], se průběh odezvy napětí na deformaci liší pouze pro nejvyšší rychlost zatížení (Obr. 69).

Rozdíl spočívá v horší korelaci křivky odlehčení pro nejvyšší rychlost deformace, a to nižší silovou odezvou, než v experimentu. Lze se domnívat, že je tak způsobeno rychlejším odlehčením desky indentoru, než je odpovídající odezva materiálu, a viskózními efekty pro více prvků.

Z toho lze konstatovat, že na budoucí testy může mít vliv hustota sítě, a to i tak, že může nastat situace horší korelace pro hustší síť.

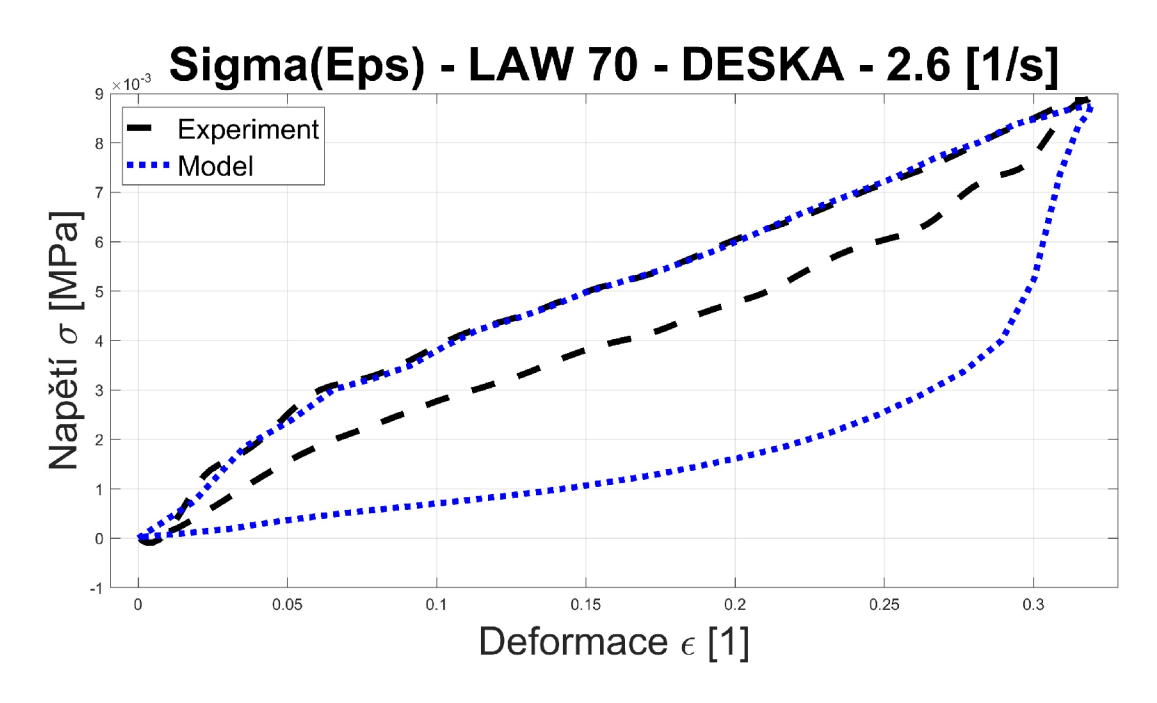

**Obr. 69:** Kvalita aproximace σ(ε) pro optimalizovaný LAW70 a zjemněnou síť pěny 5 [mm]- 2.6 1/s (5 Hz)

Z výsledků lze soudit, že je třeba dát pozor při posuzování odezvy odlehčení pro vyšší rychlosti zatěžování, a to zejména při kompletní kompresi všech prvků, nebo v případě indentorů s velkým zaoblením, kde může docházet k velkému počtu penetrací.

Pro další simulace bude použita skořepina s méně zaoblenými hranami, která by se měla blížit tvaru desky, a tedy penetrace a zkreslení výsledků by mělo být relativně nízké. Současně simulace bude vždy pro jeden typ periody, což by též mělo eliminovat numerickou chybu.

# **6 Výpočtový model SEDAČKA - SKOŘEPINA**

Při sestavování výpočtového modelu jsou použity naskenované modely sedáku a skořepiny, společně s informacemi o okrajových podmínkách, z diplomové práce A. Luciové [22].

Pro sedák je zvolena síť s prvky o velikosti stran cca. 10 [mm]. Uvnitř geometrie jsou prvky typu HEX8 (šestistěny), které obalují prvky TET4 (čtyřstěny) (Obr. 70). Velikost prvků 10 [mm] byla zvolena na základě zkušeností z identifikace materiálového modelu, v rámci předchozí kapitoly 4.3.3. Nabízelo by se použít čtyřstěny 2. řádu, ovšem použití kvadratických prvků v explicitních analýzách není doporučeno, z důvodu kumulace velkého počtu chyb pro nízký časový krok (na rozdíl od implicitních analýz), a předpokládá se dostatečně hustá síť prvků prvního řádu.

Skořepina (Obr. 71) a plechový doraz (Obr. 72) je modelován jako rigid tuhé těleso, s prvky sítě o velikosti 5 [mm]. Použití tuhého tělesa je zjednodušení, které přináší zkrácení výpočtového času ze 3 hodin na 20 minut, pro statické usazení 20 [kg] zátěže. Jelikož je skořepina mnohanásobně tužší, než pěna, měl by model stále zůstat validní. Více o kvalitě a typech prvků, kap. 1.1.2.

Mezi sedačkou a plechovým dorazem je v reálném případě mezera, kterou nelze jednoduše změřit kvůli zabudování sedáku do rámu. Empiricky bylo dosaženo nejlepších výsledků, pokud plechový doraz umožňuje počáteční deformaci, a jeho vzdálenost od modeluje přibližně 5 [mm].

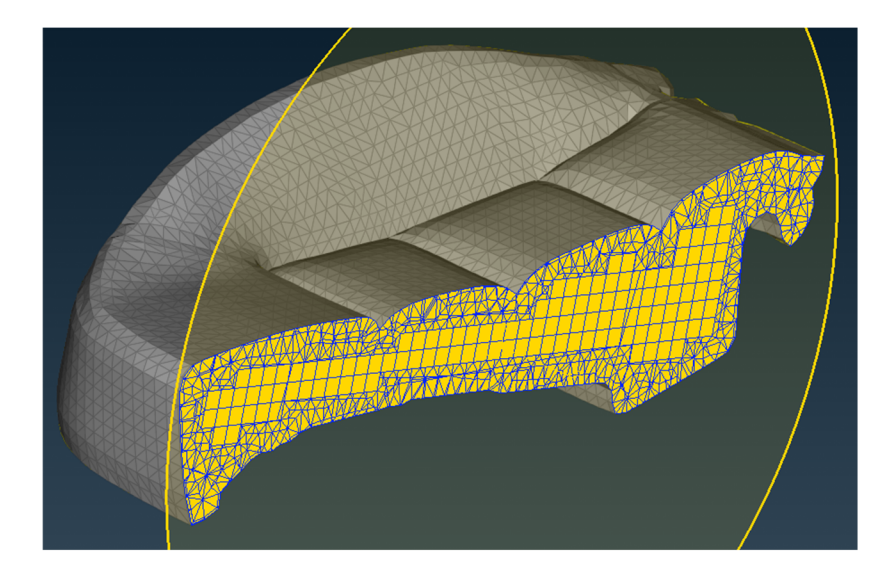

**Obr. 70:** Síť uvnitř solid modelu sedáku v řezu

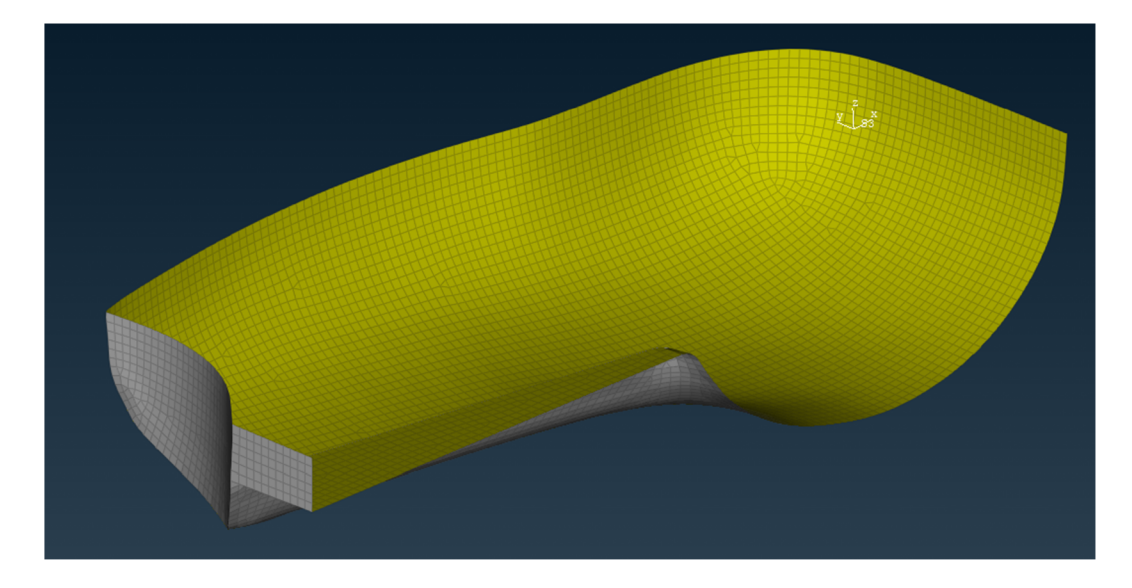

**Obr. 71:** Síť shell tuhé skořepiny

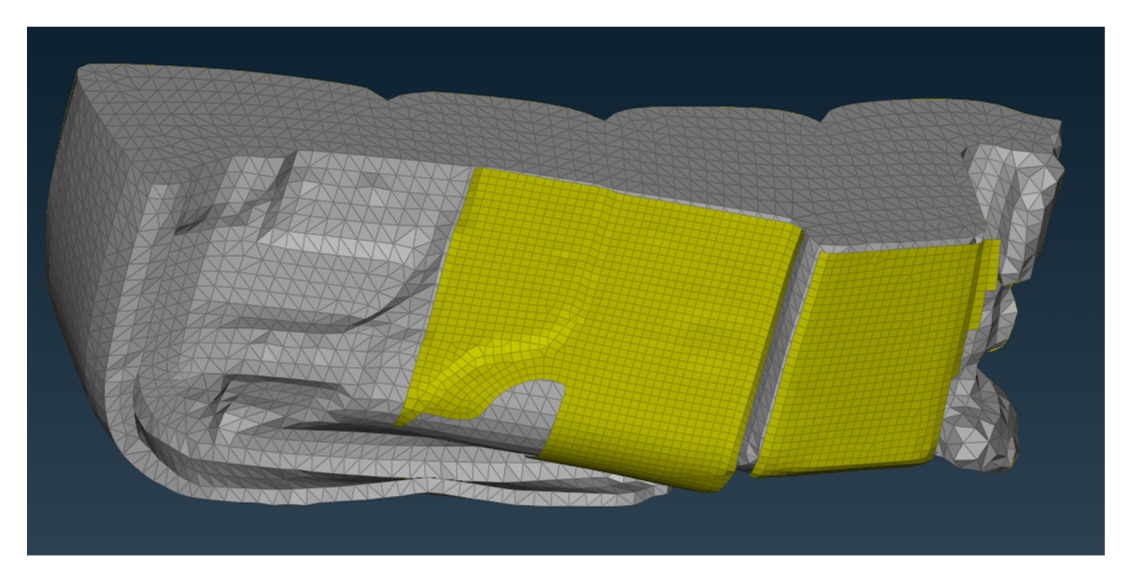

**Obr. 72:** Síť shell tuhého plechového dorazu

Pro pěnu sedáku byl použit materiálový model LAW70, s parametry z kapitoly 5.4 Optimalizace materiálového modelu LAW70 . Skořepina je modelována jako tuhá, s materiálovými vlastnostmi uhlíkového kompozitu, s hustotou  $\delta$ =1600 [kg/m<sup>3</sup>], Youngůvým modulem E=70000 [MPa] a Poissonovou konstantou  $\mu$ =0.1 [-]. Plechový doraz je taktéž modelován jako tuhý, s materiálovými vlastnostmi standartní oceli, tedy hustotou δ=7850 [kg/m<sup>3</sup>], Youngůvým modulem E=210000 [MPa] a Poissonovou konstantou  $\mu$ =0.3 [-].

Poloha skořepiny vůči sedáku byla naměřena při experimentu a dle ní byly všechny součásti napolohovány v modelu. Správná funkce je ověřena porovnáním polohy skořepiny, po numerické simulaci statického usazení zátěže na sedák, s polohou v experimentu.

#### **6.1 Experimentální určení polohy sedáku a skořepiny**

Jako první je určena poloha samotného sedáku, a to jeho naklopení. Dle schématu je změřen úhel od vodorovné roviny pomocí digitální vodováhy (Obr. 73). Poloha je tedy určena pomocí dvou tečných bodů, kde pravý konec vodováhy je umístěn na hranu posledního švu. Tato hodnota je 8,95 [°].

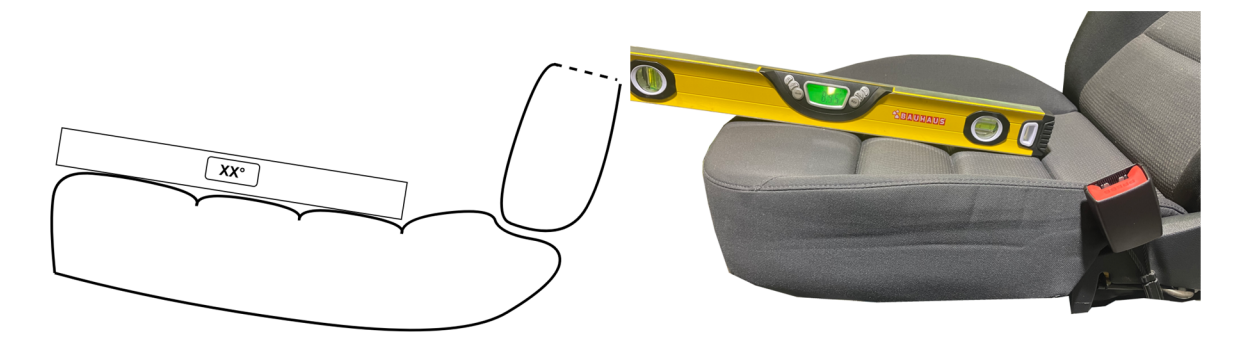

**Obr.** 73: Schéma určení polohy nezatíženého sedáku (vlevo) a experimentální provedení (vpravo)

Při polohování modelu byla na zadní straně umístěna skořepina do kontaktu s bederní podpěrou. Jelikož v simulaci není bederní podpěra simulována, je třeba určit polohu skořepiny jiným způsobem.

K určení polohy skořepiny na sedáku jsou měřeny hodnoty dle schématu na dvou místech, pro zatížený a nezatížený stav sedáku. Nejprve bylo změřeno naklopení skořepiny X X , a následně vzdálenost D od čelní roviny sedáku (Obr. 74).

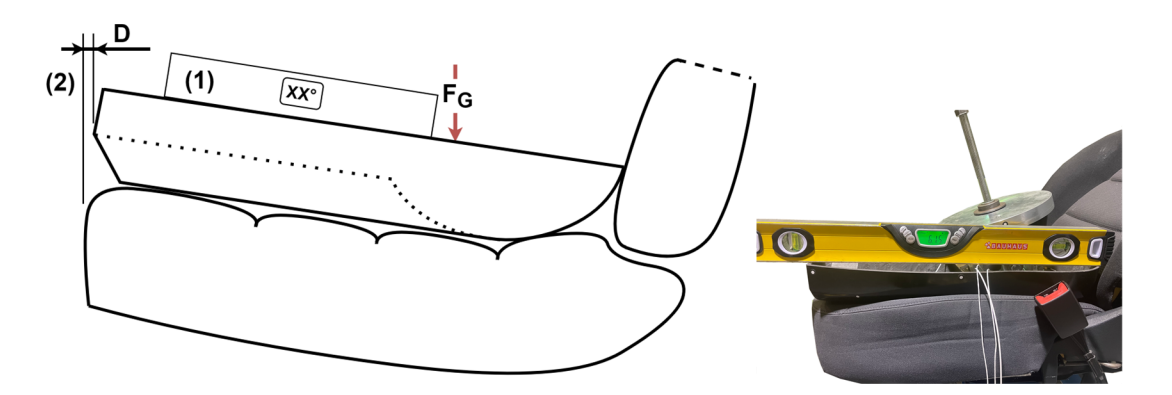

**Obr.** 74: Schéma měřených veličin pro definici geometrie po usazení skořepiny na sedák (vlevo) a experimentální provedení (vpravo)

Pro nezatíženou skořepinu o hmotnosti m=17.35 [kg] odpovídá naklopení hrany skořepiny XX=6.6 [ $\degree$ ] a vzdálenost D=-1.5 [mm] (přesah hrany skořepiny přes hranu sedáku) a pro celkovou hmotnost zátěže m=46.85 kg odpovídá naklopení hrany skořepiny XX=7.6 [°] a vzdálenost D=l [mm] (přesah hrany sedáku přes hranu skořepinu).

Po přidání zátěže se, vlivem deformace prvků sedáku v oblasti těžiště zátěže, zvýší úhel sklonu skořepiny a změní se vzdálenost konce skořepiny od tečné hrany sedáku.

Pro definici umístění těžiště skořepiny je změřena vzdálenost počátku montážního šroubu na sedáku v nezatíženém stavu (Obr. 75). Vzhledem k relativně nízké hmotnosti karbonové skořepiny k hmotnosti ocelového závaží lze předpokládat polohu těžiště zátěže v blízkosti montážního šroubu pro závaží. Vzdálenost montážního šroubu od zadní hrany skořepiny je  $X_T$ =175 [mm] a vzdálenost od spodní části skořepiny  $Y_T$ =198 [mm].

V případě experimentu se se změnou velikosti zátěže změní i poloha těžiště. V rámci zjednodušení byla zvolena konstantní vzdálenost těžiště nezávislá na velikosti zátěže. Naměřené počáteční hodnoty odhadnutého těžiště, X<sub>T</sub> a Y<sub>T,</sub> budou figurovat pouze jako počáteční iterace, a následně změnou těžiště bude snaha docílit shody v úhlu naklopení skořepiny a vzdálenosti předního konce skořepiny od přední hrany sedáku (Obr. 74).

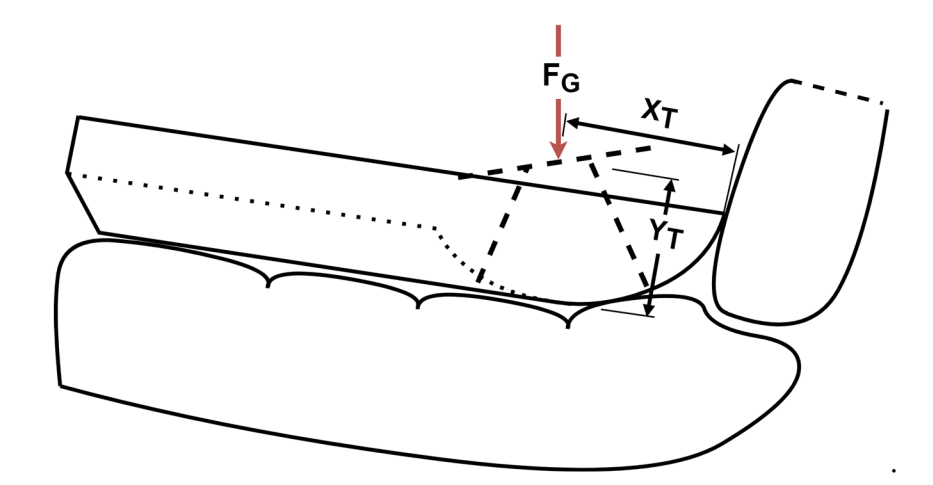

**Obr. 75:** Schéma určení polohy těžiště zátěže

#### **6.2 Polohování modelu**

Všechny naměřené geometrické hodnoty jsou zatíženy chybou, která plyne z obtížného měření složité geometrie. Nelze přesně určit tečny jednotlivých hran, od kterých jsou vzdálenosti a úhly měřeny, proto jsou tyto tečny určeny orientačně, a je brán ohled na možnou odchylku vlivem této metody měření.

Je předpoklad, že dosáhnout přesné shody polohy geometrie modelu s experimentem po statickém usazení, nebude možné vzhledem k odchylkám v měření, proto bude snaha dosáhnout nejlepší možné aproximace s možnou odchylkou od naměřených hodnot.

Hodnoty nastavených rozměrů pro nezatížený sedák jsou jiné před simulací a jiné po simulaci usazení, iteračně jsou tedy zaneseny do nezatížené geometrie (Obr. 76), a následně zkontrolovány jejich výsledné hodnoty po simulaci zatížení.

Největší shody po statickém usazení bylo dosaženo pro počáteční naklopení sedáku **XX**=8.75 [°], počáteční vzdálenost plechového dorazu d=6.5 [mm], hodnoty polohy těžiště **X**<sub>T</sub>=179.2 [mm], Y<sub>T</sub>=97.5 [mm], vzdálenost konce skořepiny od hrany sedáku D=6.7 [mm].

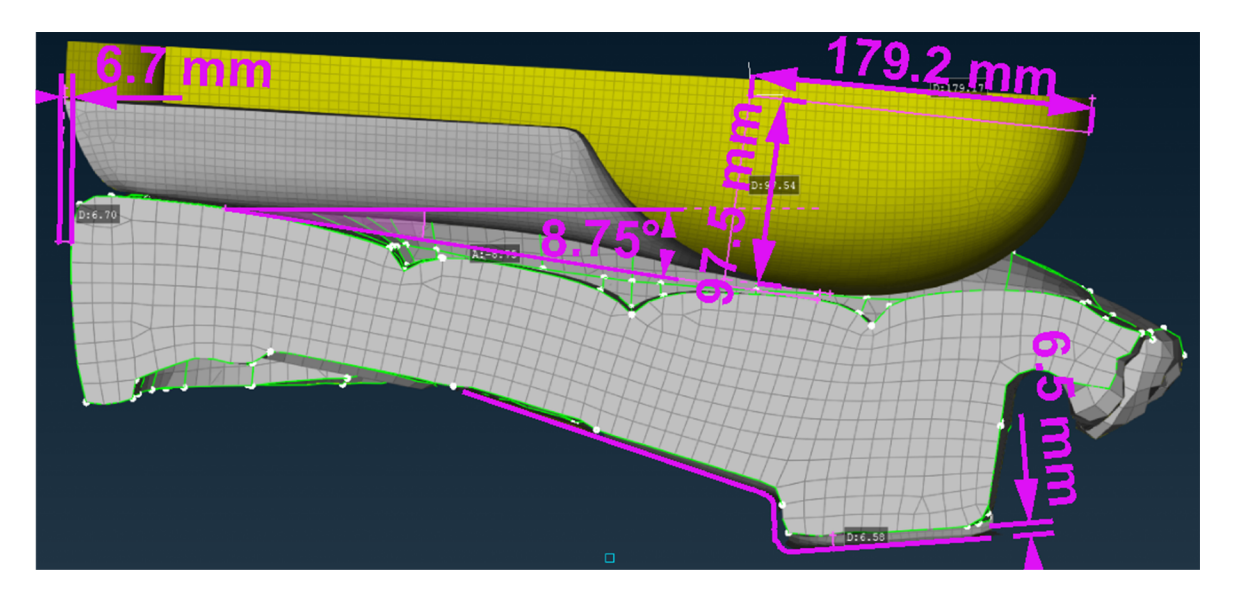

**Obr. 76:** Poloha nezatížené geometrie sedáku a skořepiny v preprocessoru

#### **6.3 Usazení skořepiny na sedák**

Na geometrii, po zatížení, je kontrolována především hodnota vzdálenosti konce skořepiny od konce sedáku a úhel hrany skořepiny (Obr. 77). Primárně je snaha přiblížit se odpovídajícímu úhlu na hraně skořepiny a vzdálenosti konce skořepiny od hrany sedáku, pro zatížení skořepinou, bez závaží 17.35 [kg] / 6.6 [°] / -1 [mm], a se závažím 46.85 [kg] / 7.6 [°] / 1 [mm]. Je dosaženo výsledků pro zatížení skořepinou, u sedáku bez závaží 17.35 [kg] / 6.3 [°] / -1.2 [mm], a u sedáku se závažím 46.85 [kg] / 7.99 [°] / 0.7 [mm]. Tato odchylka je, mimo jiné, způsobena posuvem těžiště při změně hmotnosti. V tuto chvíli tento projev v modelu není zohledněn a může být součástí dalšího výzkumu.

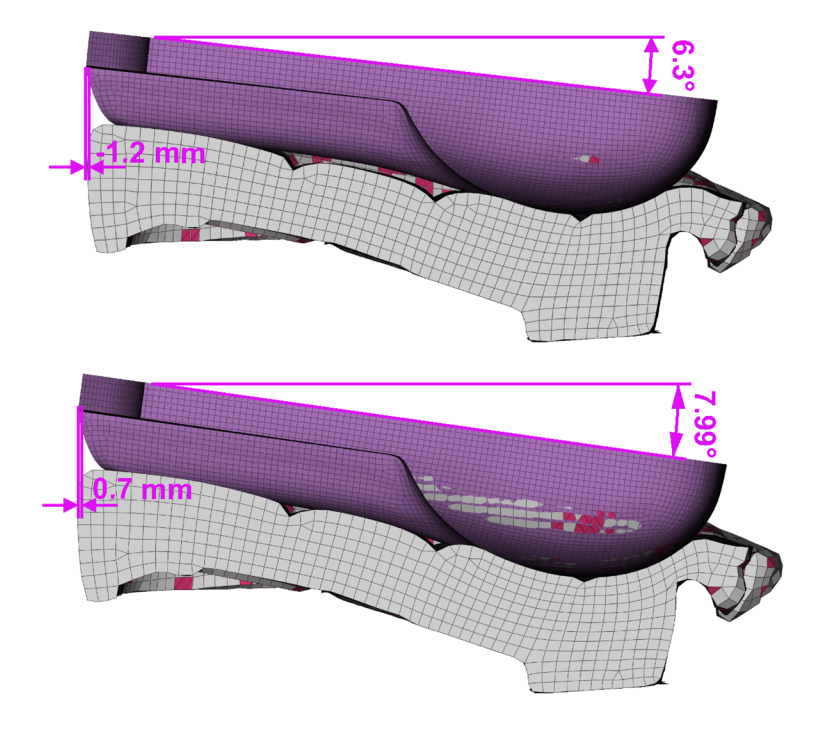

**Obr. 77:** Geometie zatíženého sedáku a skořepiny bez závaží 17.35 kg (nahoře) a se závažím 46.85 kg (dole)

Po usazení skořepiny jsou stále pozorovatelné průniky elementů (Obr. 78). Vzhledem k celkové ploše kontaktu bude vliv penetrací na výpočet malý, a to i s ohledem na konečné využití modelu pro frekvenční charakteristiky.

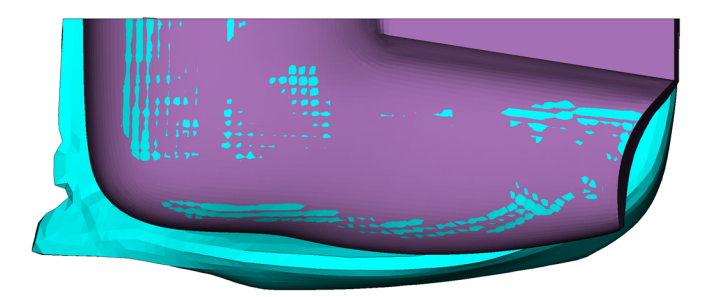

**Obr. 78:** Průniky elementů modelu po usazení skořepiny na sedák

## **7 Dynamické zatěžování modelu**

Při dynamickém zatěžování modelu budou využita dosud získaná data ze statického usazení skořepiny na sedák, jako výchozí stav pro dynamické zatěžování. Do modelu je přidán akcelerometr na místa dle fyzické polohy na skořepině, a do těžiště (T) skořepiny (Obr. 79).

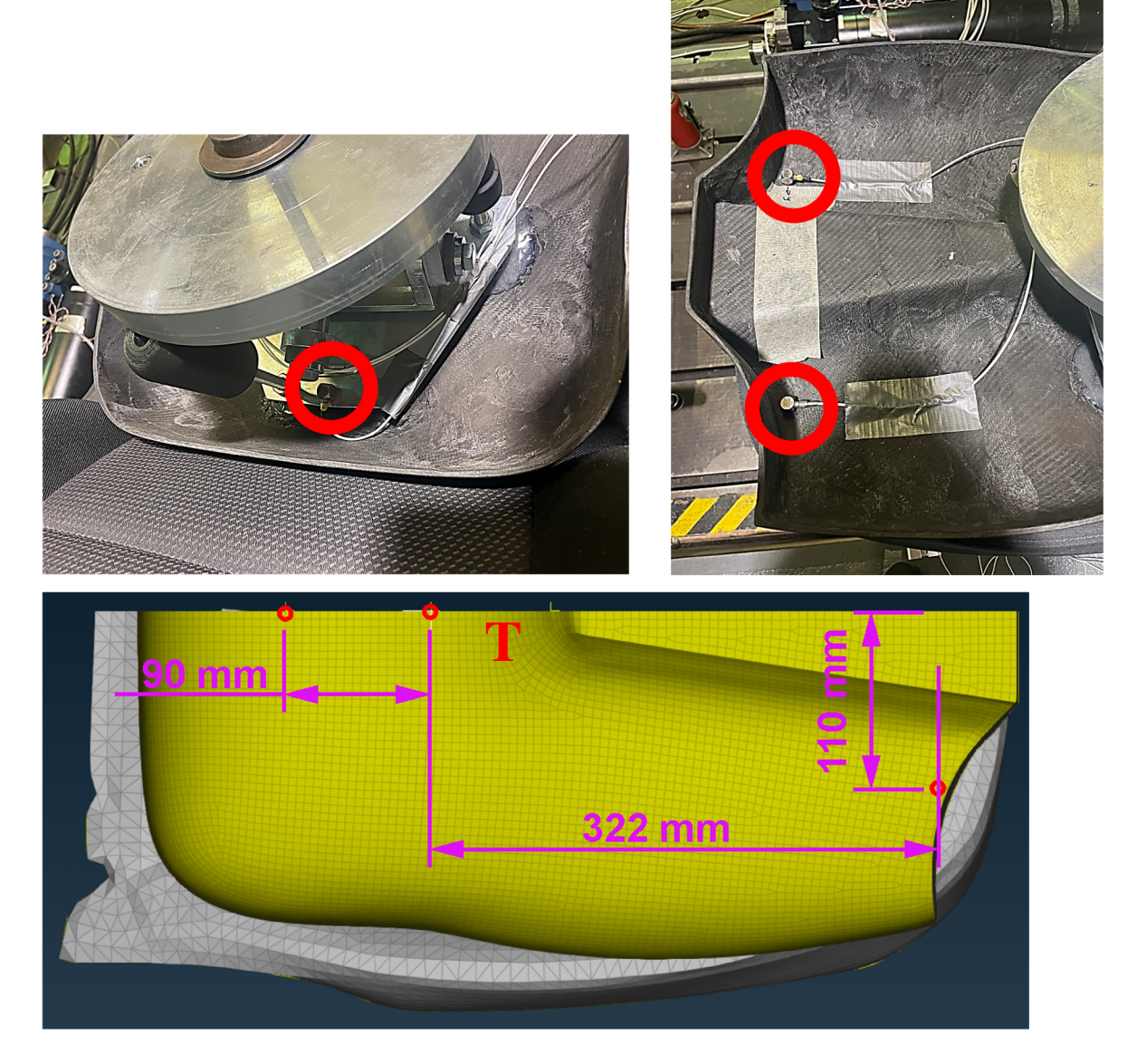

**Obr. 79:** Umístění akcelerometrů na fyzické skořepině (nahoře) modelu(dole)

Dynamické zatěžování je buzeno diskrétní sadou frekvencí sedáku s konstantní amplitudou zrychlení  $a_B = 0.1$  [g] = 0.98 [m/s<sup>2</sup>] = 980 [mm/s<sup>2</sup>] pro zvolené hmotnosti zátěže. Následně je určena přenosová charakteristika a stejná přenosová charakteristika je získána i experimentálně. Hodnocení vlivu vibrací na člověka je stanoveno dle normy ISO 2361-1 [29].

#### **7.1 Normované provedení experimentu a jeho vyhodnocení**

Frekvence buzení jsou zvoleny pro zrychlení, jako vstupní veličinu, pomocí třetinooktávových pásem, vypočítané metodou přesných středních frekvencí, dle ISO 2631-1. Pro experiment je, od nezatížené skořepiny 17.35 [kg], po skořepinu maximálně zatíženou 46.85 [kg], dosaženo experimentálních výsledků pro vybrané frekvence od 0.8 [Hz] do 20 [Hz] (Tab. 5). Pro nižší frekvence ztrácí piezoelektrické akcelerometry citlivost a pro vyšší frekvence již nejsou získány z měření další informace.

| Poř. $[-]$ |     |     |      |     |      |     |      |            |
|------------|-----|-----|------|-----|------|-----|------|------------|
| f[Hz]      | 0.8 |     | 1.25 | 1.6 |      | 2.5 | 3.15 |            |
| Poř. $[-]$ |     | 10  |      | 12  | 13   | 14  | 15   | <b>XXX</b> |
| f[Hz]      |     | 6.3 |      | 10  | 12.5 | 16  | 20   | <b>XXX</b> |

**Tab. 5: Frekvence buzení** 

Signál je nejprve vyfiltrován Butterworthovým pásmovým filtrem, a jsou získány fitrované hodnoty zrychlení,  $a_f^{\ z \acute{A}T\check{E}\check{Z}}$ ,  $a_f^{\ \ \mathcal{S}EDA\check{C}KA}$ . Z přílohy A, normy ISO 2631-1, jsou dále stanoveny konstanty f<sub>1</sub>, f<sub>2</sub>, f<sub>3</sub>, f<sub>4</sub>, f<sub>5</sub>, f<sub>6</sub>, Q<sub>4</sub>, Q<sub>5</sub>, Q<sub>6</sub> pro frekvenční vážení W<sub>k</sub>, odpovídající měření zrychlení na povrchu sedadla v ose z. Dále jsou stanoveny výpočty přenosových funkcí pro omezení pásma hornofrekvenční propusti  $H_h$ , dolnofrekvenční propusti  $H_d$ , přechod zrychlení – rychlosti  $\rm H_{t}$  a sklon kroku  $\rm H_{s}$ . Jejich kombinací je potom získána celková frekvenční váhová funkce H(p). Hodnota vstupního zrychlení  $a_f{}^{SEDAČKA}$  zůstává stejná  $a_{W}^{SEDA\check{C}KA}(t_{0})$  a hodnota výstupního zrychlení  $a_{f}^{Z\check{A}T\check{E}\check{Z}}$  je vážena frekvenční váhovou funkcí *H(p),* z které vychází vážená hodnota výstupního zrychlení *a<sup>w</sup> ZATEZ(t)* (Rov. 7.1). Metodou průběžné efektivní hodnoty (RMS) je získána finální hodnota váženého zrychlení (Rov 7.2) a následně i přenosu. [29]

$$
a_W{}^{SEDA\check{C}KA}(t) = a_f{}^{SEDA\check{C}KA} ; a_W{}^{Z\check{A}T\check{E}\check{Z}}(t) = a_f{}^{Z\check{A}T\check{E}\check{Z}}. H(p)
$$
\n(7.1)

$$
a_W(t_0) = \left\{\frac{1}{\tau} \int_{t_0 - \tau}^{t_0} [a_W(t)]^2 dt \right\}^{\frac{1}{2}}
$$
(7.2)

#### **7.2 Přenosová charakteristika experimentu**

Přenosová charakteristika je stanovena jako podíl efektivní hodnoty váženého výstupního zrychlení zátěže k efektivní hodnotě vstupního zrychlení sedačky (Rov. 7.3). Budící zrychlení sedačky je získáno z akcelerometru na rámu sedačky, jehož svislá osa je totožná se směrem translace sedačky (Obr.  $80 - a<sub>vstup</sub>$ ).

$$
P = \frac{a_W^{Z\hat{A}T\check{E}\check{Z}}(t_0)}{a_W^{SEDA\check{C}KA}(t_0)} = \frac{\left\{\frac{1}{\tau}\sum [a_W^{Z\hat{A}T\check{E}\check{Z}}(t)]^2\right\}^{\frac{1}{2}}}{\left\{\frac{1}{\tau}\sum [a_W^{SEDA\check{C}KA}(t)]^2\right\}^{\frac{1}{2}}}
$$
(7.3)

V experimentu bylo prokázáno, že při velmi nízkých rotacích skořepiny, v důsledku nevyváženosti těžiště, lze považovat pohyb skořepiny za translační. Zrychlení v ose měření akcelerometru (Obr.  $80 - a_{\text{acc}}$ ) neodpovídá svislé ose výstupu (Obr.  $80 - a_{\text{výstup}}$ ). V rámci předchozího výzkumu bylo zjištěno, že lze zanedbat odklon měřící osy akcelerometru na skořepině od svislé osy, aniž by docházelo k markantnímu zkreslení výsledků. Vliv transformace lze demonstrovat pro odklon jedné osy od druhé, pro hodnotu  $10^{\circ}$  se jedná o cos( $10^{\circ}$ ) = 0.985, tedy snížení výstupní hodnoty o 1.5 [%], což je v rámci celkové chyby přijatelné.

Největší vliv na odezvu zátěže má správné napolohování skořepiny na sedáku a poloha těžiště skořepiny.

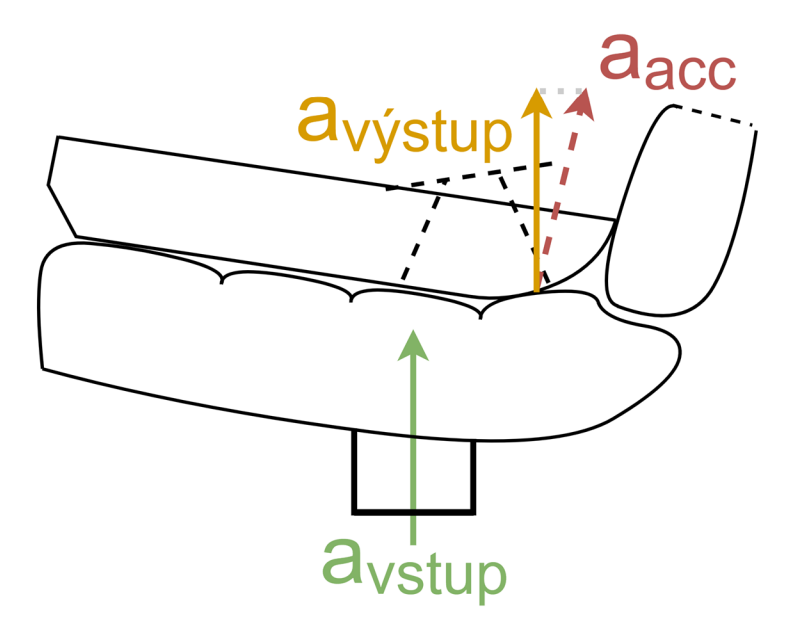

**Obr. 80:** Schéma experimentu pro zjištění přenosové charakteristiky

Na přenosových charakteristikách pro hmotnost skořepiny 17.35 [kg] a 46.85 [kg], lze pozorovat posuv maxima z 10 [Hz] na 8 [Hz]. Dle třetinooktávové analýzy je přenos zrychlení mezi sedákem a skořepinou z experimentálních dat zachycen v diskrétních bodech, které lze propojit přímkou nebo proložit splajnem (Obr. 81).

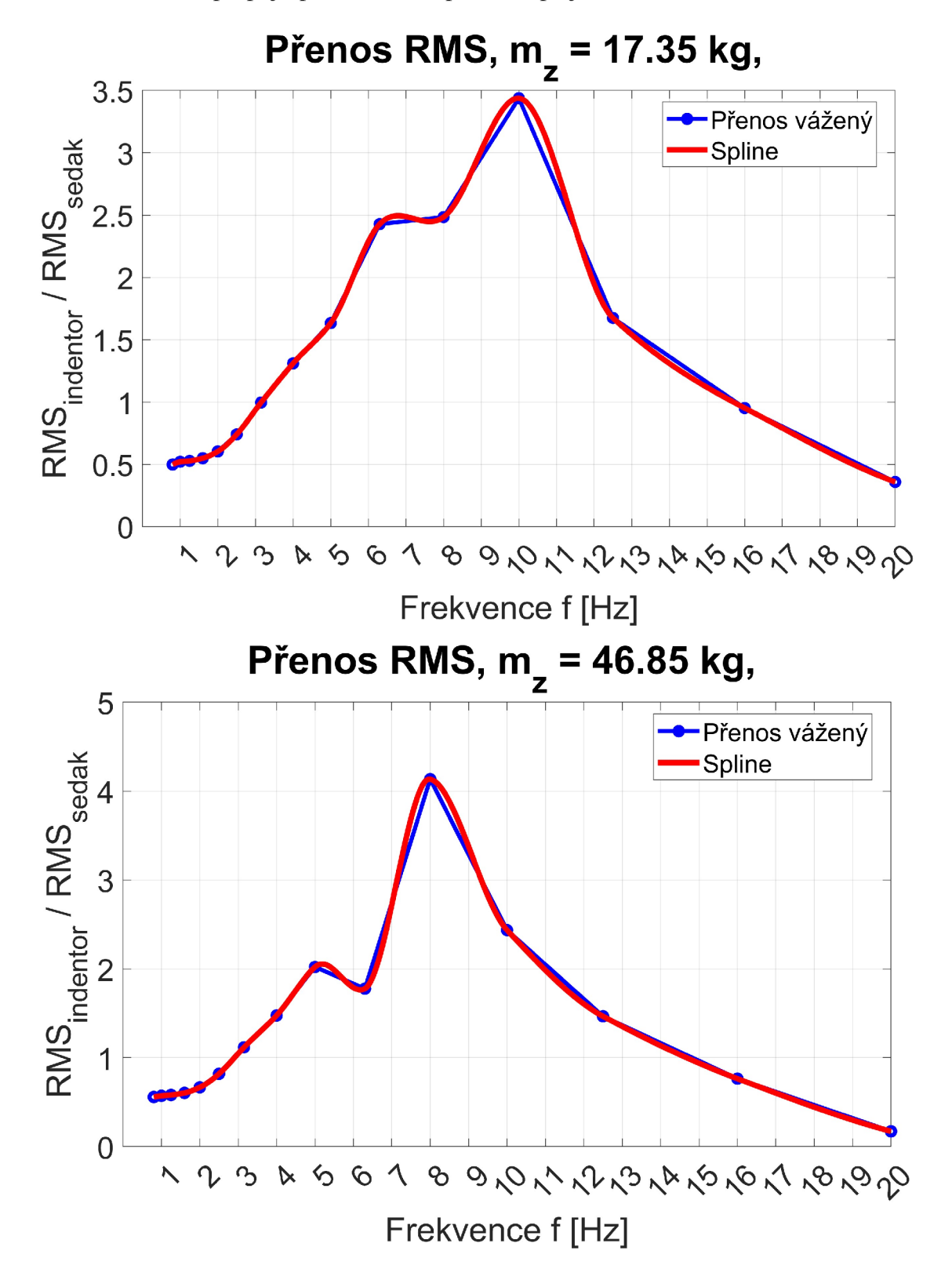

**Obr. 81:** Přenosové charakteristiky experimentu pro hmotnost zátěže 17.35 [kg] (nahoře) a 46.85 [kg] (dole)

### **7.3 Přenosová charakteristika numerické simulace**

Postup při výpočtu přenosové charakteristiky numerické simulace je stejný, jako v případě experimentu, tedy z efektivních vážených hodnot sedáku a skořepiny, viz. kap 7.1.

Při nízkých budících frekvencích je třeba použít dlouhý časový signál pro dosažení ustáleného kmitání. Při experimentu byla získána představa o rozsahu maxima přenosu pro jednotlivé velikosti zátěže, viz kap. 7.2 (Obr. 81). Jelikož by výpočet nejnižších budících frekvencí byl časově náročný, došlo ke snížení rozsahu frekvencí pro nejnižší frekvence od 2 [Hz] do 20 [Hz] (dle Tab. 5).

Náběh budícího signálu na požadovanou amplitudu je generován na základě funkce, která je spojitá do druhé derivace. Doba tohoto náběhu odpovídá čtyřem periodám budící frekvence (Obr.82).

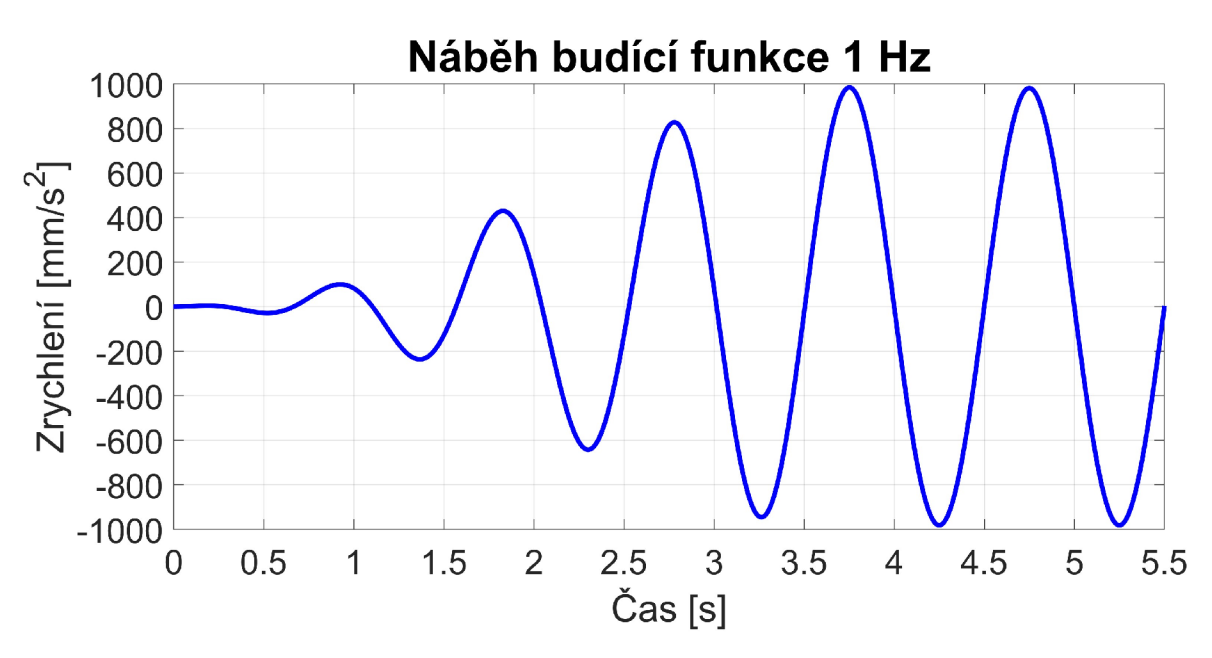

**Obr. 82:** Ilustrace náběhu budící funkce pro frekvenci buzení **1** [Hz]

Vzhledem k možnosti ovlivnění výsledků numerickým tlumením (parametr v softwaru OpenRadioss označen zkr. DN), je ověřen jeho vliv výpočtem přenosových charakteristik pro dvě hodnoty  $DN_1 = 0.1$  a  $DN_2 = 0.0001$ . Ze simulací vyplývá, že změna hodnot numerického tlumení se neprojeví na výsledné vážené efektivní hodnotě. Na celkovém výpočtu se hodnota numerického tlumení projevuje pro nižší hodnoty stabilnějším výpočtem, za cenu delší doby výpočtu a šumu v okolí časového záznamu.

Z porovnání přenosových charakteristik, vycházejících z experimentu a výpočtu, (Obr. 83) plyne nadměrné zatlumení systému, a to v takové míře, že kvantifikace odchylky experimentu od numerického výpočtu frekvenční charakteristiky přenosu, není relevantní. Lze si na grafu výsledků povšimnout stoupajícího a klesajícího trendu, stejně jako v experimentu, ovšem hodnoty přenosu se pro výpočet a experiment v amplitudě, ale ani frekvenci, neshodují. Z grafů lze ovšem konstatovat správnou předpokládanou funkci explicitního výpočtového solveru Radioss. Zároveň je na grafu pozorovatelné zvýšení amplitudy přenosu pro vyšší hmotnosti. Důvodem nízkých amplitud je absence korekce materiálové tlumení v modelu.

Použití parametrů numerické bulk viscosity, a to koeficient kvadratické viskozity q<sub>A</sub> a lineární viskozity q<sub>B</sub>, není možné pro materiálový model LAW70. [30]

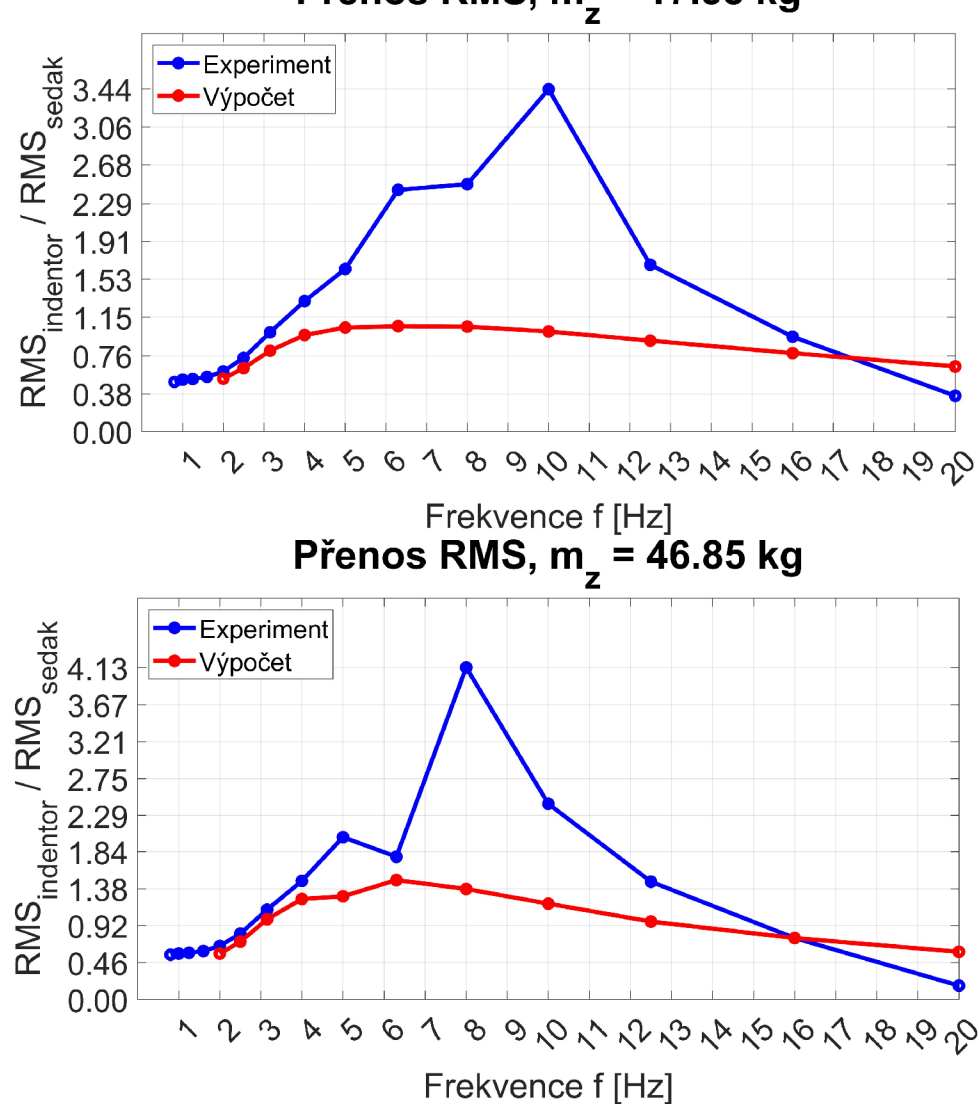

**Přenos RMS, mz = 17.35 kg** 

**Obr. 83:** Porovnání přenosu mezi sedákem a skořepinou dosažené experimentálně a numerickými výpočty s materiálovým modelem LAW 70 pro hmotnost zátěže m=17.5 [kg] (nahoře) a dole m=46.85 [kg] (dole)

Původní materiálový model, definovaný křivkami v části zatěžování i odlehčování, je označen dle manuálu IFO (Červená křivka na Obr. 84). Rovněž byly vyzkoušeny různé interpretace materiálového modelu LAW 70, a to i parametrické definování odlehčovacích křivek dle koeficientů SHAPE a HYS, označené IF4. Po první změně parametrů HYS se mění i velikost amplitudy přenosu, ale při dalších změnách HYS k dalším změnám odezvy systému nedochází. Zanesením parametru SHAPE začnou výsledky divergovat a výpočet kolabuje před dosažením požadované amplitudy buzení.

Byl proveden test odezvy na parametry numerical damping DN a cutoff frequency (Obr 84 – nahoře), Hourglass energy a Raileigho tlumení DAMP  $\alpha$ ,  $\beta$  (Obr. 84 – dole), ovšem žádný z nich neměl vliv na zatlumení systému.

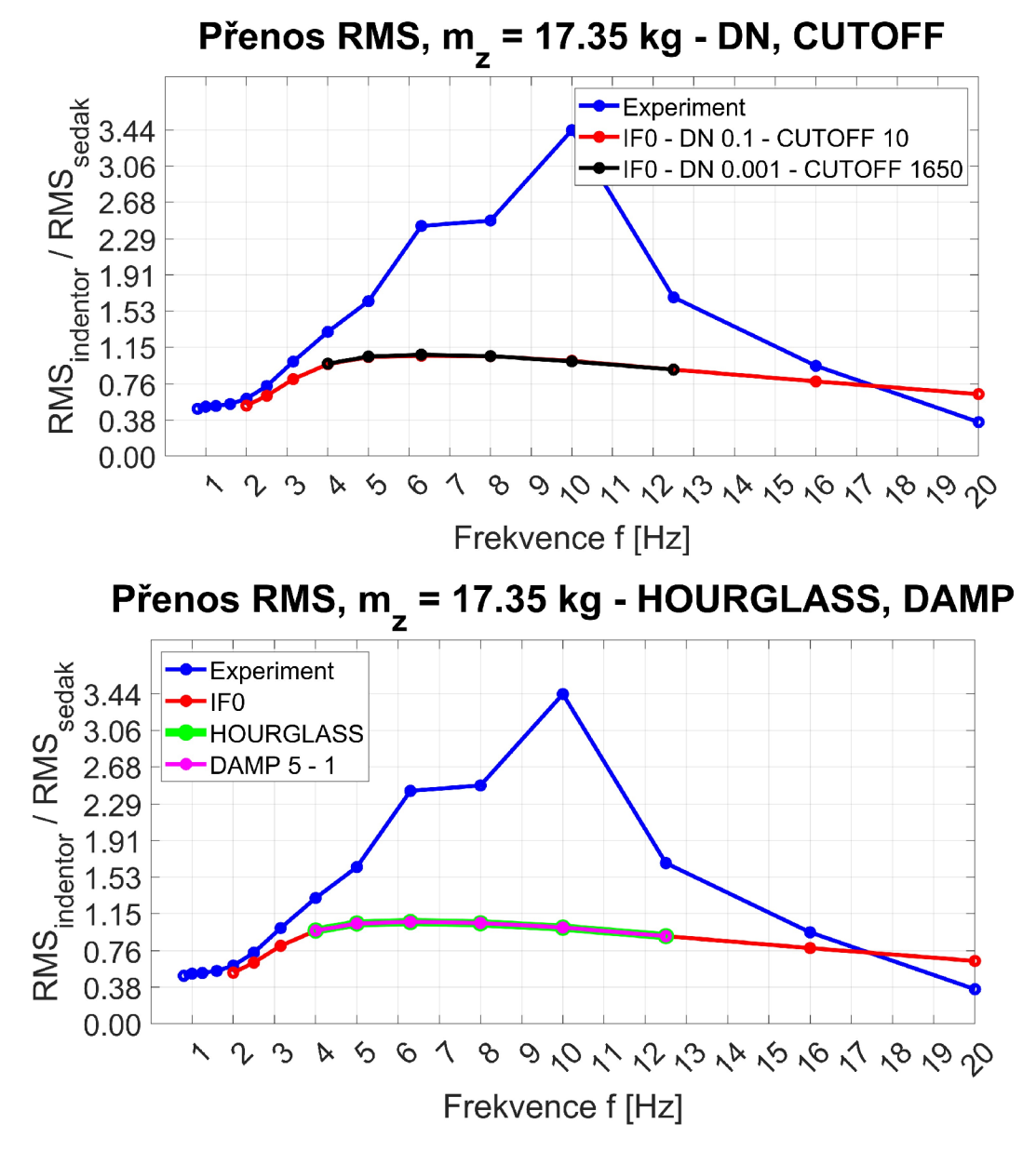

**Obr. 84:** Analýza vlivu na výsledky přenosových charakteristik parametru Railegh damping a cutoff frekvence(nahoře), Hourglass energy a Railegho tlumení DAMP (dole)

Naladění neznámých parametrů tlumení modelu, porovnáním přenosových charakteristik experimentálních dat a dat ze simulací, je pro takto komplexní geometrii neefektivní. Protože v manuálu chybí popis optimalizace tlumení systému, je tento způsob hledání parametrů tlumení vhodný pro modely s menším množstvím prvků, pro které jsou výsledky získány rychleji, než pro komplexní geometrii sedáku a skořepiny, příkladem je tuhá koule, vnikající do pěnové krychle, viz. kap. 5.4 (Obr. 47). Jelikož nejsou dostupná experimentální data pro jednodušší model, je proces optimalizace parametrů tlumení přerušen.

## **7.4 Zdůvodnění nekorespondujících výsledků experimentu a simulace**

Z grafu výsledných přenosů experimentu a simulace (Obr. 83) plyne neshodná velikost amplitud přenosu, ale zvýšení amplitud pro podobný rozsah frekvencí simulace i experimentu. Taktéž je pozorovatelné pro vyšší hmotnost zvýšení amplitud a posuv frekvence odpovídající maximu přenosu do oblasti nižší frekvence. Z těchto údajů plyne vyšší hodnota materiálového tlumení v než v experimentu. Materiálové tlumení je úměrné velikosti disipace energie, a je počítáno z velikosti hysterezní smyčky při zatěžovacím cyklu.

Rozdíl chování experimentu a simulace lze vysvětlit na grafu zatěžovacího cyklu (Obr. 85). Materiálový model pracuje s naměřenými materiálovými křivkami pro amplitudy zatížení a odlehčení 16 [mm], tedy poměrné deformace  $\epsilon$  33 <sup>[%]</sup> (Obr. 85 – čárkovaná černá hysterezní smyčka model). Ve skutečnosti dojde ke statické deformaci vlivem gravitační síly, a následnému kmitání při nízké amplitudě (Obr. 85 - modrá a červená křivka zatížení a odlehčení pro model). Při tomto zatěžovacím cyklu je skutečná síla při odlehčování vyšší (Obr. 85 - zelená křivka skutečného odlehčování), než při odlehčování z maximální naměřené amplitudy. Toto chování materiálového modelu způsobí vyšší velikost hysterezních smyček, než je ve skutečnosti, tedy vyšší disipační energii Q<sub>SKUTEČNÉ</sub> < Q<sub>MODEL</sub> (Obr. 85 - Oranžová plocha < Fialová plocha), a tedy vyšší tlumení. Je předpoklad, že některý parametr modelu, mění velikost této disipační energie, a s ním i tlumení.

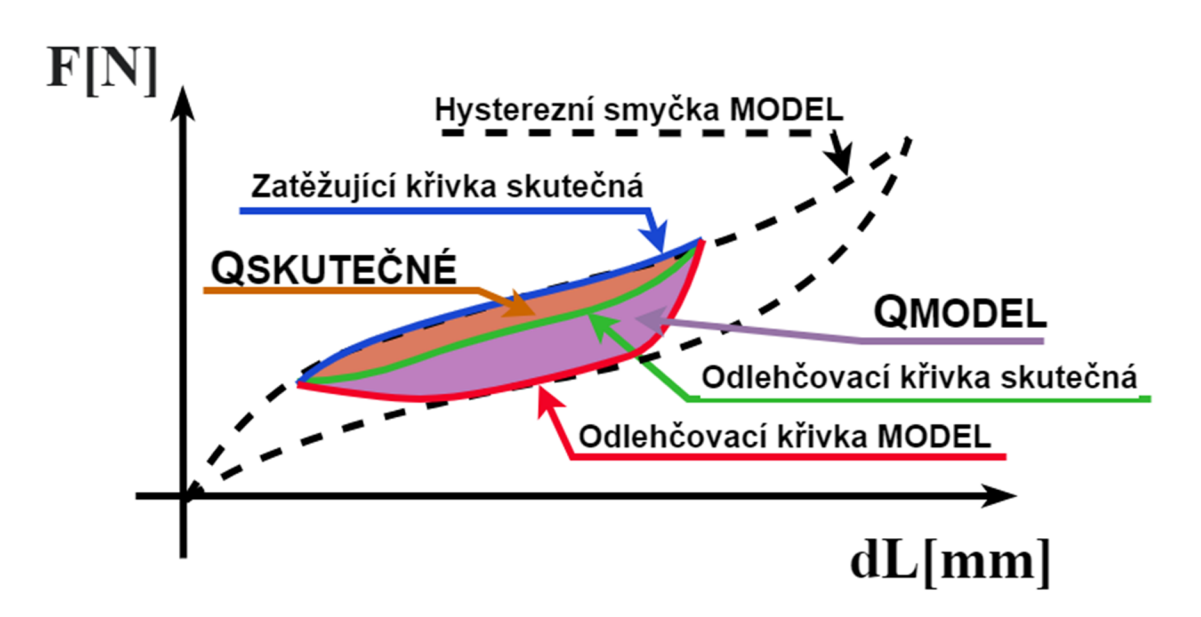

**Obr. 85:** Porovnání zatěžujících křivek a disipované energie pro skutečný zatěžující cyklus a numerickou simulaci s materiálovým modelem LAW70

#### **7.5 Přenosová charakteristika Ogden materiálového modelu**

Materiálový model LAW 70 je velmi zatlumený a nepodařilo se nalézt parametry, ovlivňující tlumení materiálového modelu, proto budou přenosové charakteristiky testovány pro materiálový model LA W 62, kde definice materiálových parametrů je získána na základě dizertační práce Tien Tran Xuan, Ph.D. [31].

Materiálový model LAW62 při použití dvou parametrů  $\mu_i$  a  $\alpha_i$  vykazuje hyperelastické chování. Pro zavedení viskózních efektů do materiálového modelu LAW62 je třeba použít Pronyho řadu. Jedná se o zavedení viskózních efektů pomocí parametrů Maxwellova modelu, a to tuhostního poměru γ<sub>i</sub> a časové relaxace τ<sub>i</sub>. K získání těchto parametrů jsou potřeba specifické materiálové testy, které jsou následně některou z vybraných korelačních metod získány. Popis postupu k získání těchto parametrů pro software Marc je stanoven v disertační práci T. Xuan, Ph.D., jedná se o rozšíření ogden materiálového modelu Ing. Luciové [22], viz. kap. 4.2 Ogden model.

Jelikož tento krok je v rámci této diplomové práce zařazen pouze z důvodu ilustrace dalšího možného postupu, není cílem získat přesné výsledky pro předchozí model, ale ukázat možná další řešení, proto není znovu hledána statická poloha sedáku a těžiště, ani nejsou experimentální data znovu měřena a identifikována.

Koeficienty z Pronyho řady Marc a Radioss opět nejsou stejné, a je potřeba je mezi sebou přepočítat. Pro materiálový model Ogden v softwaru Marc jsou získány parametry smykového modulu pružin  $G_i$ , který je třeba přepočítat na tuhostní poměr  $\gamma_i$  (Rov.7.4) a časovou relaxaci  $\tau_i$ , která je pro oba softwary definována stejně. Přepočtené koeficienty Pronyho řady jsou uvedeny v tabulce (Tab. 6).

$$
\gamma_i = \frac{G_i}{G_0}, kde \ G_0 = \sum_{i=1}^N \mu_i
$$
\n(7.4)

Podobnost tuhosti materiálu lze ověřit na křivce závislosti napětí na deformaci, pro které byly koeficienty získány. V této křivce lze posoudit podobnou velikost napěťové odezvy při statické deformaci na 30 [%] původní délky pro experimentální data z dizertační práce T. Xuan, Ph.D. a odpovídající hodnotu v rámci této práce a přibližný předpokládaný průběh křivky, použité při definici LAW70 (Obr. 86). Lze si všimnout, že materiál pěny z Ogden modelu T. Xuan, Ph.D., je měkčí, než testy v této diplomové práci, proto bude maximum dle rovnice pro výpočet rezonanční frekvence systému  $\Omega$  [Hz] =  $\sqrt{k/m}$  posunuto do nižší frekvenční hladiny.

Zároveň lze pozorovat řádově podobné velikosti počátečního smykového modulu, získaného z přepočítaných Ogden parametrů, z materiálového modelu Ing. A. Luciové  $G_0 = 0.0325 \text{ MPa}$ , a modelu T. Xuan, Ph.D.  $G_0 = 0.045 \text{ MPa}$ .

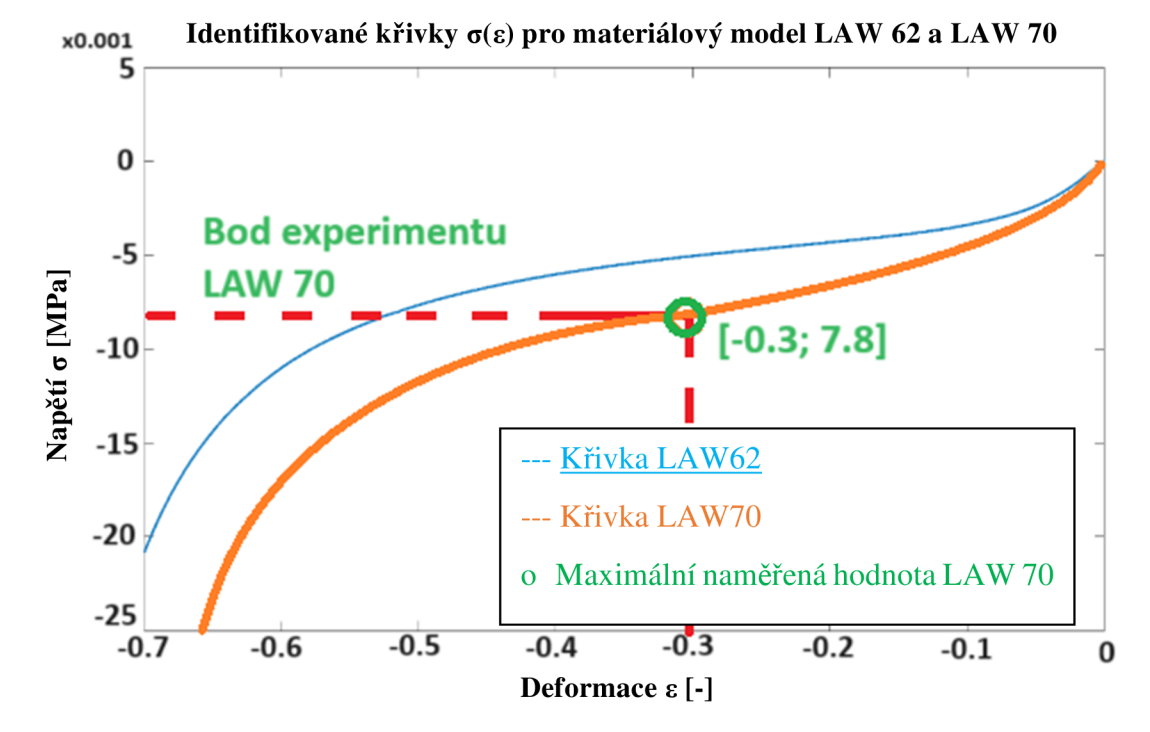

**Obr. 86:** Porovnání maximální hodnoty z křivek použitých pro definici LAW70 a křivky získané v rámci dizertační práce pro Ogden materiálový model s Pronyho řadou **[31]** 

| N              | $\tau_1$ [s] | $\gamma_1$           |
|----------------|--------------|----------------------|
| 1              | 0.733        | $3.69 \cdot 10^{-7}$ |
| $\overline{2}$ | 0.799        | $1.47 \cdot 10^{-6}$ |
| 3              | 6.815        | $1.86 \cdot 10^{-6}$ |
| 4              | 10.211       | $1.41 \cdot 10^{-6}$ |
| 5              | 17.006       | $5.12 \cdot 10^{-8}$ |
| 6              | 251.667      | $5.11 \cdot 10^{-7}$ |
| 7              | 8890.97      | $3.37 \cdot 10^{-8}$ |
| 8              | 16063.3      | $2.97 \cdot 10^{-6}$ |
| 9              | 17171.8      | $7.11 \cdot 10^{-9}$ |

**Tab. 6:** Koeficienty Pronyho řady

Po prvotních simulacích je pozorován delší čas výpočtu, než v případě použití materiálové modelu LAW 70, a to ze 4,5 hodin na 9 hodin pro výpočet šesti sekundového úseku numerické simulace, se zatížením 17.35 [kg] a buzením s amplitudou 4 [Hz].

Výsledek testů s materiálovým modelem LAW62 se prokázal očekávaným způsobem, a to znatelným maximem přenosu, dle předpokladu na nižší frekvenci, než je v případě tužší pěny použité v sedáku při experimentu (Obr. 87).

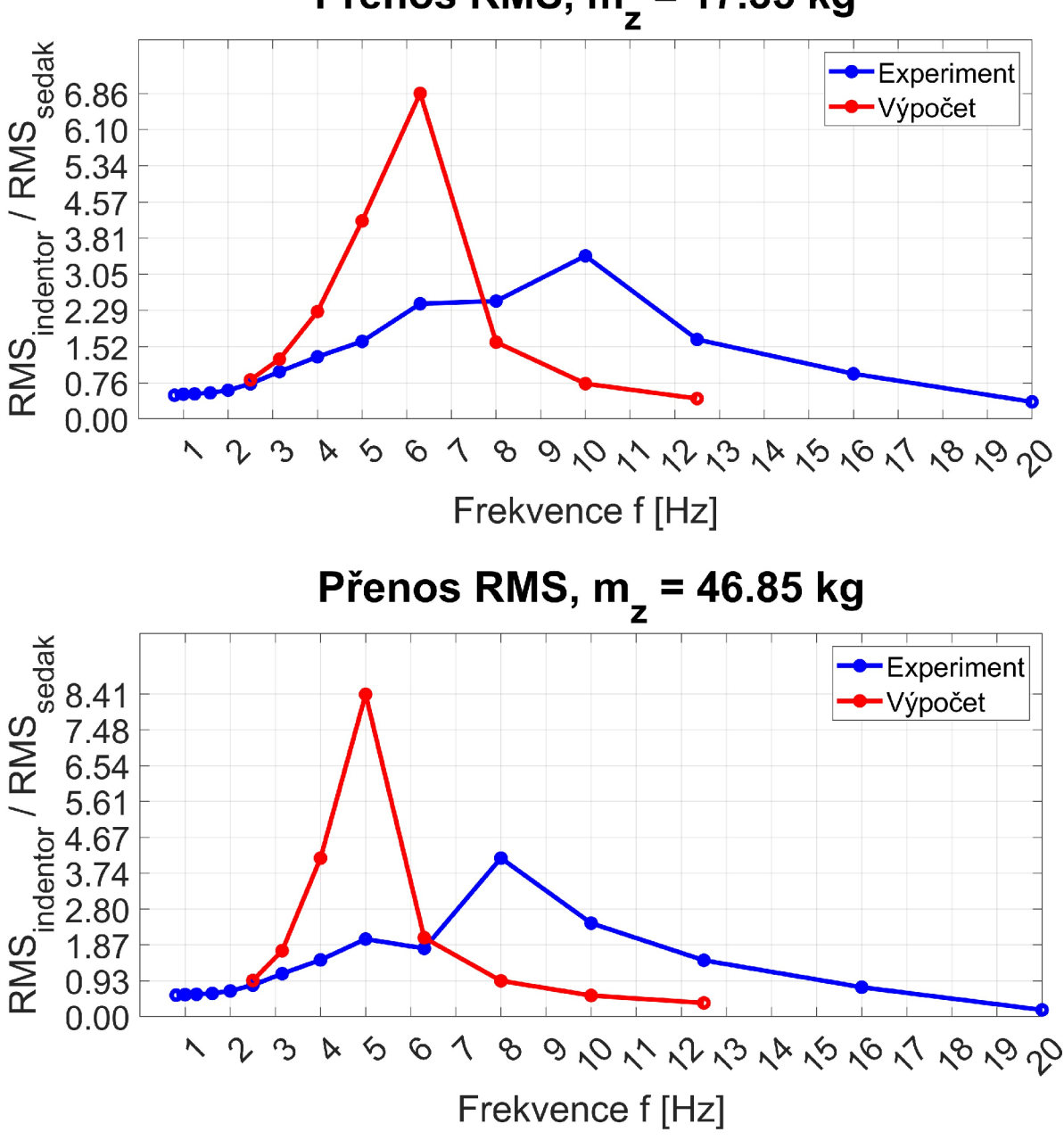

**Přenos RMS, mz = 17.35 kg** 

**Obr. 87:** Přenos mezi sedákem a tuhou skořepinou dosažený experimentálně a numerickými výpočty s materiálovým modelem LAW62 pro hmotnost zátěže m=17.5kg (nahoře) a dole m=46.85kg (dole)

Rovněž byla snaha ovlivnit tlumení materiálového modelu, pomocí některého parametru modelu, a tak ovlivnit i velikost amplitudy přenosu. Opět byla provedena citlivostní analýza parametru Raileighova tlumení modelu (Obr. 88) dle předlohy z manuálu [32], ale žádným způsobem nebylo ovlivněno požadované chování tlumení soustavy.

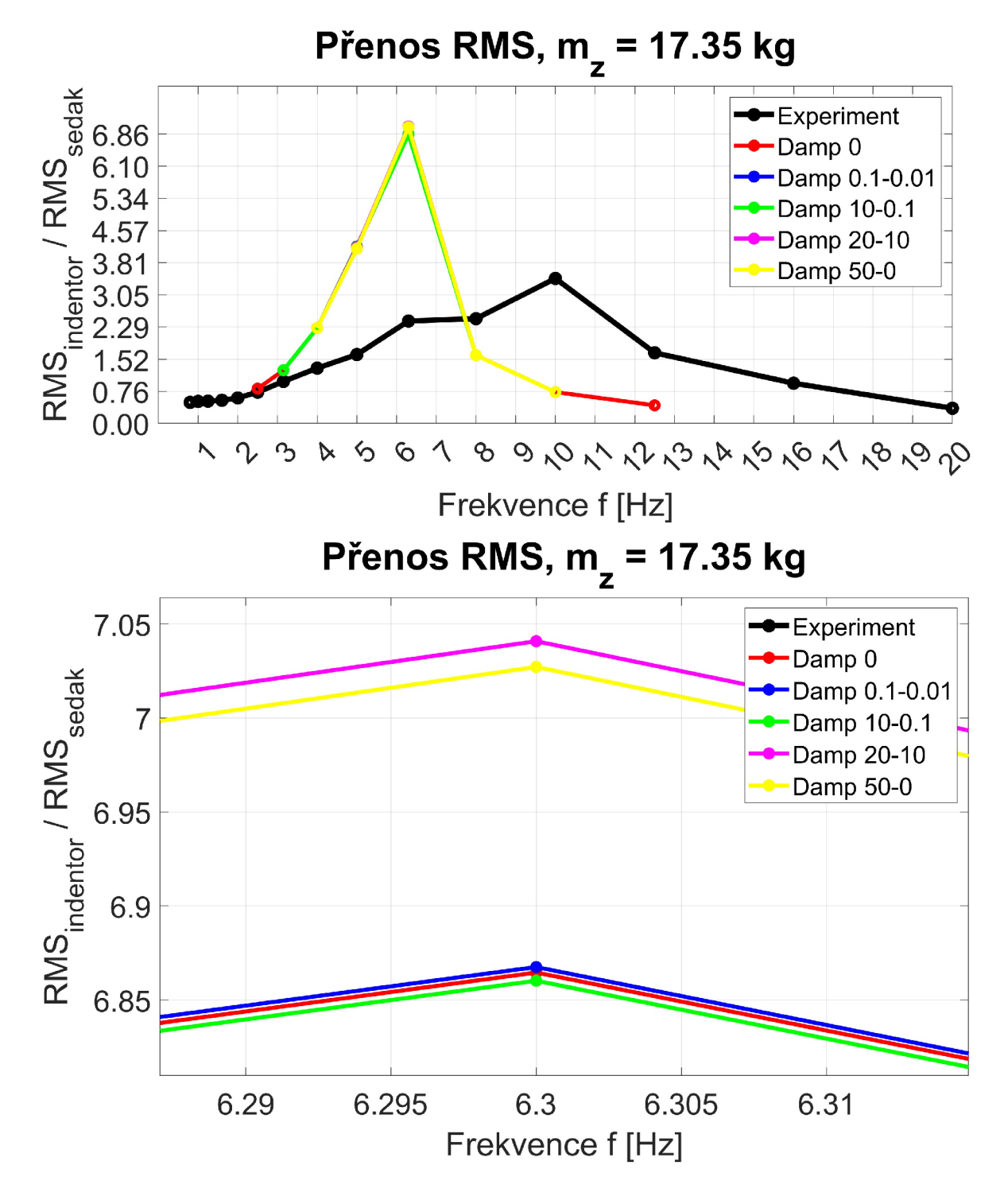

**Obr. 88:** Citlivostní analýza koeficentů Raileghova tlumení (DAMP  $\alpha - \beta$ ) na materiálový model LAW62 v celém rozsahu frekvencí a amplitudy přenosu (nahoře) a v detailu pro maximální amplitudu (dole)

Druhou možností ovlivnění tlumení systému pro materiálový model LAW 62 je lineární složka Bulk viscosity Q<sub>B</sub>, která by měla odpovídat hodnotě procentuální části kritického tlumení. Korekce tohoto parametru hodnoty výstupu změní (Obr. 89), ovšem v mnohem nižším rozsahu než bylo očekáváno. Také se snížením hodnoty lineární složky tlumení **QB**  se výstup zvýšil, proto je tato metoda korekce tlumení systému taktéž nedostatečná [29].

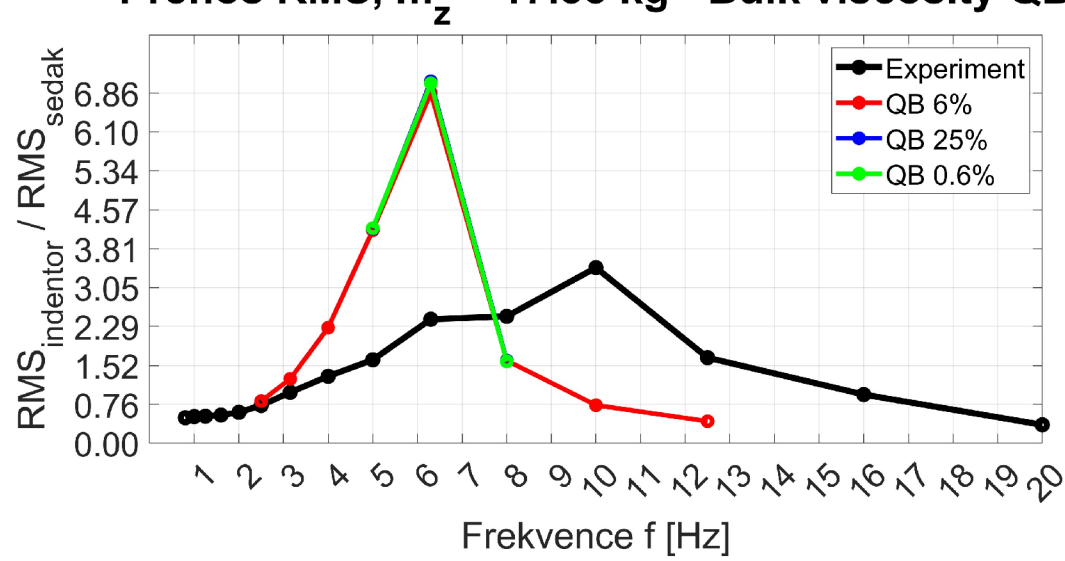

**Přenos RMS, m<sup>z</sup> = 17.35 kg - Bulk viscosity QB** 

**Obr. 89:** Srovnání parametru QB (Bulk viscosity) pro materiálový model LAW62

Frekvenční fázová charakteristika zobrazuje fázový posun dle budící frekvence soustavy (Obr. 90). K rezonanci systému dochází pro fázový posuv 90 [°], což lze v případě experimentu přibližně pozorovat při budící frekvenci 9 [Hz]. Pro materiálový model LAW62 s Pronyho řadou pro měkčí materiál se jedná o 5.5 [Hz]. K určení fázového úhlu z experimentálních dat se použije MATLAB script dle předlohy z komunitního fóra [33].

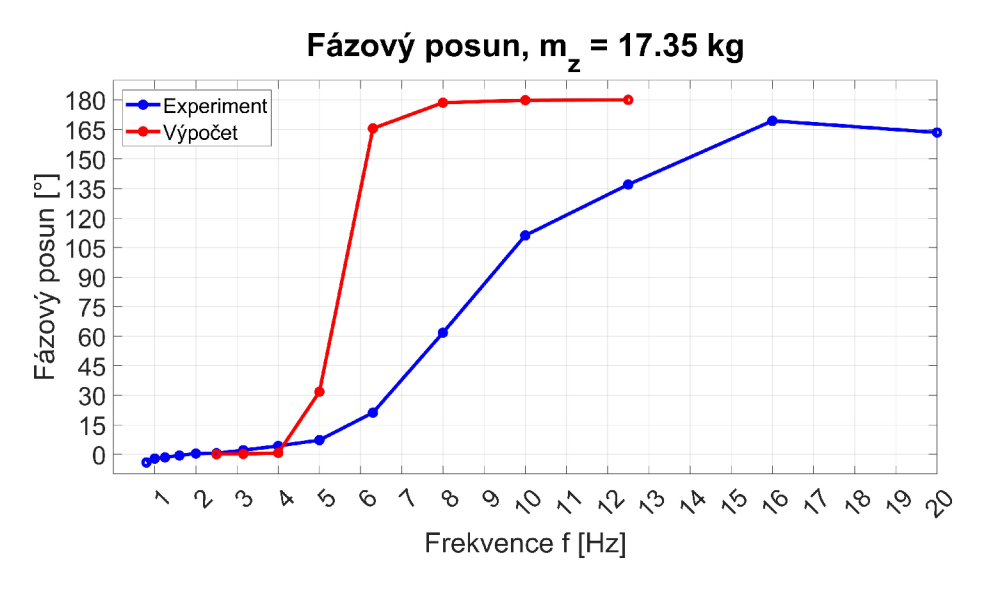

**Obr. 90:** Frekvenční fázová charakteristika experimentu a výpočtu LAW62

### **8 Diskuze a zhodnocení výsledků**

V teoretické části je čtenář seznámen s běžnými prvky v numerických simulacích a s rozdíly mezi explicitními a implicitními simulacemi. Následně je seznámen s materiálovými charakteristikami pro flexibilní pěnu, běžně používanou v automobilových sedačkách.

Praktická část diplomové práce je zaměřena na numerickou simulaci dynamických charakteristik automobilové sedačky v explicitním, volně dostupném, řešiči konečných prvků OpenRadioss společnosti Altair.

Nejprve jsou z internetové příručky vybrány materiálové modely pro popis polyuretanových pěn. Na základě popisu použití, komplexnosti, počtu parametrů a složitosti použití modelu jsou vybrány tři materiálové modely pro popis polyuretanové pěny.

Pro popis materiálových modelů jsou experimentálně naměřeny materiálové křivky pro vícero rychlostí zatěžování, což je při popisu viskoelastických modelů zásadní. Experiment byl naměřen pro plochý a polokulový indentor. Pro naměřená data je vytvořen robustní script v softwaru MATLAB, který ze signálu extrahuje materiálové křivky pro definované frekvence a základní materiálové parametry dle manuálu.

Pomocí těchto křivek byly definovány dva materiálové modely, přičemž rozdíl byl v definici odlehčující větve materiálového modelu. Zatímco materiálový model LAW70 je definovaný křivkami v zatěžující i odlehčující části, tak materiálový model LAW90 je v odlehčující části definován parametry.

Ze získané geometrie sedáku a těles byl vytvořen výpočetní model pro explicitní solver OpenRadioss, ve kterém byly kovové části sedačky a skořepina nastaveny jako tuhá tělesa, a pěna sedáku zvolena jako deformovatelné těleso, čímž byl výpočet značně urychlen. Použití explicitního řešiče by mělo přinést výhody v přesnějším řešení kontaktních úloh a efektivnějším řešení silně dynamických úloh, kde mají velký vliv setrvačné síly.

Po prvních testech byla zjištěna velká nestabilita parametrického materiálového modelu LAW90, proto byl z dalších testů vyloučen. Materiálový model LAW70 odpovídal svou tuhostí zadaným materiálovým křivkám, a proto byl vybrán pro výpočet přenosových charakteristik.

Pro definici vlastností a výpočet přenosových charakteristik byla použita třetino oktávová analýza, dle normy ČSN ISO 2631. Budící signál sedačky je generován na základě požadované amplitudy zrychlení a frekvence.

Byl sestaven experiment sedačky a karbonové skořepiny na elektronicky řízeném hydraulickém válci. Na základě dat z akcelerometrů uvnitř skořepiny a rámu sedačky jsou získána data pro výpočet přenosové charakteristiky. Analýza výsledků experimentu a simulace je vytvořena na základě informací z normy v softwaru MATLAB .

Výsledky přenosových charakteristik pro materiálový model LAW70 nedopadly dle očekávání, a to z důvodu nadměrného zatlumení soustavy. Tímto byly všechny vytyčené cíle práce splněny, i když s výsledkem, který použití materiálového modelu vylučuje bez dodatečných úprav konstant pro korekci materiálového tlumení.

Kvůli tomuto nepříznivému výsledku je vyzkoušen náhradní materiálový model LAW62, získaný přepočtem materiálových konstant z dizertační práce T. Xuan, Ph.D. Tento materiálový model vykazuje velmi nízké materiálové tlumení, a tak je provedena citlivostní analýza na změny koeficientů Raileigho tlumení a lineární složky Bulk viscosity, která neprokázala téměř žádnou požadovanou odezvu.

Na funkci tlumení má pro oba materiálové modely vliv vícero parametrů, nejen samotné tlumení, ale i vhodná interpretace prvků, z kterých je model složen. K podchycení všech těchto informací je potřeba dalšího studia rozsáhlé dokumentace. Prospěšná by také mohla být např. konzultace s technickou podporou, která bohužel u Open Source softwaru není k dispozici.

Výstupem této práce je ověření možnosti použití explicitní numerické metody konečných prvků k získání přenosových charakteristik mezi sedačkou a tuhou zátěží. Jsou získána experimentální data pro definici viskoelastického materiálového modelu, a pomocí MATLAB scriptu, parametry testované pěny, i sady křivek pro různé rychlosti deformace. Je sestaven model sedačky s tuhou zátěží pro exlicitní solver OpenRadioss. Je získán materiálový model s odpovídající tuhostí, a tedy statickou silovou odezvou na zatěžování LAW70, a postup k přepočtu OGDEN materiálového modelu s definicí Pronyho řady v softwaru Marc pro LAW62. Dále jsou výstupem sady MATLAB scriptů pro výpočet přenosové charakteristiky a frekvenční charakteristiky. Zároveň je ověřen vliv standartních parametrů tlumení na chování soustavy.

Dalším postupem by mohlo být použití jiné, třeba i komerční, varianty explicitního solveru s možností konzultace s technickou podporou. V případě pokračování v softwaru OpenRadioss je v tuto chvíli vhodnější použít materiálový model LAW62 a Pronyho řadu, které by bylo třeba z naměřených dat nově identifikovat dle postupu v dizertační práci Tien Tran Xuan, Ph.D. [30]. Také by v případě solveru OpenRadioss bylo vhodné zajímat se o možnosti konzultací s odborníky a možnostmi externích kurzů.

## **Seznam použité literatury**

- [I] FUŠEK, Martin a HALAMA , Radim. *MKP a MHP: Matematika pro inženýry 21. století.* PDF. Vysoká škola báňská, Technická univerzita Ostrava a Západočeská univerzita v Plzni, 2011. Dostupné také z: https ://mi21 .[vsb.cz/sites/mi21](http://vsb.cz/sites/mi2) .[vsb.cz/files/unit/metoda\\_konecnych\\_prvku\\_a\\_hranic](http://vsb.cz/files/unit/metoda_konecnych_prvku_a_hranic) nich\_prvku.pdf. [cit. 2024-01-29].
- [2] ALTAIR ENGINEERING, INC. OpenRadioss. Online. 2024. Dostupné z: [https://www.openradioss.org/.](https://www.openradioss.org/) [cit. 2024-01-29].
- [3] BETA CAE SYSTEMS. *Groundbreaking Simulation Solutions. Online. Groundbreaking Simulation Solutions.* 2023. Dostupné z: [https://www.beta-cae.com/.](https://www.beta-cae.com/) [cit. 2023-10-22].
- [4] OPENAI. ChatGPT 3.5. Online. 2023. Dostupné z: <https://www.openai.com/chatgpt->3.5. [cit. 2024-05-20].
- [5] ING. ŽABKA, PH.D., Petr. *Tvorba výpočtového modelu: Doprovodný text k prezentacím.* PDF. TUL Liberec, 2021. Dostupné také z: [https://elearning.tul.cz/.](https://elearning.tul.cz/) [cit. 2023-10-22].
- [6] NAM-HO, Kim. Finite Element Analysis of Contact Problem: Introduction to *Nonlinear Finite Element Analysis.* PDF. University of Florida, 2015. Dostupné také z: [https://mae.ufl.edu/nkim/egm6352/Chap5.pdf.](https://mae.ufl.edu/nkim/egm6352/Chap5.pdf) [cit. 2024-02-06].
- [7] HARISH, Ajay. *How to Choose a Solver for FEM Problems: Direct or Iterative?* Online. SIMSCALE. 2023. Dostupné z: [https://www.simscale.com/blog/how-to](https://www.simscale.com/blog/how-to-)choose-solvers-for-fem/. [cit. 2024-02-07].
- [8] HARISH, Ajay. *Implicit vs Explicit Finite Element Method (FEM): What Is the Difference?* Online. 2023. Dostupné z: [https://www.simscale.com/blog/implicit-vs](https://www.simscale.com/blog/implicit-vs-)explicit-fem/. [cit. 2024-02-08].
- [9] CAPAR, Yasin. *Implicit vs Explicit Approach in FEM*. Online. Yasin CAPAR Finite Element & Volume Analysis Engineer. 2020. Dostupné z: https ://y[asincapar.com/implicit-v](http://asincapar.com/implicit-)s-explicit-approach-in-fem/. [cit. 2024-02-09].
- [10]BĚHÁLEK, Luboš. Polymery. Verze knihy: 15. [Online]: [Code Creator], 2015. ISBN 978-80-88058-66-3.
- [11] POLYURETHANE FOAM ASSOCIATION. INTOUCH Bulletin Series: Vol 1, No *1, A Primer.* PDF. Londýn, 1991 (Revidováno 2021). Dostupné také z: https://www.pfa.org/wp-content/uploads/2021/02/InTouch1.1.pdf.
- [12] POLYURETHANE FOAM ASSOCIATION. INTOUCH Bulletin Series: *Vol 1, No 2, Density.* PDF. Londýn, 1991 (Revidováno 2016). Dostupné také z: [https://www.pfa.org/wp-content/uploads/2019/02/InTouch\\_vl.2a.pdf.](https://www.pfa.org/wp-content/uploads/2019/02/InTouch_vl.2a.pdf)
- [13] SANBORN, Brett a SONG, Bo. *Poisson's ratio of a hyperelastic foam under quasistatic and dynamic loading.* Online. International Journal of Impact Engineering. 2019, roč. 123, s. 48-55. ISSN 0734743X. Dostupné z: https://doi.org/10.1016/j.ijimpeng.2018.06.001. [cit. 2024-02-26].
- [14] WIDDLE, R.D.; BAJAJ, A.K. a DAVIES, P. Measurement of the Poisson's ratio of *flexible polyurethane foam and its influence on a uniaxial compression model.* Online. International Journal of Engineering Science. 2008, roč. 46, č. 1, s. 31-49. ISSN 00207225. Dostupné z: [https://doi.Org/10.1016/j.ijengsci.2007.09.002.](https://doi.Org/10.1016/j.ijengsci.2007.09.002) [cit. 2024-02- 26].
- [15] BURYACHENKO, V; LARVE, E; KIM, R; SIHN, S a TANDON, G.P. Aerospace *Composite Materials:* Delivery Order 0002: Development and Validation of Micromechanical Models for Composites. Online. Licence: distribution is unlimited. University of Dayton Research Institute, 2002, s. 88-97. Dostupné z: [https://www.researchgate.net/publication/235020753\\_Aerospace\\_Composite\\_Mater](https://www.researchgate.net/publication/235020753_Aerospace_Composite_Mater)  ials\_Delivery\_Order\_0002\_Development\_and\_Validation\_of\_Micromechanical\_M odels\_for\_Composites. [cit. 2024-02-26].
- [16] POLYURETHANE FOAM ASSOCIATION. INTOUCH Bulletin Series: Vol 4, No *3, Firmness.* PDF. Londýn, 1994 (Revidováno 2017). Dostupné také z: [https://www.pfa.org/wp-content/uploads/2019/02/InTouchv4.3new.pdf.](https://www.pfa.org/wp-content/uploads/2019/02/InTouchv4.3new.pdf)
- [17] POLYURETHANE FOAM ASSOCIATION. INTOUCH Bulletin Series: Vol 3, No *1, Compression Modulus.* PDF. Londýn, 1993 (Revidováno 2017). Dostupné také z: [https://www.pfa.org/wp-content/uploads/2019/02/InTouchv3.Lpdf.](https://www.pfa.org/wp-content/uploads/2019/02/InTouchv3.Lpdf)
- [18] POLYURETHANE FOAM ASSOCIATION. INTOUCH Bulletin Series: Vol 6, No 1, *Foam in Transportation.* PDF. Londýn, 1997 (Revidováno 2019). Dostupné také z: [https://www.pfa.org/wp-content/uploads/2019/09/InTouchv6.lnew.pdf.](https://www.pfa.org/wp-content/uploads/2019/09/InTouchv6.lnew.pdf)
- [19] CONTRIBUTORS 842U, Wikipedia. File: H-Point (rev).PNG. Online. In: Wikipedia, The Free Encyclopedia. 2010. Dostupné z: [https://en.wikipedia.org/wiki/File:H-Point\\_\(rev\).PNG.](https://en.wikipedia.org/wiki/File:H-Point_(rev).PNG) [cit. 2024-02-12].
- [20] DOC. MGR . MRÁČEK, Aleš Ph.D. *Viskoelasticita materiálů.* Online. Ústav fyziky a materiálového inženýrství. 2014. Dostupné z: [https://ufmi.ft.utb.cz/texty/env\\_fyzika/EF\\_06.pdf.](https://ufmi.ft.utb.cz/texty/env_fyzika/EF_06.pdf) [cit. 2024-02-14].

**[21]** WANG , XIAOLING ; ZHAO , KA I a ZHAO , HU L *FINITE ELEMENT SIMULATION OF BIOFILM VISCOELASTIC BEHAVIOR UNDER VARIOUS LOADINGS.* Online. Journal of Mechanics in Medicine and Biology. 2018, roč. 18, č. 05, s. 3-5. ISSN 0219-5194. Dostupné z:

[https://doi.org/10.1142/S0219519418500562.](https://doi.org/10.1142/S0219519418500562) [cit. 2024-02-15].

- **[22**]LUCIOVÁ, Anna. *Simulační model interakce člověka a sedačky s proměnným tlakovým profilem.* Online, Diplomová práce, vedoucí Ing. David Cirkl, Ph.D. TUL Liberec: Technická univerzita v Liberci, 2022. Dostupné z: [https://dspace.tul.cz/handle/15240/166688.](https://dspace.tul.cz/handle/15240/166688) [cit. 2023-11-05].
- [23] ALTAIR ENGINEERING INC. Hyper and Visco-elastic Materials. Online. 2021. Dostupné z:

[https://2021.help.altair.com/2021/hwsolvers/rad/topics/solvers/rad/hyper\\_visco\\_elas](https://2021.help.altair.com/2021/hwsolvers/rad/topics/solvers/rad/hyper_visco_elas)  tic\_materials\_starter\_r.htm. [cit. 2024-02-22].

- [24] ALTAIR ENGINEERING INC. *Viscous Materials*. Online. 2021. Dostupné z: [https://2021.help.altair.com/2021/hwsolvers/rad/topics/solvers/rad/theory\\_material\\_l](https://2021.help.altair.com/2021/hwsolvers/rad/topics/solvers/rad/theory_material_l)  aws\_viscous\_materials\_r.htm. [cit. 2024-02-22].
- [25] ALTAIR ENGINEERING INC. *Hyperelastic Materials Ogden Materials*. Online. 2021. Dostupné z:

[https://2021.help.altair.com/2021/hwsolvers/rad/topics/solvers/rad/explicit\\_structura](https://2021.help.altair.com/2021/hwsolvers/rad/topics/solvers/rad/explicit_structura)  l\_fea\_hyperelastic\_materials\_c.htm. [cit. 2024-02-22].

[26] ALTAIR ENGINEERING INC. RD-E: 5600 Hyperelastic Material with Curve Input. Online. 2021. Dostupné z:

[https://2021.help.altair.com/2021/hwsolvers/rad/topics/solvers/rad/example\\_hyperel](https://2021.help.altair.com/2021/hwsolvers/rad/topics/solvers/rad/example_hyperel)  astic\_material\_with\_curve\_input\_r.htm#reference\_e5n\_mlj\_kdb. [cit. 2024-02-22].

- [27]ELECTROPULS® E3000 | LINEAR-TORSION ALL-ELECTRIC DYNAMIC TEST INSTRUMENT . PDF. 2023. Dostupné také z: <https://www.instron.com/-> /media/literature-library/products/2019/07/e3000-combined-pod.pdf?la=en-IE. [cit. 2023-10-31].
- **[28]** NAKANO , Rogerio. *Modeling foam material with/MAT/LAW70.* Online.. 2023. Dostupné z: [https://community.altair.com/community/en/modeling-foam-material](https://community.altair.com/community/en/modeling-foam-material-)with-mat-law70?id=kb\_article\_view&sysparm\_article=KB0119925. [cit. 2024-04- 02].
- **[29]** ČESKÝ NORMALIZAČNÍ INSTITUT. ČSN ISO 2631, *Vibrace a rázy Hodnocení expozice člověka celkovým vibracím - Část 1: Všeobecné požadavky.* Vydání druhé. Praha, 1999.
- **[30]** ABAQUS, INC. Getting Started with ABAQUS/Explicit: Keywords Version (v6.5- 1). Online. ABAQUS Documentation. 2004. Dostupné z: https://classes.engineering.wustl.edu/2009/spring/mase5513/abaqus/docs/v6.5/books /gsx/default.htm?startat=ch03s06.html. [cit. 2024-05-19].
- **[31]** TRA N XUAN , Tien. *Modelling of Dynamical and Statical Properties of a Car Seat with Adjustable Pressure Profile.* Online, disertační práce, vedoucí doc. Ing. David Cirkl, Ph.D. TUL Liberec: Technická univerzita v Liberci, 2019. Dostupné z: [https://dspace.tul.cz/handle/15240/158238.](https://dspace.tul.cz/handle/15240/158238) [cit. 2024-05-13].
- [32] ALTAIR ENGINEERING INC. RD-E: 1601 EXPLICIT Solver. Online. Altair Radioss. 2021. Dostupné z:

[https://2021.help.altair.com/2021/hwsolvers/rad/topics/solvers/rad/dummy\\_position](https://2021.help.altair.com/2021/hwsolvers/rad/topics/solvers/rad/dummy_position)  \_example\_explicit\_solver\_r.htm#dummy\_position\_example\_explicit\_solver\_r. [cit. 2024-05-18].

**[33]** ZHIVOMIROV , Hristo. *Phase Difference Measurement with Matlab.* Online. MATLAB Central. 2024. Dostupné z:

[https://www.mathworks.com/matlabcentral/fileexchange/48025-phase-difference](https://www.mathworks.com/matlabcentral/fileexchange/48025-phase-difference-)measurement-with-matlab. [cit. 2024-05-19].